<span id="page-0-0"></span>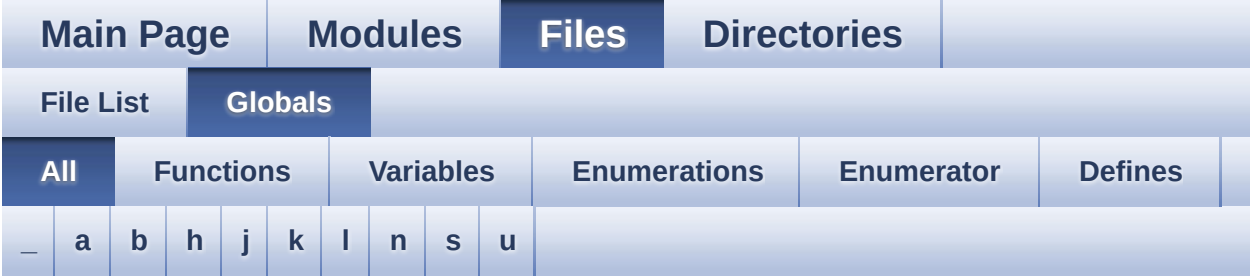

Here is a list of all functions, variables, defines, enums, and typedefs with links to the files they belong to:

<span id="page-0-1"></span>**- \_ -**

- \_\_STM32F0XX\_NUCLEO\_BSP\_VERSION : **[stm32f0xx\\_nucleo.c](#page-34-0)**
- $\bullet$  STM32F0XX NUCLEO BSP VERSION MAIN : **[stm32f0xx\\_nucleo.c](#page-34-1)**
- $\bullet$  STM32F0XX NUCLEO BSP VERSION RC : **[stm32f0xx\\_nucleo.c](#page-34-2)**
- $\bullet$  STM32F0XX NUCLEO BSP VERSION SUB1 : **[stm32f0xx\\_nucleo.c](#page-34-3)**
- $\bullet$  STM32F0XX NUCLEO BSP VERSION SUB2 : **[stm32f0xx\\_nucleo.c](#page-35-0)**

<span id="page-0-2"></span>**- a -**

- ADCx\_DeInit() : **[stm32f0xx\\_nucleo.c](#page-39-0)**
- ADCx\_Init() : **[stm32f0xx\\_nucleo.c](#page-39-1)**
- ADCx\_MspDeInit() : **[stm32f0xx\\_nucleo.c](#page-39-2)**
- ADCx\_MspInit() : **[stm32f0xx\\_nucleo.c](#page-40-0)**

<span id="page-0-3"></span>**- b -**

- BSP\_GetVersion() : **[stm32f0xx\\_nucleo.c](#page-54-0)**
- BSP\_JOY\_DeInit() : **[stm32f0xx\\_nucleo.c](#page-40-1)** , **[stm32f0xx\\_nucleo.h](#page-57-0)**
- BSP\_JOY\_GetState() : **[stm32f0xx\\_nucleo.c](#page-41-0)** ,

#### **[stm32f0xx\\_nucleo.h](#page-57-1)**

- BSP\_JOY\_Init() : **[stm32f0xx\\_nucleo.c](#page-41-1)** , **[stm32f0xx\\_nucleo.h](#page-58-0)**
- BSP\_LED\_DeInit() : **[stm32f0xx\\_nucleo.c](#page-63-0)**
- BSP\_LED\_Init() : **[stm32f0xx\\_nucleo.c](#page-63-1)**
- BSP\_LED\_Off() : **[stm32f0xx\\_nucleo.c](#page-64-0)**
- BSP\_LED\_On() : **[stm32f0xx\\_nucleo.c](#page-64-1)**
- BSP\_LED\_Toggle() : **[stm32f0xx\\_nucleo.c](#page-64-2)**
- BSP\_PB\_DeInit() : **[stm32f0xx\\_nucleo.c](#page-58-1)**
- BSP\_PB\_GetState() : **[stm32f0xx\\_nucleo.c](#page-58-2)**
- BSP\_PB\_Init() : **[stm32f0xx\\_nucleo.c](#page-59-0)**
- BUTTON\_IRQn : **[stm32f0xx\\_nucleo.c](#page-68-0)**
- BUTTON\_KEY : **[stm32f0xx\\_nucleo.h](#page-73-0)**
- BUTTON\_MODE\_EXTI : **[stm32f0xx\\_nucleo.h](#page-73-1)**
- BUTTON\_MODE\_GPIO : **[stm32f0xx\\_nucleo.h](#page-73-2)**
- BUTTON\_PIN : **[stm32f0xx\\_nucleo.c](#page-68-1)**
- BUTTON\_PORT : **[stm32f0xx\\_nucleo.c](#page-68-2)**
- Button\_TypeDef : **[stm32f0xx\\_nucleo.h](#page-73-3)**
- BUTTON\_USER : **[stm32f0xx\\_nucleo.h](#page-73-4)**
- ButtonMode\_TypeDef : **[stm32f0xx\\_nucleo.h](#page-73-5)**
- BUTTONn : **[stm32f0xx\\_nucleo.h](#page-77-0)**
- BUTTONx\_GPIO\_CLK\_DISABLE : **[stm32f0xx\\_nucleo.h](#page-77-1)**
- BUTTONx\_GPIO\_CLK\_ENABLE : **[stm32f0xx\\_nucleo.h](#page-77-2)**

<span id="page-1-0"></span>**- h -**

- hnucleo\_Adc : **[stm32f0xx\\_nucleo.c](#page-68-3)**
- hnucleo\_Spi : **[stm32f0xx\\_nucleo.c](#page-68-4)**

#### <span id="page-1-1"></span>**- j -**

- JOY\_DOWN : **[stm32f0xx\\_nucleo.h](#page-73-6)**
- JOY\_LEFT : **[stm32f0xx\\_nucleo.h](#page-73-7)**
- JOY\_NONE : **[stm32f0xx\\_nucleo.h](#page-73-8)**
- JOY\_RIGHT : **[stm32f0xx\\_nucleo.h](#page-73-9)**
- JOY\_SEL : **[stm32f0xx\\_nucleo.h](#page-73-10)**
- JOY\_UP : **[stm32f0xx\\_nucleo.h](#page-73-11)**
- JOYState\_TypeDef : **[stm32f0xx\\_nucleo.h](#page-73-12)**

<span id="page-2-0"></span>**- k -**

- KEY\_BUTTON\_EXTI\_IRQn : **[stm32f0xx\\_nucleo.h](#page-77-3)**
- KEY\_BUTTON\_EXTI\_LINE : **[stm32f0xx\\_nucleo.h](#page-77-4)**
- KEY\_BUTTON\_GPIO\_CLK\_DISABLE : **[stm32f0xx\\_nucleo.h](#page-77-5)**
- KEY\_BUTTON\_GPIO\_CLK\_ENABLE : **[stm32f0xx\\_nucleo.h](#page-77-6)**
- KEY\_BUTTON\_GPIO\_PORT : **[stm32f0xx\\_nucleo.h](#page-78-0)**
- KEY\_BUTTON\_PIN : **[stm32f0xx\\_nucleo.h](#page-78-1)**

<span id="page-2-1"></span>**- l -**

- LCD\_CS\_GPIO\_CLK\_DISABLE : **[stm32f0xx\\_nucleo.h](#page-83-0)**
- LCD\_CS\_GPIO\_CLK\_ENABLE : **[stm32f0xx\\_nucleo.h](#page-83-1)**
- LCD\_CS\_GPIO\_PORT : **[stm32f0xx\\_nucleo.h](#page-83-2)**
- LCD\_CS\_HIGH : **[stm32f0xx\\_nucleo.h](#page-83-3)**
- LCD\_CS\_LOW : **[stm32f0xx\\_nucleo.h](#page-83-4)**
- LCD\_CS\_PIN : **[stm32f0xx\\_nucleo.h](#page-83-5)**
- LCD\_DC\_GPIO\_CLK\_DISABLE : **[stm32f0xx\\_nucleo.h](#page-84-0)**
- LCD\_DC\_GPIO\_CLK\_ENABLE : **[stm32f0xx\\_nucleo.h](#page-84-1)**
- LCD\_DC\_GPIO\_PORT : **[stm32f0xx\\_nucleo.h](#page-84-2)**
- LCD\_DC\_HIGH : **[stm32f0xx\\_nucleo.h](#page-84-3)**
- LCD\_DC\_LOW : **[stm32f0xx\\_nucleo.h](#page-84-4)**
- LCD\_DC\_PIN : **[stm32f0xx\\_nucleo.h](#page-85-0)**
- LCD\_Delay() : **[stm32f0xx\\_nucleo.c](#page-42-0)**
- LCD\_IO\_Init() : **[stm32f0xx\\_nucleo.c](#page-42-1)**
- LCD\_IO\_WriteData() : **[stm32f0xx\\_nucleo.c](#page-42-2)**
- LCD\_IO\_WriteMultipleData() : **[stm32f0xx\\_nucleo.c](#page-42-3)**
- LCD\_IO\_WriteReg() : **[stm32f0xx\\_nucleo.c](#page-43-0)**
- LED2 : **[stm32f0xx\\_nucleo.h](#page-74-0)**
- LED2\_GPIO\_CLK\_DISABLE : **[stm32f0xx\\_nucleo.h](#page-94-0)**
- LED2\_GPIO\_CLK\_ENABLE : **[stm32f0xx\\_nucleo.h](#page-94-1)**
- LED2\_GPIO\_PORT : **[stm32f0xx\\_nucleo.h](#page-94-2)**
- LED2\_PIN : **[stm32f0xx\\_nucleo.h](#page-94-3)**
- LED\_GREEN : **[stm32f0xx\\_nucleo.h](#page-74-1)**
- LED\_PIN : **[stm32f0xx\\_nucleo.c](#page-69-0)**
- LED\_PORT : **[stm32f0xx\\_nucleo.c](#page-69-1)**
- Led\_TypeDef : **[stm32f0xx\\_nucleo.h](#page-73-13)**
- LEDn : **[stm32f0xx\\_nucleo.h](#page-94-4)**
- LEDx\_GPIO\_CLK\_DISABLE : **[stm32f0xx\\_nucleo.h](#page-94-5)**
- LEDx\_GPIO\_CLK\_ENABLE : **[stm32f0xx\\_nucleo.h](#page-94-6)**

<span id="page-3-0"></span>**- n -**

- NUCLEO\_ADCx : **[stm32f0xx\\_nucleo.h](#page-85-1)**
- NUCLEO\_ADCx\_CLK\_DISABLE : **[stm32f0xx\\_nucleo.h](#page-85-2)**
- NUCLEO\_ADCx\_CLK\_ENABLE : **[stm32f0xx\\_nucleo.h](#page-85-3)**
- NUCLEO\_ADCx\_GPIO\_CLK\_DISABLE : **[stm32f0xx\\_nucleo.h](#page-85-4)**
- NUCLEO\_ADCx\_GPIO\_CLK\_ENABLE : **[stm32f0xx\\_nucleo.h](#page-86-0)**
- NUCLEO\_ADCx\_GPIO\_PIN : **[stm32f0xx\\_nucleo.h](#page-86-1)**
- NUCLEO\_ADCx\_GPIO\_PORT : **[stm32f0xx\\_nucleo.h](#page-86-2)**
- NUCLEO\_SPIx : **[stm32f0xx\\_nucleo.h](#page-86-3)**
- NUCLEO\_SPIx\_CLK\_ENABLE : **[stm32f0xx\\_nucleo.h](#page-86-4)**
- NUCLEO\_SPIx\_MISO\_MOSI\_AF : **[stm32f0xx\\_nucleo.h](#page-87-0)**
- NUCLEO SPIx MISO MOSI GPIO CLK DISABLE : **[stm32f0xx\\_nucleo.h](#page-87-1)**
- $\bullet$  NUCLEO\_SPIx\_MISO\_MOSI\_GPIO\_CLK\_ENABLE : **[stm32f0xx\\_nucleo.h](#page-87-2)**
- NUCLEO SPIx MISO MOSI GPIO PORT : **[stm32f0xx\\_nucleo.h](#page-87-3)**
- NUCLEO\_SPIx\_MISO\_PIN : **[stm32f0xx\\_nucleo.h](#page-87-4)**
- NUCLEO\_SPIx\_MOSI\_PIN : **[stm32f0xx\\_nucleo.h](#page-87-5)**
- NUCLEO\_SPIx\_SCK\_AF : **[stm32f0xx\\_nucleo.h](#page-88-0)**
- NUCLEO SPIx SCK GPIO CLK DISABLE : **[stm32f0xx\\_nucleo.h](#page-88-1)**
- NUCLEO SPIx SCK GPIO CLK ENABLE : **[stm32f0xx\\_nucleo.h](#page-88-2)**
- NUCLEO\_SPIx\_SCK\_GPIO\_PORT : **[stm32f0xx\\_nucleo.h](#page-88-3)**
- NUCLEO\_SPIx\_SCK\_PIN : **[stm32f0xx\\_nucleo.h](#page-88-4)**
- NUCLEO\_SPIx\_TIMEOUT\_MAX : **[stm32f0xx\\_nucleo.h](#page-88-5)**

<span id="page-3-1"></span>**- s -**

- sConfig : **[stm32f0xx\\_nucleo.c](#page-69-2)**
- SD\_CS\_GPIO\_CLK\_DISABLE : **[stm32f0xx\\_nucleo.h](#page-89-0)**
- SD\_CS\_GPIO\_CLK\_ENABLE : **[stm32f0xx\\_nucleo.h](#page-89-1)**
- SD\_CS\_GPIO\_PORT : **[stm32f0xx\\_nucleo.h](#page-89-2)**
- SD\_CS\_HIGH : **[stm32f0xx\\_nucleo.h](#page-89-3)**
- SD\_CS\_LOW : **[stm32f0xx\\_nucleo.h](#page-89-4)**
- SD\_CS\_PIN : **[stm32f0xx\\_nucleo.h](#page-90-0)**
- SD\_DUMMY\_BYTE : **[stm32f0xx\\_nucleo.c](#page-35-1)**
- SD\_IO\_CSState() : **[stm32f0xx\\_nucleo.c](#page-43-1)**
- SD\_IO\_Init() : **[stm32f0xx\\_nucleo.c](#page-44-0)**
- SD\_IO\_ReadByte() : **[stm32f0xx\\_nucleo.c](#page-44-1)**
- SD\_IO\_ReadData() : **[stm32f0xx\\_nucleo.c](#page-44-2)**
- SD\_IO\_WriteByte() : **[stm32f0xx\\_nucleo.c](#page-45-0)**
- SD\_IO\_WriteData() : **[stm32f0xx\\_nucleo.c](#page-45-1)**
- SD\_IO\_WriteReadData() : **[stm32f0xx\\_nucleo.c](#page-46-0)**
- SD\_NO\_RESPONSE\_EXPECTED : **[stm32f0xx\\_nucleo.c](#page-35-2)**
- SPIx\_Error() : **[stm32f0xx\\_nucleo.c](#page-46-1)**
- SPIx\_FlushFifo() : **[stm32f0xx\\_nucleo.c](#page-47-0)**
- SPIx\_Init() : **[stm32f0xx\\_nucleo.c](#page-47-1)**
- SPIx\_MspInit() : **[stm32f0xx\\_nucleo.c](#page-47-2)**
- SPIx\_Write() : **[stm32f0xx\\_nucleo.c](#page-48-0)**
- SPIx\_WriteData() : **[stm32f0xx\\_nucleo.c](#page-48-1)**
- SPIx\_WriteReadData() : **[stm32f0xx\\_nucleo.c](#page-49-0)**
- SpixTimeout : **[stm32f0xx\\_nucleo.c](#page-69-3)**

<span id="page-4-0"></span>**- u -**

- USER\_BUTTON\_EXTI\_IRQn : **[stm32f0xx\\_nucleo.h](#page-78-2)**
- USER\_BUTTON\_EXTI\_LINE : **[stm32f0xx\\_nucleo.h](#page-78-3)**
- USER\_BUTTON\_GPIO\_CLK\_DISABLE : **[stm32f0xx\\_nucleo.h](#page-78-4)**
- USER\_BUTTON\_GPIO\_CLK\_ENABLE : **[stm32f0xx\\_nucleo.h](#page-78-5)**
- USER\_BUTTON\_GPIO\_PORT : **[stm32f0xx\\_nucleo.h](#page-78-6)**
- USER\_BUTTON\_PIN : **[stm32f0xx\\_nucleo.h](#page-79-0)**

Generated on Tue Oct 25 2016 18:35:27 for STM32F0xx\_Nucleo BSP User Manual by clower and 1.7.6.1

<span id="page-5-0"></span>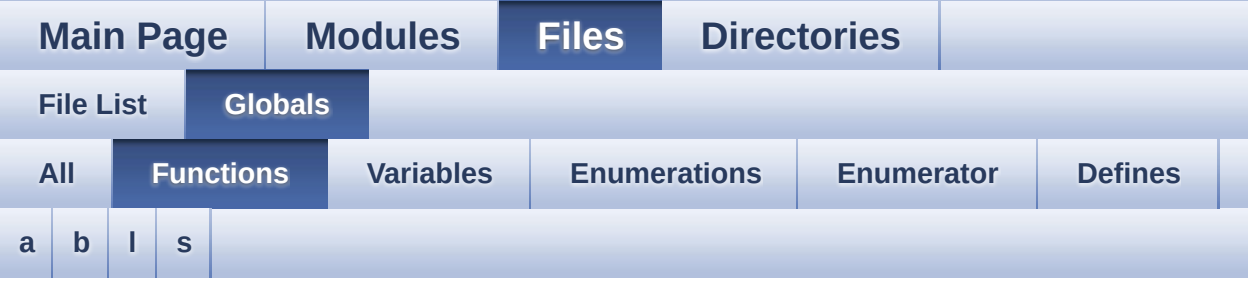

#### <span id="page-5-1"></span>**- a -**

- ADCx\_DeInit() : **[stm32f0xx\\_nucleo.c](#page-39-0)**
- ADCx\_Init() : **[stm32f0xx\\_nucleo.c](#page-39-1)**
- ADCx\_MspDeInit() : **[stm32f0xx\\_nucleo.c](#page-39-2)**
- ADCx\_MspInit() : **[stm32f0xx\\_nucleo.c](#page-40-0)**

#### <span id="page-5-2"></span>**- b -**

- BSP\_GetVersion() : **[stm32f0xx\\_nucleo.c](#page-54-0)**
- BSP\_JOY\_DeInit() : **[stm32f0xx\\_nucleo.c](#page-40-1)** , **[stm32f0xx\\_nucleo.h](#page-57-0)**
- BSP\_JOY\_GetState() : **[stm32f0xx\\_nucleo.c](#page-41-0)** , **[stm32f0xx\\_nucleo.h](#page-57-1)**
- BSP\_JOY\_Init() : **[stm32f0xx\\_nucleo.c](#page-41-1)** , **[stm32f0xx\\_nucleo.h](#page-58-0)**
- BSP\_LED\_DeInit() : **[stm32f0xx\\_nucleo.c](#page-63-0)**
- BSP\_LED\_Init() : **[stm32f0xx\\_nucleo.c](#page-63-1)**
- BSP\_LED\_Off() : **[stm32f0xx\\_nucleo.c](#page-64-0)**
- BSP\_LED\_On() : **[stm32f0xx\\_nucleo.c](#page-64-1)**
- BSP\_LED\_Toggle() : **[stm32f0xx\\_nucleo.c](#page-64-2)**
- BSP\_PB\_DeInit() : **[stm32f0xx\\_nucleo.c](#page-58-1)**
- BSP\_PB\_GetState() : **[stm32f0xx\\_nucleo.c](#page-58-2)**
- BSP\_PB\_Init() : **[stm32f0xx\\_nucleo.c](#page-59-0)**

<span id="page-5-3"></span>**- l -**

- LCD\_Delay() : **[stm32f0xx\\_nucleo.c](#page-42-0)**
- LCD\_IO\_Init() : **[stm32f0xx\\_nucleo.c](#page-42-1)**
- LCD\_IO\_WriteData() : **[stm32f0xx\\_nucleo.c](#page-42-2)**
- LCD\_IO\_WriteMultipleData() : **[stm32f0xx\\_nucleo.c](#page-42-3)**
- LCD\_IO\_WriteReg() : **[stm32f0xx\\_nucleo.c](#page-43-0)**

#### <span id="page-6-0"></span>**- s -**

- SD\_IO\_CSState() : **[stm32f0xx\\_nucleo.c](#page-43-1)**
- SD\_IO\_Init() : **[stm32f0xx\\_nucleo.c](#page-44-0)**
- SD\_IO\_ReadByte() : **[stm32f0xx\\_nucleo.c](#page-44-1)**
- SD\_IO\_ReadData() : **[stm32f0xx\\_nucleo.c](#page-44-2)**
- SD\_IO\_WriteByte() : **[stm32f0xx\\_nucleo.c](#page-45-0)**
- SD\_IO\_WriteData() : **[stm32f0xx\\_nucleo.c](#page-45-1)**
- SD\_IO\_WriteReadData() : **[stm32f0xx\\_nucleo.c](#page-46-0)**
- SPIx\_Error() : **[stm32f0xx\\_nucleo.c](#page-46-1)**
- SPIx\_FlushFifo() : **[stm32f0xx\\_nucleo.c](#page-47-0)**
- SPIx\_Init() : **[stm32f0xx\\_nucleo.c](#page-47-1)**
- SPIx\_MspInit() : **[stm32f0xx\\_nucleo.c](#page-47-2)**
- SPIx\_Write() : **[stm32f0xx\\_nucleo.c](#page-48-0)**
- SPIx\_WriteData() : **[stm32f0xx\\_nucleo.c](#page-48-1)**
- SPIx\_WriteReadData() : **[stm32f0xx\\_nucleo.c](#page-49-0)**

Generated on Tue Oct 25 2016 18:35:27 for STM32F0xx\_Nucleo BSP User Manual by clower and 1.7.6.1

<span id="page-7-0"></span>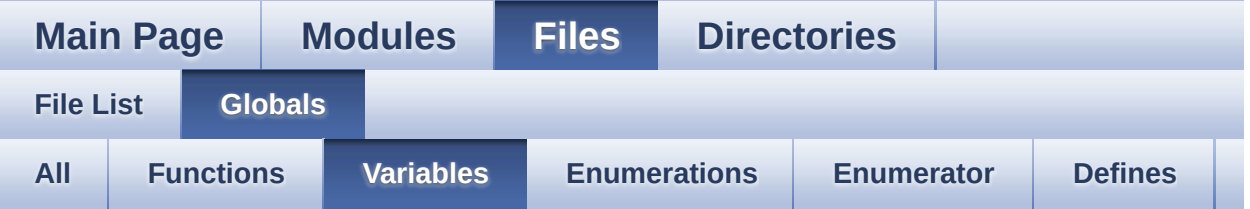

- BUTTON\_IRQn : **[stm32f0xx\\_nucleo.c](#page-68-0)**
- BUTTON\_PIN : **[stm32f0xx\\_nucleo.c](#page-68-1)**
- BUTTON\_PORT : **[stm32f0xx\\_nucleo.c](#page-68-2)**
- hnucleo\_Adc : **[stm32f0xx\\_nucleo.c](#page-68-3)**
- hnucleo\_Spi : **[stm32f0xx\\_nucleo.c](#page-68-4)**
- LED\_PIN : **[stm32f0xx\\_nucleo.c](#page-69-0)**
- LED\_PORT : **[stm32f0xx\\_nucleo.c](#page-69-1)**
- sConfig : **[stm32f0xx\\_nucleo.c](#page-69-2)**
- SpixTimeout : **[stm32f0xx\\_nucleo.c](#page-69-3)**

Generated on Tue Oct 25 2016 18:35:27 for STM32F0xx\_Nucleo BSP User Manual by clowy on 1.7.6.1

<span id="page-8-0"></span>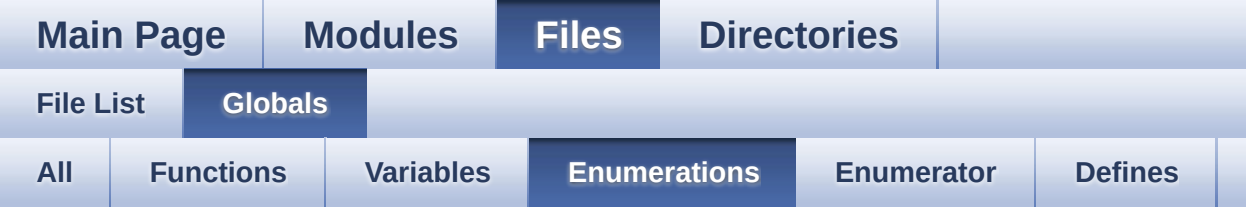

- Button\_TypeDef : **[stm32f0xx\\_nucleo.h](#page-73-3)**
- ButtonMode\_TypeDef : **[stm32f0xx\\_nucleo.h](#page-73-5)**
- JOYState\_TypeDef : **[stm32f0xx\\_nucleo.h](#page-73-12)**
- Led\_TypeDef : **[stm32f0xx\\_nucleo.h](#page-73-13)**

Generated on Tue Oct 25 2016 18:35:27 for STM32F0xx\_Nucleo BSP User Manual by componed 1.7.6.1

<span id="page-9-0"></span>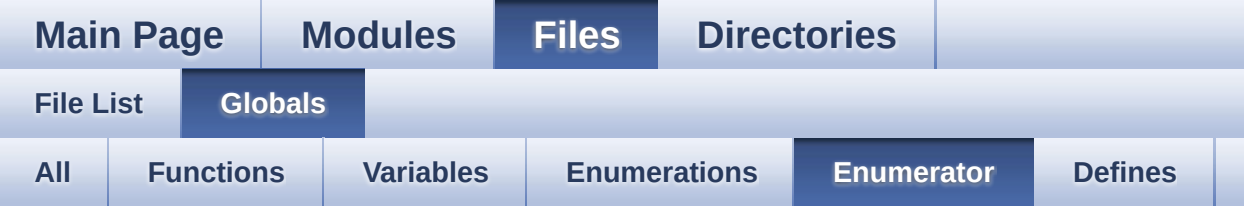

- BUTTON\_KEY : **[stm32f0xx\\_nucleo.h](#page-73-0)**
- BUTTON\_MODE\_EXTI : **[stm32f0xx\\_nucleo.h](#page-73-1)**
- BUTTON\_MODE\_GPIO : **[stm32f0xx\\_nucleo.h](#page-73-2)**
- BUTTON\_USER : **[stm32f0xx\\_nucleo.h](#page-73-4)**
- JOY\_DOWN : **[stm32f0xx\\_nucleo.h](#page-73-6)**
- JOY\_LEFT : **[stm32f0xx\\_nucleo.h](#page-73-7)**
- JOY\_NONE : **[stm32f0xx\\_nucleo.h](#page-73-8)**
- JOY\_RIGHT : **[stm32f0xx\\_nucleo.h](#page-73-9)**
- JOY\_SEL : **[stm32f0xx\\_nucleo.h](#page-73-10)**
- JOY\_UP : **[stm32f0xx\\_nucleo.h](#page-73-11)**
- LED2 : **[stm32f0xx\\_nucleo.h](#page-74-0)**
- LED\_GREEN : **[stm32f0xx\\_nucleo.h](#page-74-1)**

Generated on Tue Oct 25 2016 18:35:27 for STM32F0xx\_Nucleo BSP User Manual by clossygem 1.7.6.1

<span id="page-10-0"></span>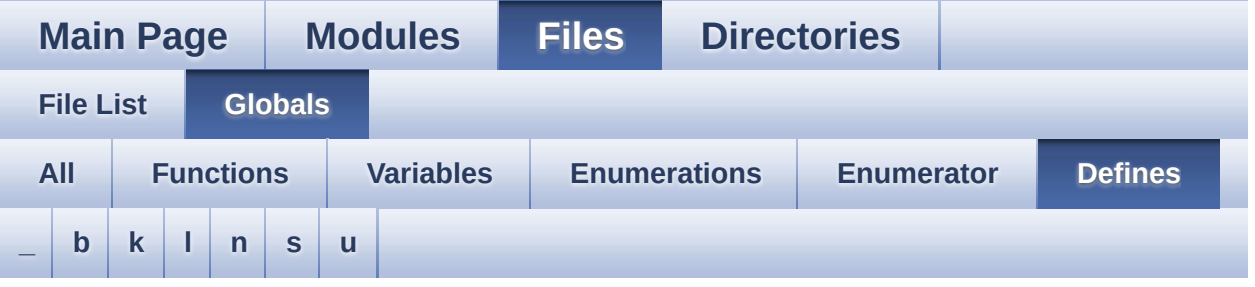

<span id="page-10-1"></span>**- \_ -**

- \_\_STM32F0XX\_NUCLEO\_BSP\_VERSION : **[stm32f0xx\\_nucleo.c](#page-34-0)**
- $\bullet$  STM32F0XX NUCLEO BSP VERSION MAIN : **[stm32f0xx\\_nucleo.c](#page-34-1)**
- $\bullet$  STM32F0XX NUCLEO BSP VERSION RC : **[stm32f0xx\\_nucleo.c](#page-34-2)**
- $\bullet$  STM32F0XX NUCLEO BSP VERSION SUB1 : **[stm32f0xx\\_nucleo.c](#page-34-3)**
- **.** STM32F0XX NUCLEO BSP VERSION SUB2 : **[stm32f0xx\\_nucleo.c](#page-35-0)**

<span id="page-10-2"></span>**- b -**

- BUTTONn : **[stm32f0xx\\_nucleo.h](#page-77-0)**
- BUTTONx\_GPIO\_CLK\_DISABLE : **[stm32f0xx\\_nucleo.h](#page-77-1)**
- BUTTONx\_GPIO\_CLK\_ENABLE : **[stm32f0xx\\_nucleo.h](#page-77-2)**

<span id="page-10-3"></span>**- k -**

- KEY\_BUTTON\_EXTI\_IRQn : **[stm32f0xx\\_nucleo.h](#page-77-3)**
- KEY\_BUTTON\_EXTI\_LINE : **[stm32f0xx\\_nucleo.h](#page-77-4)**
- KEY\_BUTTON\_GPIO\_CLK\_DISABLE : **[stm32f0xx\\_nucleo.h](#page-77-5)**
- KEY\_BUTTON\_GPIO\_CLK\_ENABLE : **[stm32f0xx\\_nucleo.h](#page-77-6)**
- KEY\_BUTTON\_GPIO\_PORT : **[stm32f0xx\\_nucleo.h](#page-78-0)**

KEY\_BUTTON\_PIN : **[stm32f0xx\\_nucleo.h](#page-78-1)**

<span id="page-11-0"></span>**- l -**

- LCD\_CS\_GPIO\_CLK\_DISABLE : **[stm32f0xx\\_nucleo.h](#page-83-0)**
- LCD\_CS\_GPIO\_CLK\_ENABLE : **[stm32f0xx\\_nucleo.h](#page-83-1)**
- LCD\_CS\_GPIO\_PORT : **[stm32f0xx\\_nucleo.h](#page-83-2)**
- LCD\_CS\_HIGH : **[stm32f0xx\\_nucleo.h](#page-83-3)**
- LCD\_CS\_LOW : **[stm32f0xx\\_nucleo.h](#page-83-4)**
- LCD\_CS\_PIN : **[stm32f0xx\\_nucleo.h](#page-83-5)**
- LCD\_DC\_GPIO\_CLK\_DISABLE : **[stm32f0xx\\_nucleo.h](#page-84-0)**
- LCD\_DC\_GPIO\_CLK\_ENABLE : **[stm32f0xx\\_nucleo.h](#page-84-1)**
- LCD\_DC\_GPIO\_PORT : **[stm32f0xx\\_nucleo.h](#page-84-2)**
- LCD\_DC\_HIGH : **[stm32f0xx\\_nucleo.h](#page-84-3)**
- LCD\_DC\_LOW : **[stm32f0xx\\_nucleo.h](#page-84-4)**
- LCD\_DC\_PIN : **[stm32f0xx\\_nucleo.h](#page-85-0)**
- LED2\_GPIO\_CLK\_DISABLE : **[stm32f0xx\\_nucleo.h](#page-94-0)**
- LED2\_GPIO\_CLK\_ENABLE : **[stm32f0xx\\_nucleo.h](#page-94-1)**
- LED2\_GPIO\_PORT : **[stm32f0xx\\_nucleo.h](#page-94-2)**
- LED2\_PIN : **[stm32f0xx\\_nucleo.h](#page-94-3)**
- LEDn : **[stm32f0xx\\_nucleo.h](#page-94-4)**
- LEDx\_GPIO\_CLK\_DISABLE : **[stm32f0xx\\_nucleo.h](#page-94-5)**
- LEDx\_GPIO\_CLK\_ENABLE : **[stm32f0xx\\_nucleo.h](#page-94-6)**

<span id="page-11-1"></span>**- n -**

- NUCLEO\_ADCx : **[stm32f0xx\\_nucleo.h](#page-85-1)**
- NUCLEO\_ADCx\_CLK\_DISABLE : **[stm32f0xx\\_nucleo.h](#page-85-2)**
- NUCLEO\_ADCx\_CLK\_ENABLE : **[stm32f0xx\\_nucleo.h](#page-85-3)**
- NUCLEO\_ADCx\_GPIO\_CLK\_DISABLE : **[stm32f0xx\\_nucleo.h](#page-85-4)**
- NUCLEO\_ADCx\_GPIO\_CLK\_ENABLE : **[stm32f0xx\\_nucleo.h](#page-86-0)**
- NUCLEO\_ADCx\_GPIO\_PIN : **[stm32f0xx\\_nucleo.h](#page-86-1)**
- NUCLEO\_ADCx\_GPIO\_PORT : **[stm32f0xx\\_nucleo.h](#page-86-2)**
- NUCLEO\_SPIx : **[stm32f0xx\\_nucleo.h](#page-86-3)**
- NUCLEO\_SPIx\_CLK\_ENABLE : **[stm32f0xx\\_nucleo.h](#page-86-4)**
- NUCLEO\_SPIx\_MISO\_MOSI\_AF : **[stm32f0xx\\_nucleo.h](#page-87-0)**
- $\bullet$  NUCLEO SPIx MISO MOSI GPIO\_CLK\_DISABLE : **[stm32f0xx\\_nucleo.h](#page-87-1)**
- NUCLEO SPIx MISO MOSI GPIO CLK ENABLE : **[stm32f0xx\\_nucleo.h](#page-87-2)**
- NUCLEO SPIx MISO MOSI GPIO PORT : **[stm32f0xx\\_nucleo.h](#page-87-3)**
- NUCLEO\_SPIx\_MISO\_PIN : **[stm32f0xx\\_nucleo.h](#page-87-4)**
- NUCLEO\_SPIx\_MOSI\_PIN : **[stm32f0xx\\_nucleo.h](#page-87-5)**
- NUCLEO\_SPIx\_SCK\_AF : **[stm32f0xx\\_nucleo.h](#page-88-0)**
- NUCLEO SPIx SCK GPIO CLK DISABLE : **[stm32f0xx\\_nucleo.h](#page-88-1)**
- NUCLEO SPIx SCK GPIO CLK ENABLE : **[stm32f0xx\\_nucleo.h](#page-88-2)**
- NUCLEO\_SPIx\_SCK\_GPIO\_PORT : **[stm32f0xx\\_nucleo.h](#page-88-3)**
- NUCLEO\_SPIx\_SCK\_PIN : **[stm32f0xx\\_nucleo.h](#page-88-4)**
- NUCLEO\_SPIx\_TIMEOUT\_MAX : **[stm32f0xx\\_nucleo.h](#page-88-5)**

<span id="page-12-0"></span>**- s -**

- SD\_CS\_GPIO\_CLK\_DISABLE : **[stm32f0xx\\_nucleo.h](#page-89-0)**
- SD\_CS\_GPIO\_CLK\_ENABLE : **[stm32f0xx\\_nucleo.h](#page-89-1)**
- SD\_CS\_GPIO\_PORT : **[stm32f0xx\\_nucleo.h](#page-89-2)**
- SD\_CS\_HIGH : **[stm32f0xx\\_nucleo.h](#page-89-3)**
- SD\_CS\_LOW : **[stm32f0xx\\_nucleo.h](#page-89-4)**
- SD\_CS\_PIN : **[stm32f0xx\\_nucleo.h](#page-90-0)**
- SD\_DUMMY\_BYTE : **[stm32f0xx\\_nucleo.c](#page-35-1)**
- SD\_NO\_RESPONSE\_EXPECTED : **[stm32f0xx\\_nucleo.c](#page-35-2)**

<span id="page-12-1"></span>**- u -**

- USER\_BUTTON\_EXTI\_IRQn : **[stm32f0xx\\_nucleo.h](#page-78-2)**
- USER\_BUTTON\_EXTI\_LINE : **[stm32f0xx\\_nucleo.h](#page-78-3)**
- USER\_BUTTON\_GPIO\_CLK\_DISABLE : **[stm32f0xx\\_nucleo.h](#page-78-4)**
- USER\_BUTTON\_GPIO\_CLK\_ENABLE : **[stm32f0xx\\_nucleo.h](#page-78-5)**
- USER\_BUTTON\_GPIO\_PORT : **[stm32f0xx\\_nucleo.h](#page-78-6)**
- USER\_BUTTON\_PIN : **[stm32f0xx\\_nucleo.h](#page-79-0)**

Generated on Tue Oct 25 2016 18:35:28 for STM32F0xx\_Nucleo BSP User Manual by clower and 1.7.6.1

<span id="page-13-0"></span>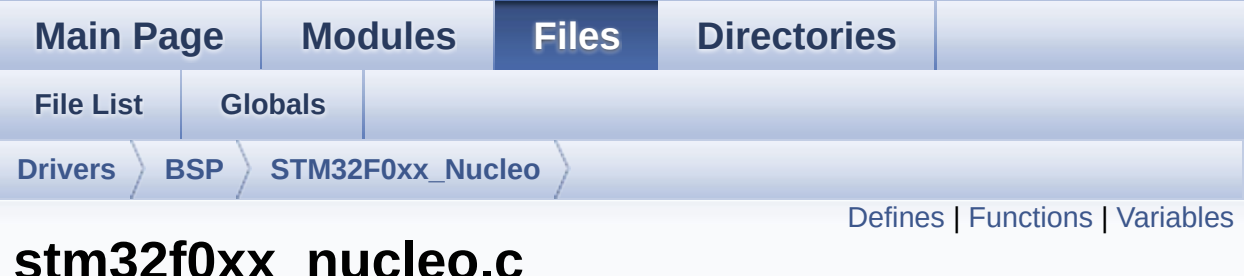

## **stm32f0xx\_nucleo.c File Reference**

This file provides set of firmware functions to manage: [More...](#page-18-1)

#include "**[stm32f0xx\\_nucleo.h](#page-102-0)**"

Go to the [source](#page-114-0) code of this file.

### <span id="page-14-0"></span>**Defines**

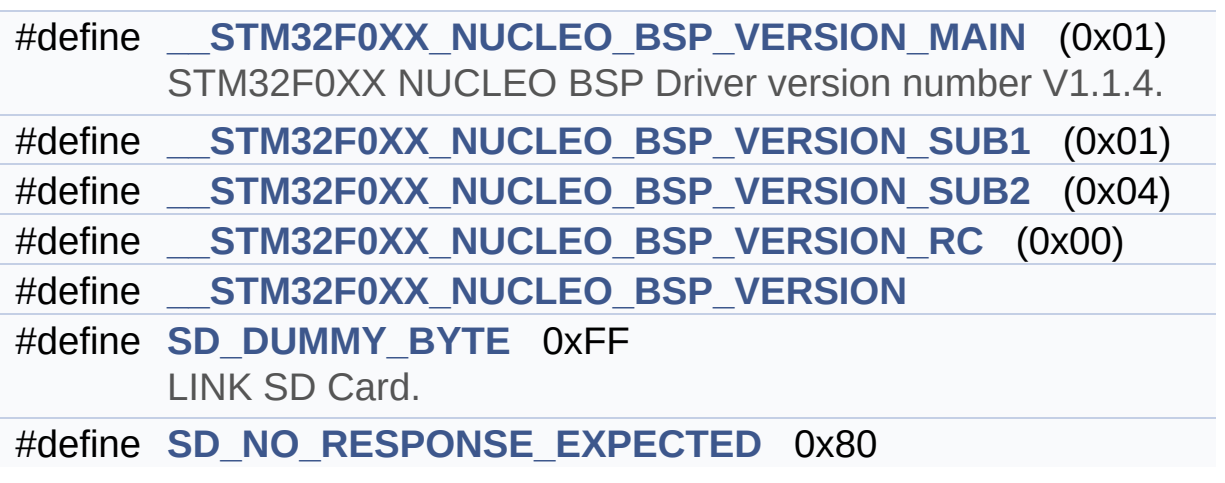

### <span id="page-15-0"></span>**Functions**

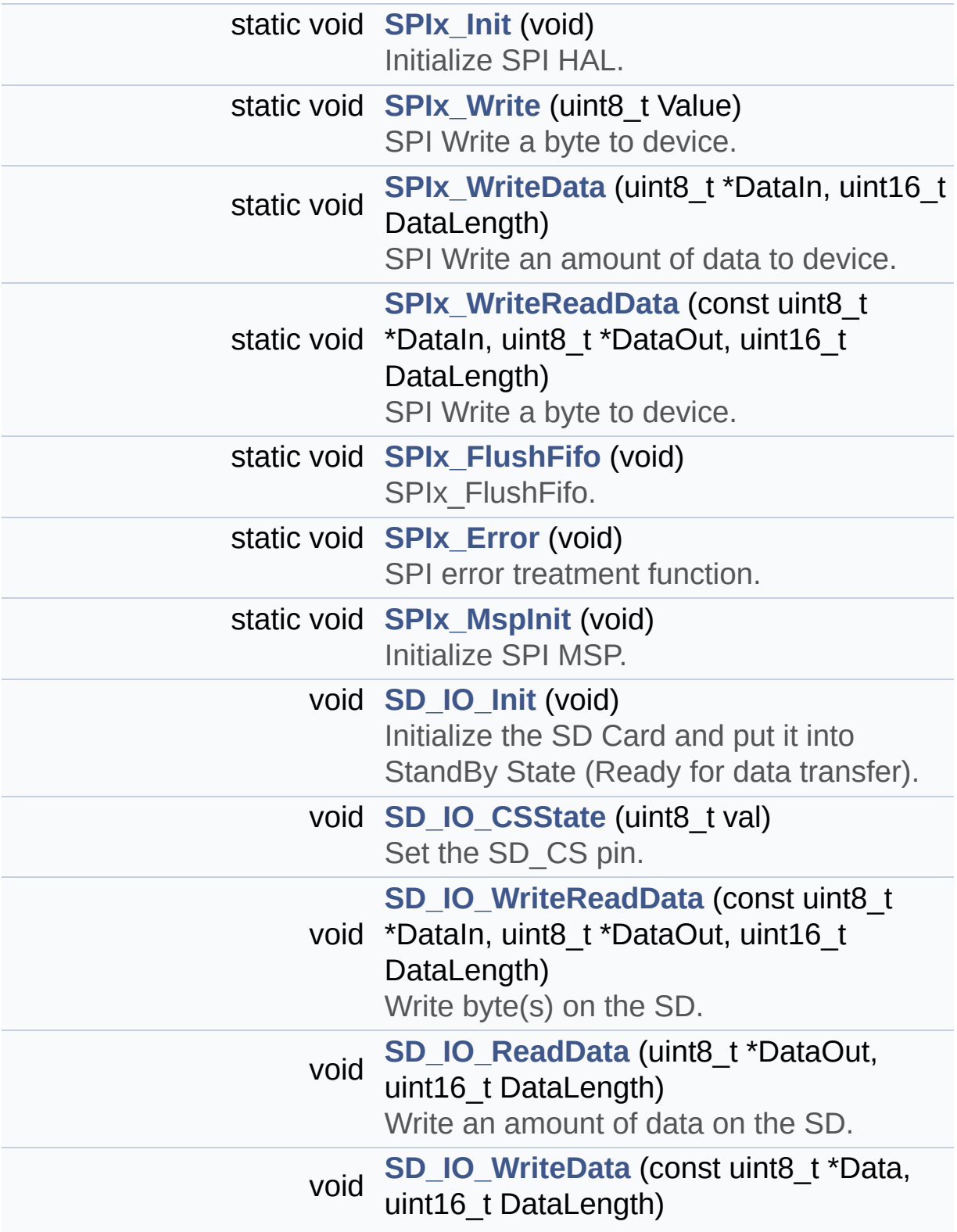

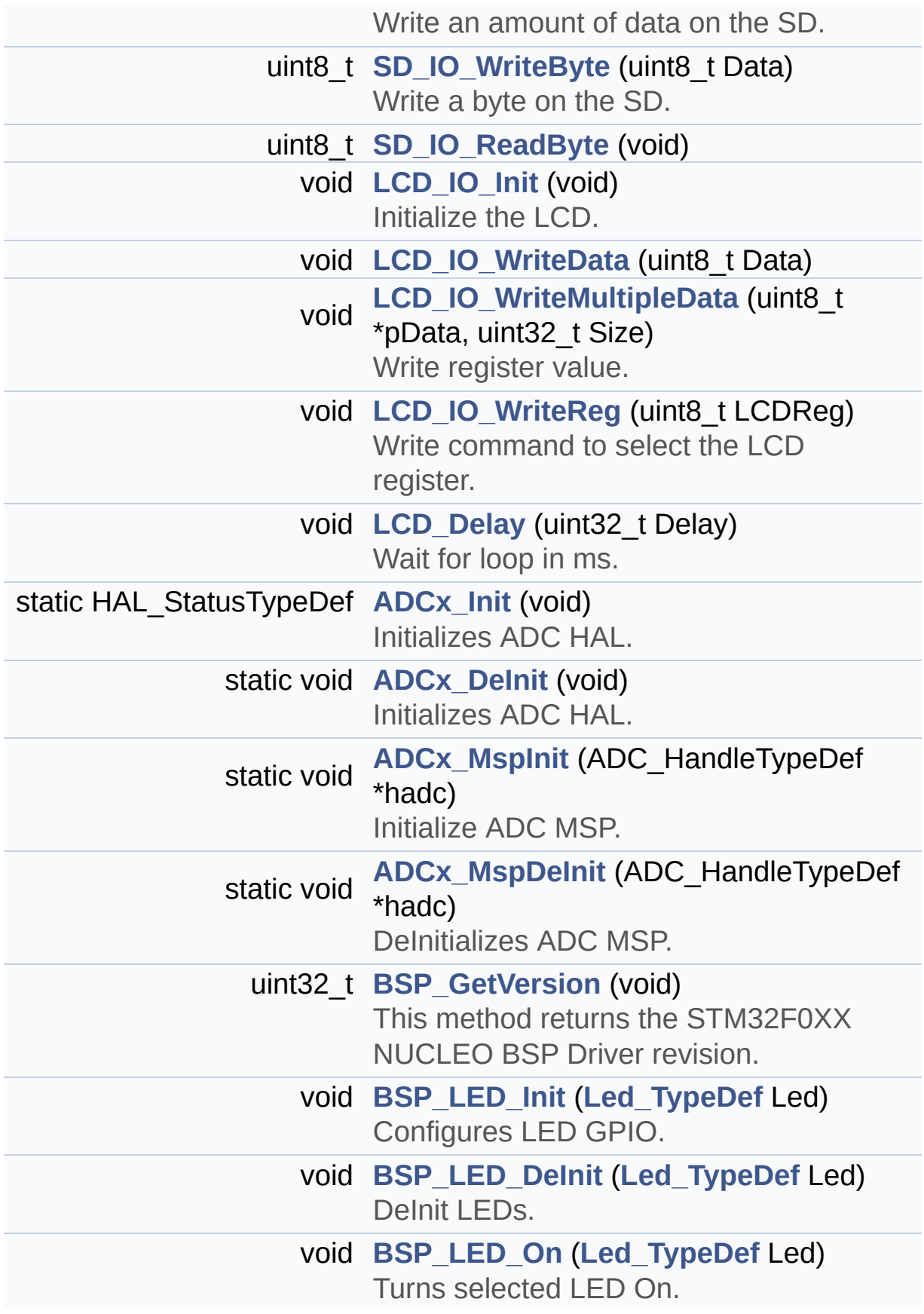

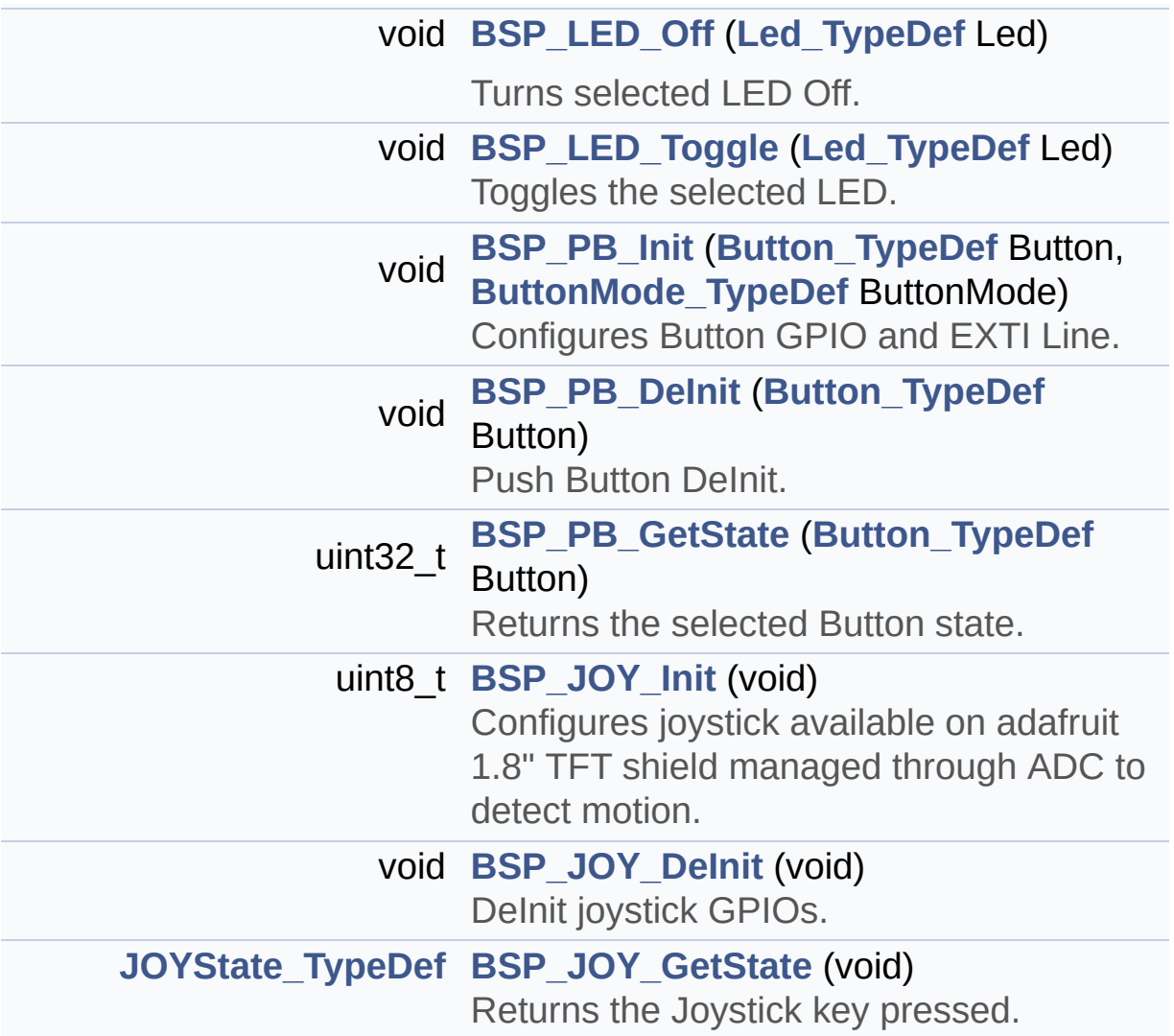

### <span id="page-18-0"></span>**Variables**

<span id="page-18-1"></span>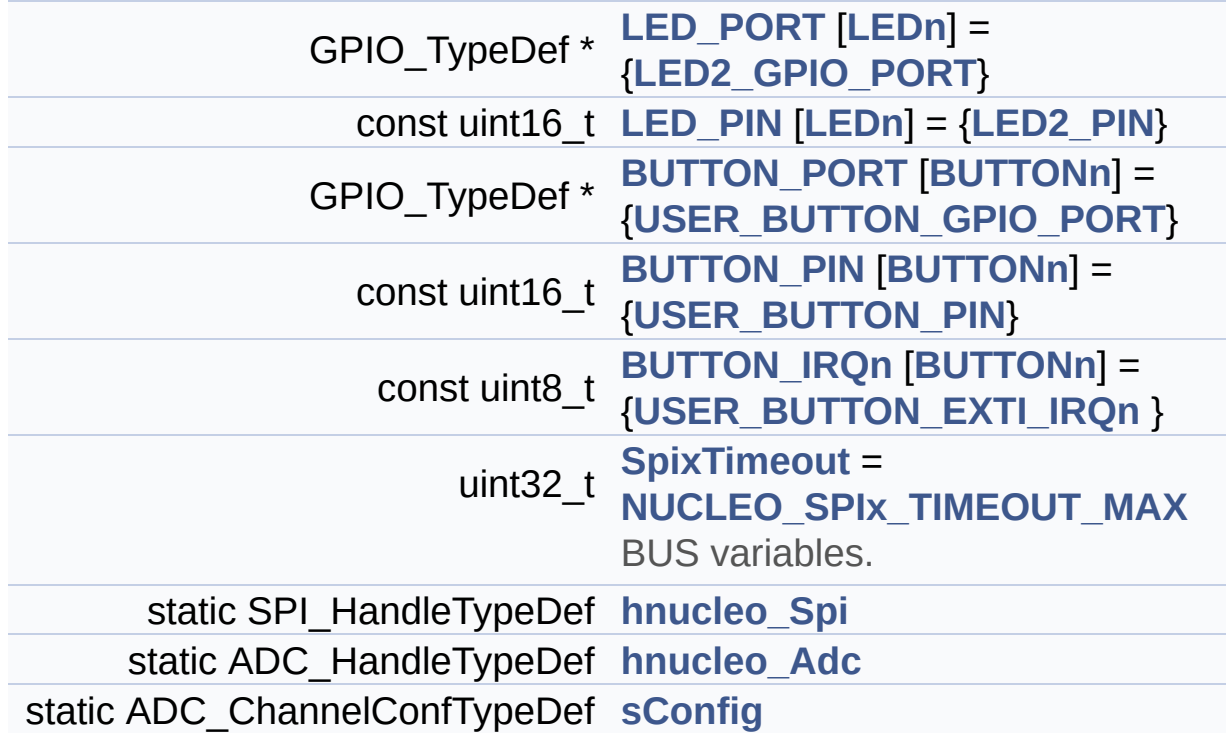

### **Detailed Description**

This file provides set of firmware functions to manage:

### **Author:**

MCD Application Team

#### **Version:**

V1.1.4

#### **Date:**

04-November-2016

- LEDs and push-button available on STM32F0XX-Nucleo Kit from STMicroelectronics
- LCD, joystick and microSD available on Adafruit 1.8" TFT LCD shield (reference ID 802)

**Attention:**

## **© COPYRIGHT(c) 2016 STMicroelectronics**

Redistribution and use in source and binary forms, with or without modification, are permitted provided that the following conditions are met: 1. Redistributions of source code must retain the above copyright notice, this list of conditions and the following disclaimer. 2. Redistributions in binary form must reproduce the above copyright notice, this list of conditions and the following disclaimer in the documentation and/or other materials provided with the distribution. 3. Neither the name of STMicroelectronics nor the names of its contributors may be used to endorse or promote products derived from this software without specific prior written permission.

THIS SOFTWARE IS PROVIDED BY THE COPYRIGHT HOLDERS AND CONTRIBUTORS "AS IS" AND ANY EXPRESS OR IMPLIED WARRANTIES, INCLUDING, BUT NOT LIMITED TO, THE IMPLIED WARRANTIES OF MERCHANTABILITY AND FITNESS FOR A PARTICULAR PURPOSE ARE DISCLAIMED. IN NO EVENT SHALL THE COPYRIGHT HOLDER OR CONTRIBUTORS BE LIABLE FOR ANY DIRECT, INDIRECT, INCIDENTAL, SPECIAL, EXEMPLARY, OR CONSEQUENTIAL DAMAGES (INCLUDING, BUT NOT LIMITED TO, PROCUREMENT OF SUBSTITUTE GOODS OR SERVICES; LOSS OF USE, DATA, OR PROFITS; OR BUSINESS INTERRUPTION) HOWEVER CAUSED AND ON ANY THEORY OF LIABILITY, WHETHER IN CONTRACT, STRICT LIABILITY, OR TORT (INCLUDING NEGLIGENCE OR OTHERWISE) ARISING IN ANY WAY OUT OF THE USE OF THIS SOFTWARE, EVEN IF ADVISED OF THE POSSIBILITY OF SUCH DAMAGE.

Definition in file **[stm32f0xx\\_nucleo.c](#page-114-0)**.

Generated on Tue Oct 25 2016 18:35:27 for STM32F0xx\_Nucleo BSP User Manual by doxydem 1.7.6.1

<span id="page-21-0"></span>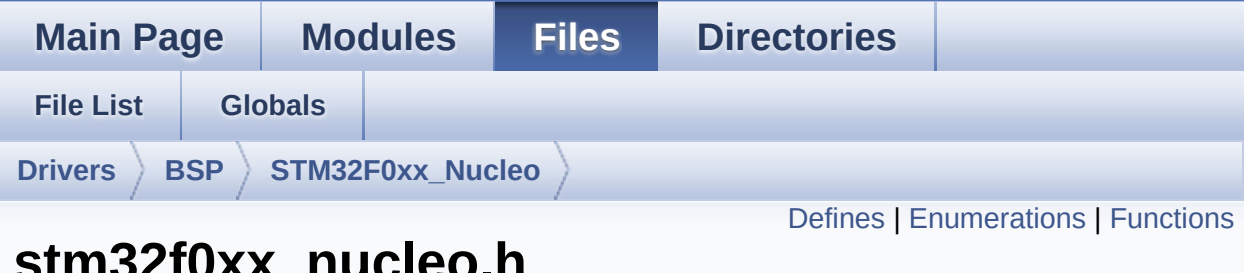

## **stm32f0xx\_nucleo.h File Reference**

This file contains definitions for: [More...](#page-26-1)

#include "stm32f0xx\_hal.h"

Go to the [source](#page-102-0) code of this file.

## <span id="page-22-0"></span>**Defines**

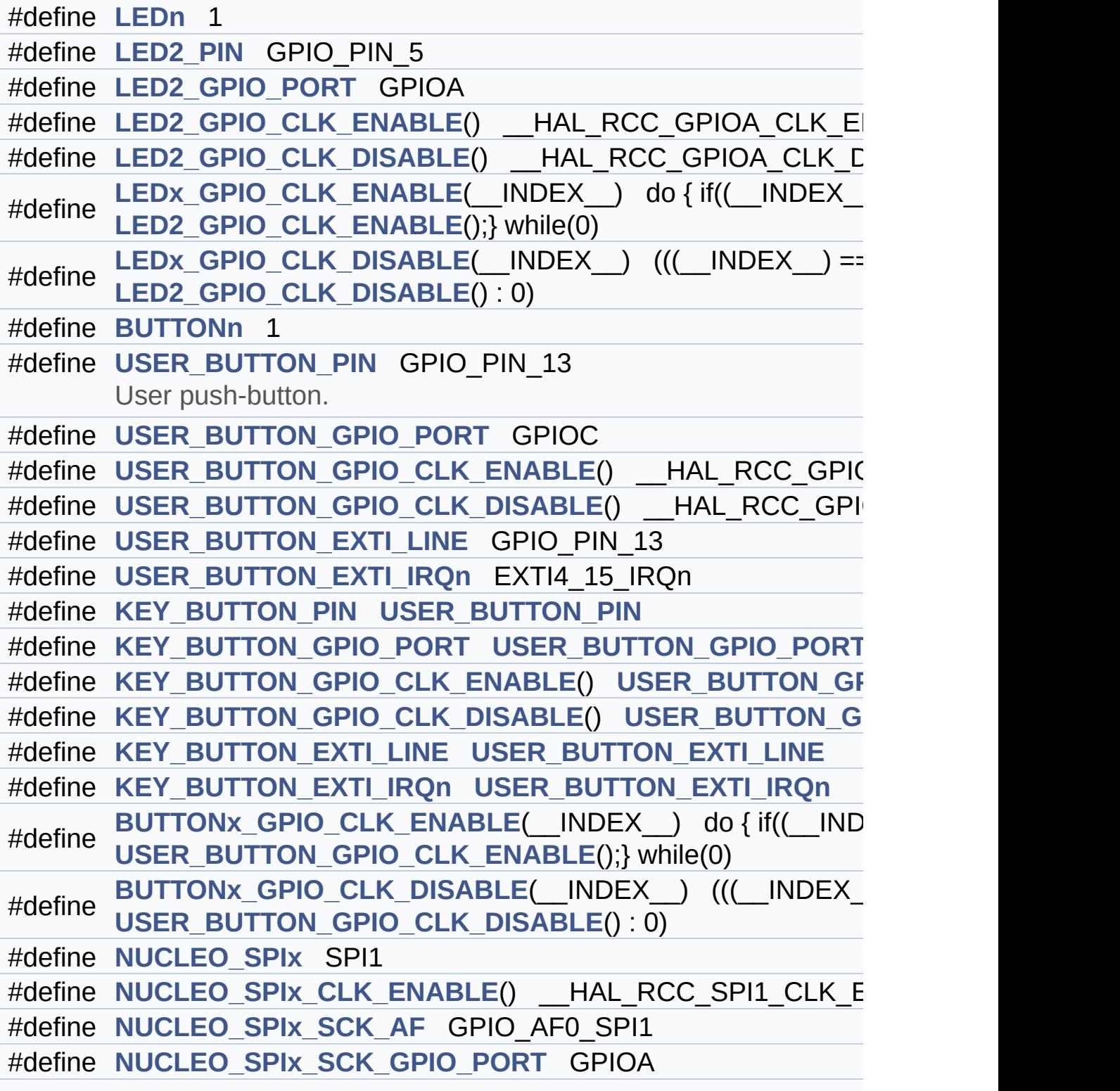

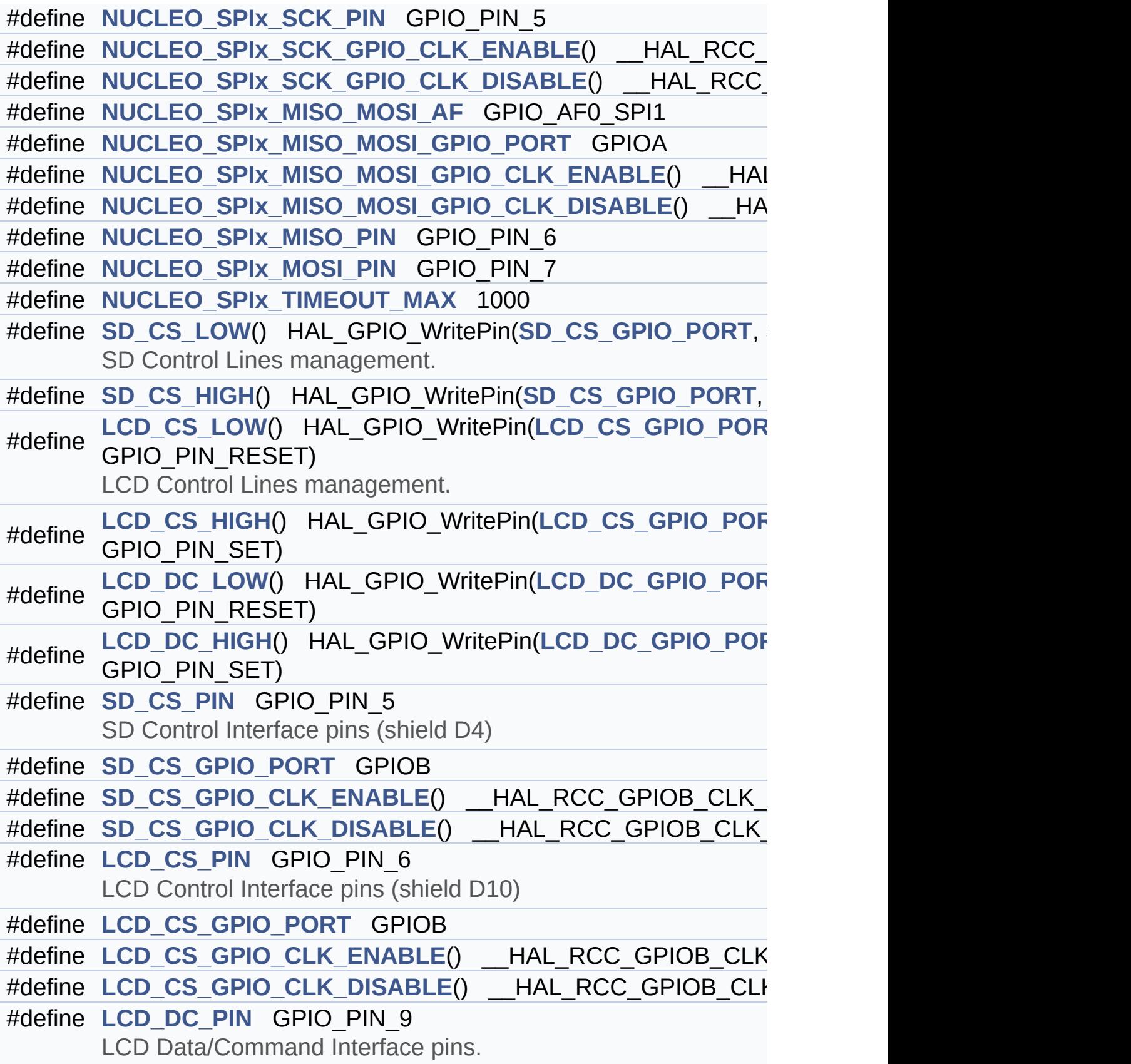

 $\mathcal{L}^{\text{max}}_{\text{max}}$  and  $\mathcal{L}^{\text{max}}_{\text{max}}$  and  $\mathcal{L}^{\text{max}}_{\text{max}}$ 

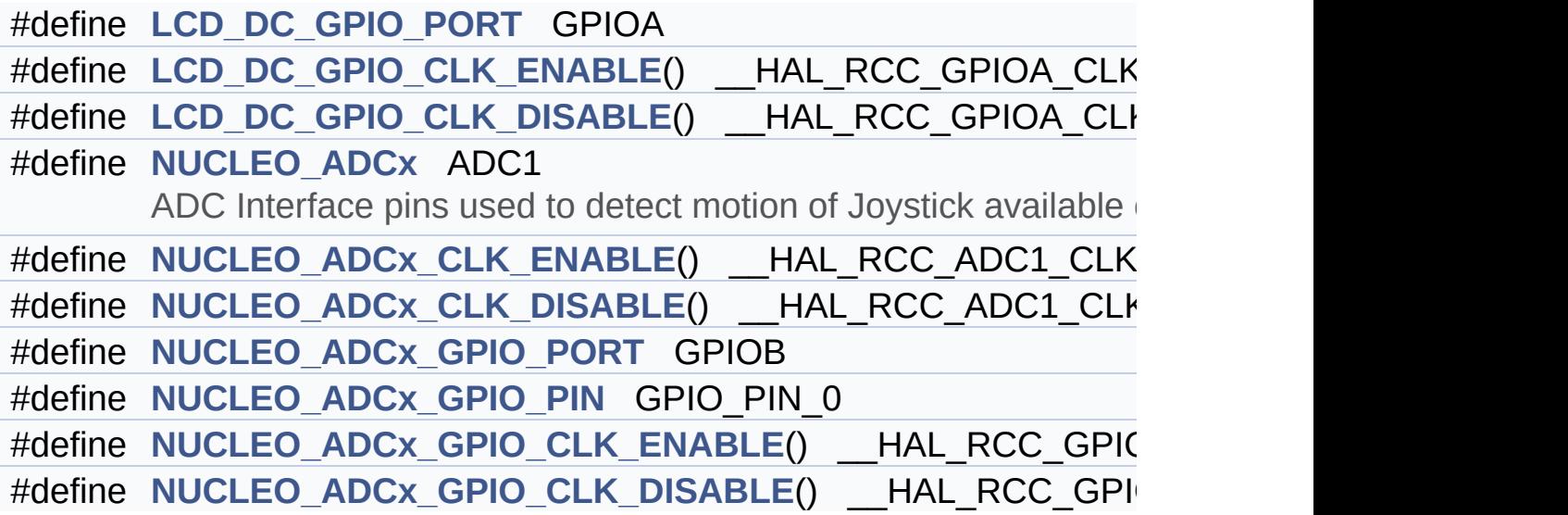

### <span id="page-25-0"></span>**Enumerations**

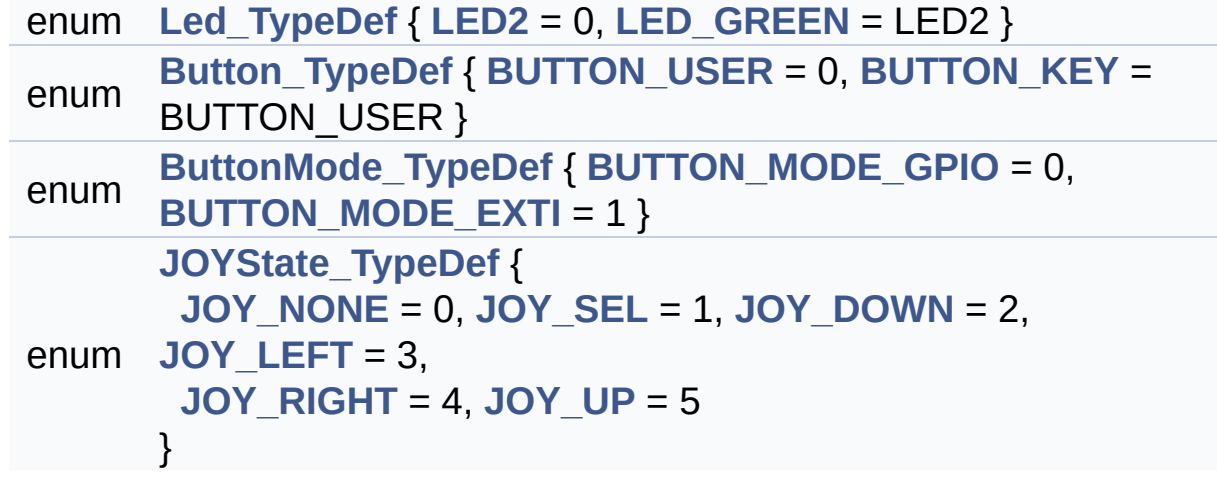

## <span id="page-26-0"></span>**Functions**

<span id="page-26-1"></span>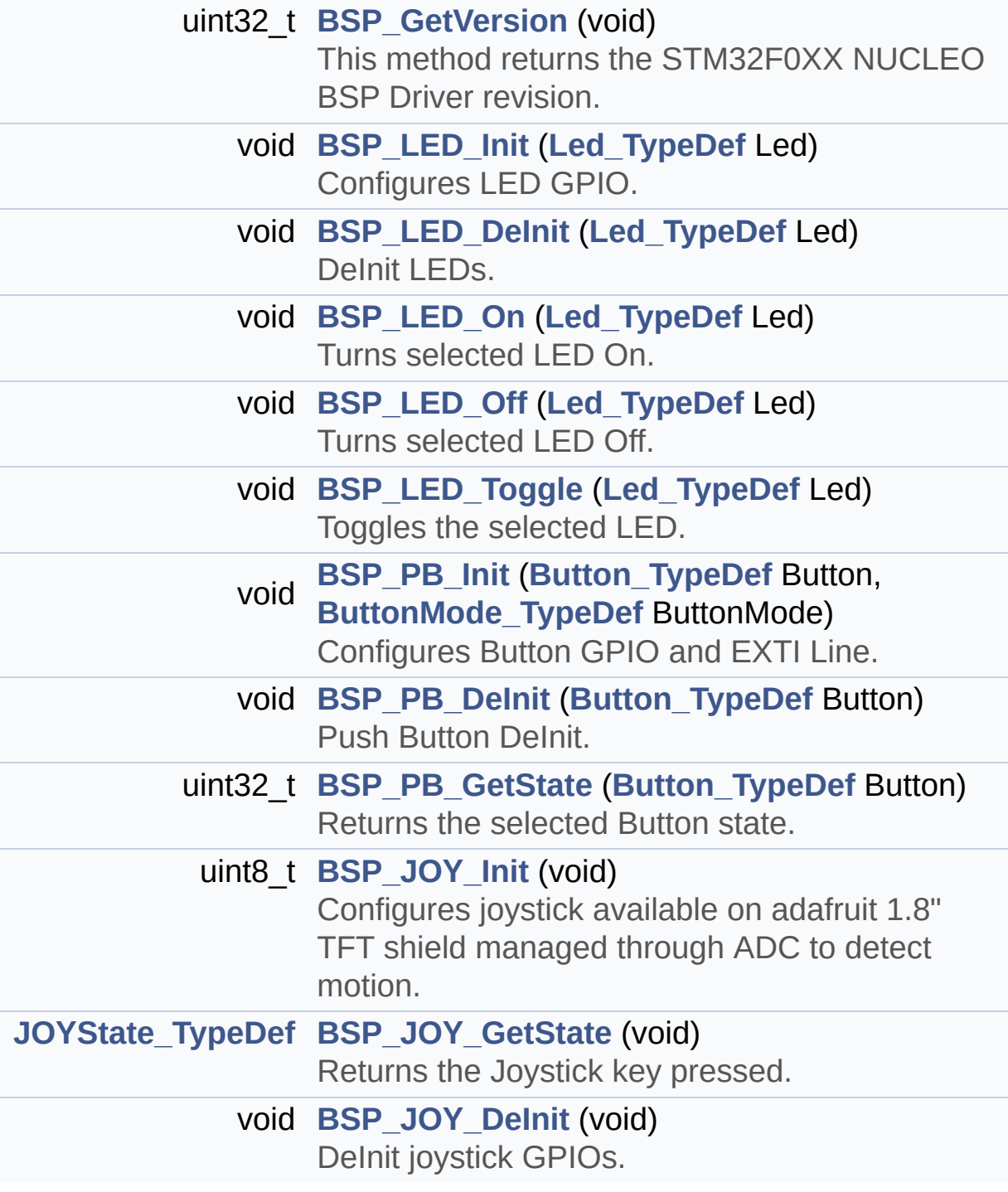

### **Detailed Description**

This file contains definitions for:

### **Author:**

MCD Application Team

#### **Version:**

V1.1.4

#### **Date:**

04-November-2016

- LEDs and push-button available on STM32F0XX-Nucleo Kit from STMicroelectronics
- LCD, joystick and microSD available on Adafruit 1.8" TFT LCD shield (reference ID 802)

**Attention:**

## **© COPYRIGHT(c) 2016 STMicroelectronics**

Redistribution and use in source and binary forms, with or without modification, are permitted provided that the following conditions are met: 1. Redistributions of source code must retain the above copyright notice, this list of conditions and the following disclaimer. 2. Redistributions in binary form must reproduce the above copyright notice, this list of conditions and the following disclaimer in the documentation and/or other materials provided with the distribution. 3. Neither the name of STMicroelectronics nor the names of its contributors may be used to endorse or promote products derived from this software without specific prior written permission.

THIS SOFTWARE IS PROVIDED BY THE COPYRIGHT HOLDERS AND CONTRIBUTORS "AS IS" AND ANY EXPRESS OR IMPLIED WARRANTIES, INCLUDING, BUT NOT LIMITED TO, THE IMPLIED WARRANTIES OF MERCHANTABILITY AND FITNESS FOR A PARTICULAR PURPOSE ARE DISCLAIMED. IN NO EVENT SHALL THE COPYRIGHT HOLDER OR CONTRIBUTORS BE LIABLE FOR ANY DIRECT, INDIRECT, INCIDENTAL, SPECIAL, EXEMPLARY, OR CONSEQUENTIAL DAMAGES (INCLUDING, BUT NOT LIMITED TO, PROCUREMENT OF SUBSTITUTE GOODS OR SERVICES; LOSS OF USE, DATA, OR PROFITS; OR BUSINESS INTERRUPTION) HOWEVER CAUSED AND ON ANY THEORY OF LIABILITY, WHETHER IN CONTRACT, STRICT LIABILITY, OR TORT (INCLUDING NEGLIGENCE OR OTHERWISE) ARISING IN ANY WAY OUT OF THE USE OF THIS SOFTWARE, EVEN IF ADVISED OF THE POSSIBILITY OF SUCH DAMAGE.

Definition in file **[stm32f0xx\\_nucleo.h](#page-102-0)**.

Generated on Tue Oct 25 2016 18:35:27 for STM32F0xx\_Nucleo BSP User Manual by doxydem 1.7.6.1

<span id="page-29-0"></span>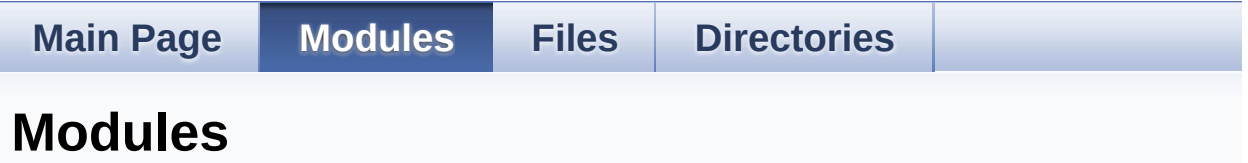

Here is a list of all modules:

- **[BSP](#page-147-0)**
	- **[STM32F0XX-NUCLEO](#page-149-0)**
		- **Private [Defines](#page-32-0)**
		- **Private [Variables](#page-66-0)**
		- **Private [Functions](#page-36-0)**
		- **Exported [Functions](#page-51-0)**
			- **BUTTON [Functions](#page-55-0)**
			- **LED [Functions](#page-61-0)**
		- **[Exported](#page-71-0) Types**
		- **Exported [Constants](#page-151-0)**
			- **LED [Constants](#page-91-0)**
			- **BUTTON [Constants](#page-75-0)**
			- **BUS [Constants](#page-80-0)**

Generated on Tue Oct 25 2016 18:35:27 for STM32F0xx\_Nucleo BSP User Manual by compared 1.7.6.1

<span id="page-30-0"></span>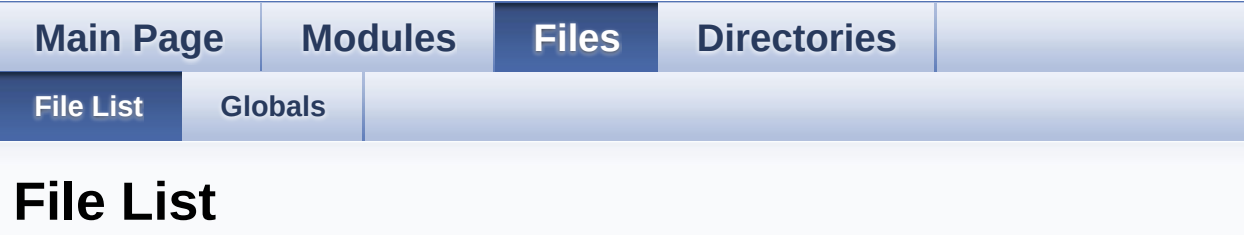

Here is a list of all files with brief descriptions:

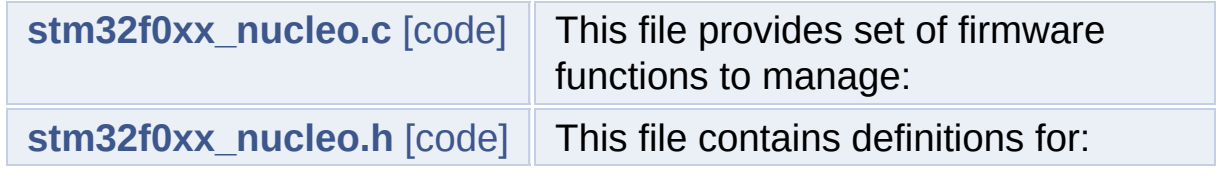

Generated on Tue Oct 25 2016 18:35:27 for STM32F0xx\_Nucleo BSP User Manual by doxygem 1.7.6.1

<span id="page-31-0"></span>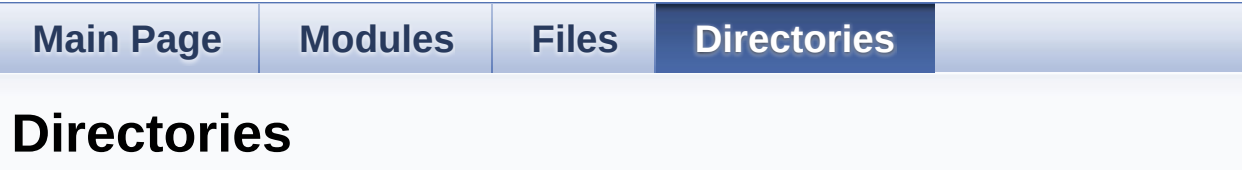

This directory hierarchy is sorted roughly, but not completely, alphabetically:

- **[Drivers](#page-96-0)**
	- **[BSP](#page-98-0)**
		- **[STM32F0xx\\_Nucleo](#page-100-0)**

Generated on Tue Oct 25 2016 18:35:28 for STM32F0xx\_Nucleo BSP User Manual by doxygem 1.7.6.1

<span id="page-32-0"></span>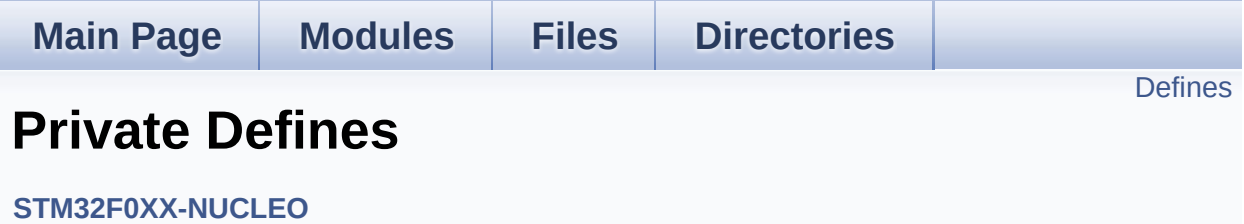

### <span id="page-33-0"></span>**Defines**

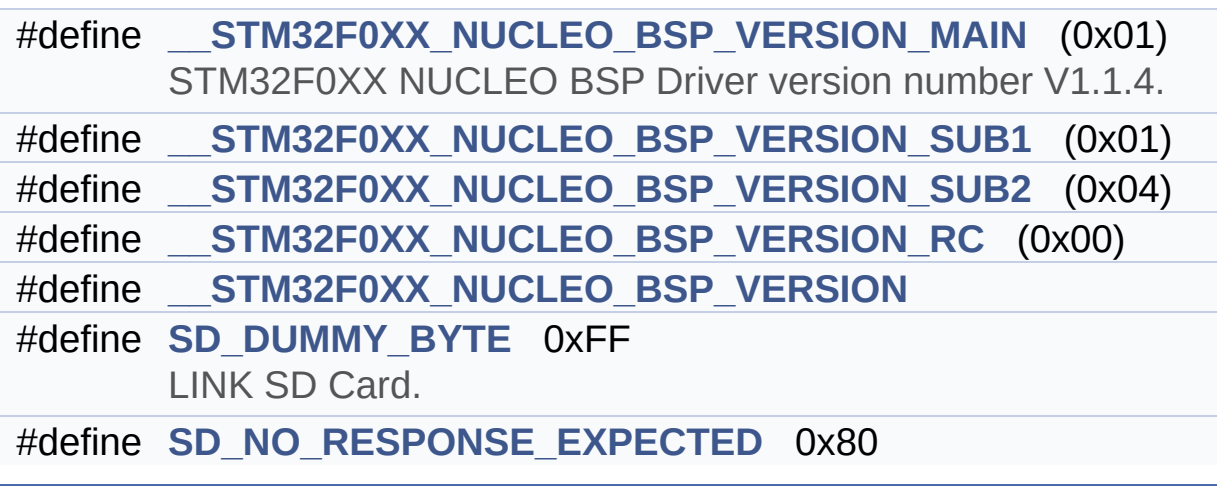

### **Define Documentation**

```
#define __STM32F0XX_NUCLEO_BSP_VERSION
```

```
Value:
```
(([\\_\\_STM32F0XX\\_NUCLEO\\_BSP\\_VERSION\\_MAIN](#page-34-1) << 24)\

 $|$  (

 $|$  (

 $|$  (

[\\_STM32F0XX\\_NUCLEO\\_BSP\\_VERSION\\_SUB1](#page-34-3) << 16)\

[\\_STM32F0XX\\_NUCLEO\\_BSP\\_VERSION\\_SUB2](#page-35-0) << 8 )\

STM32F0XX NUCLEO BSP VERSION RC))

Definition at line **[64](#page-114-1)** of file **[stm32f0xx\\_nucleo.c](#page-114-0)**.

Referenced by **[BSP\\_GetVersion\(\)](#page-114-1)**.

<span id="page-34-1"></span>**#define [\\_\\_STM32F0XX\\_NUCLEO\\_BSP\\_VERSION\\_MAIN](#page-34-1) (0x01)**

STM32F0XX NUCLEO BSP Driver version number V1.1.4.

[31:24] main version

Definition at line **[60](#page-114-1)** of file **[stm32f0xx\\_nucleo.c](#page-114-0)**.

<span id="page-34-2"></span>**#define [\\_\\_STM32F0XX\\_NUCLEO\\_BSP\\_VERSION\\_RC](#page-34-2) (0x00)**

[7:0] release candidate

Definition at line **[63](#page-114-1)** of file **[stm32f0xx\\_nucleo.c](#page-114-0)**.

<span id="page-34-3"></span>**#define [\\_\\_STM32F0XX\\_NUCLEO\\_BSP\\_VERSION\\_SUB1](#page-34-3) (0x01)**

[23:16] sub1 version

Definition at line **[61](#page-114-1)** of file **[stm32f0xx\\_nucleo.c](#page-114-0)**.

#### <span id="page-35-0"></span>**#define [\\_\\_STM32F0XX\\_NUCLEO\\_BSP\\_VERSION\\_SUB2](#page-35-0) (0x04)**

[15:8] sub2 version

Definition at line **[62](#page-114-1)** of file **[stm32f0xx\\_nucleo.c](#page-114-0)**.

#### <span id="page-35-1"></span>**#define [SD\\_DUMMY\\_BYTE](#page-35-1) 0xFF**

LINK SD Card.

Definition at line **[72](#page-114-1)** of file **[stm32f0xx\\_nucleo.c](#page-114-0)**.

Referenced by **[SD\\_IO\\_Init\(\)](#page-114-1)**.

#### <span id="page-35-2"></span>**#define [SD\\_NO\\_RESPONSE\\_EXPECTED](#page-35-2) 0x80**

Definition at line **[73](#page-114-1)** of file **[stm32f0xx\\_nucleo.c](#page-114-0)**.

Generated on Tue Oct 25 2016 18:35:27 for STM32F0xx\_Nucleo BSP User Manual by clowy on 1.7.6.1
# STM32F0xx\_Nucleo BSP User Manual

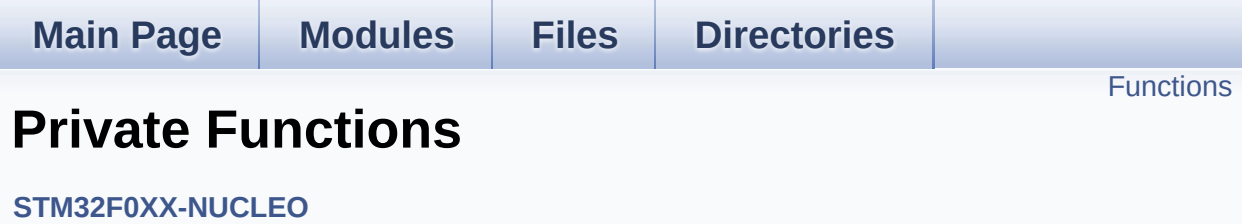

# <span id="page-37-0"></span>**Functions**

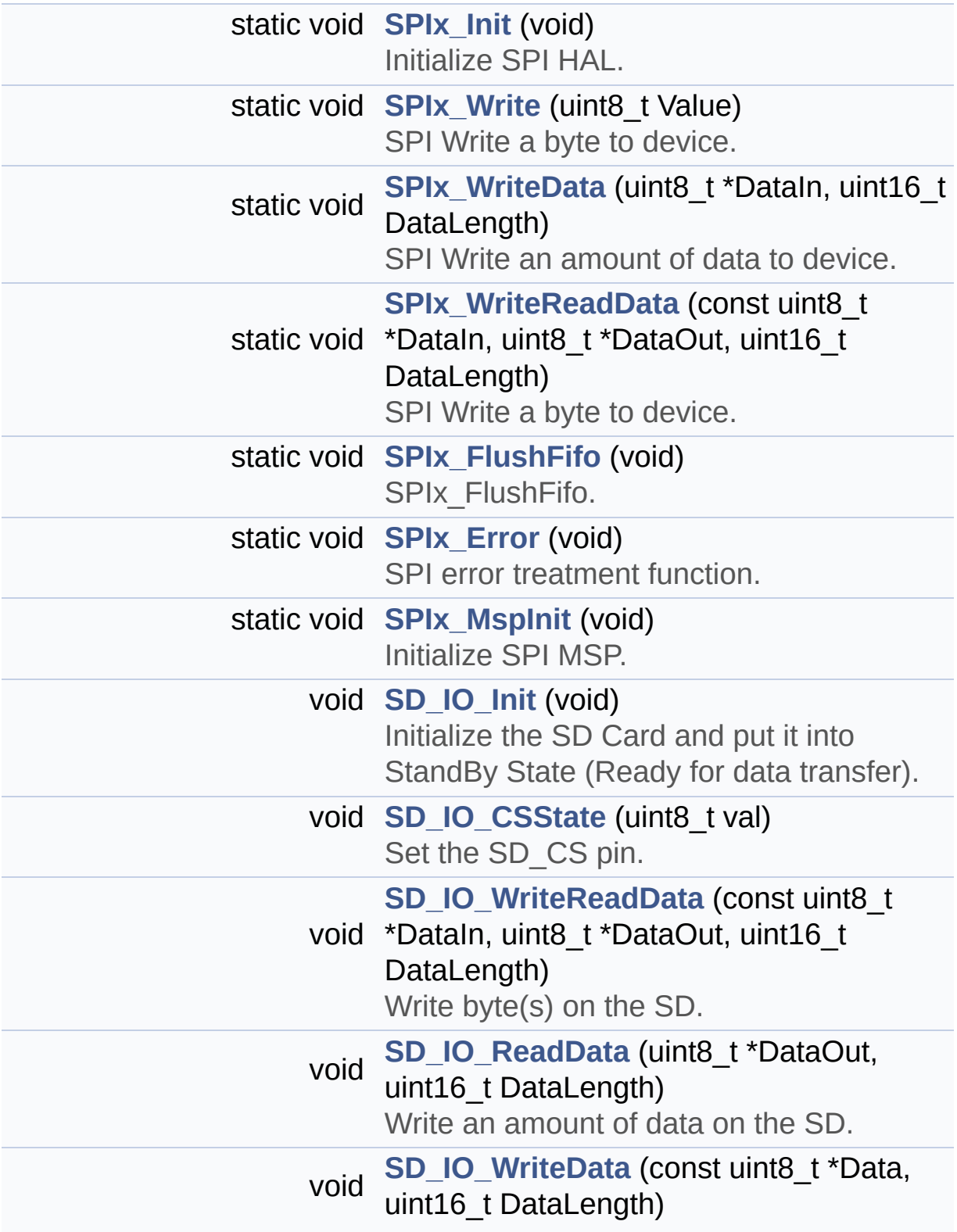

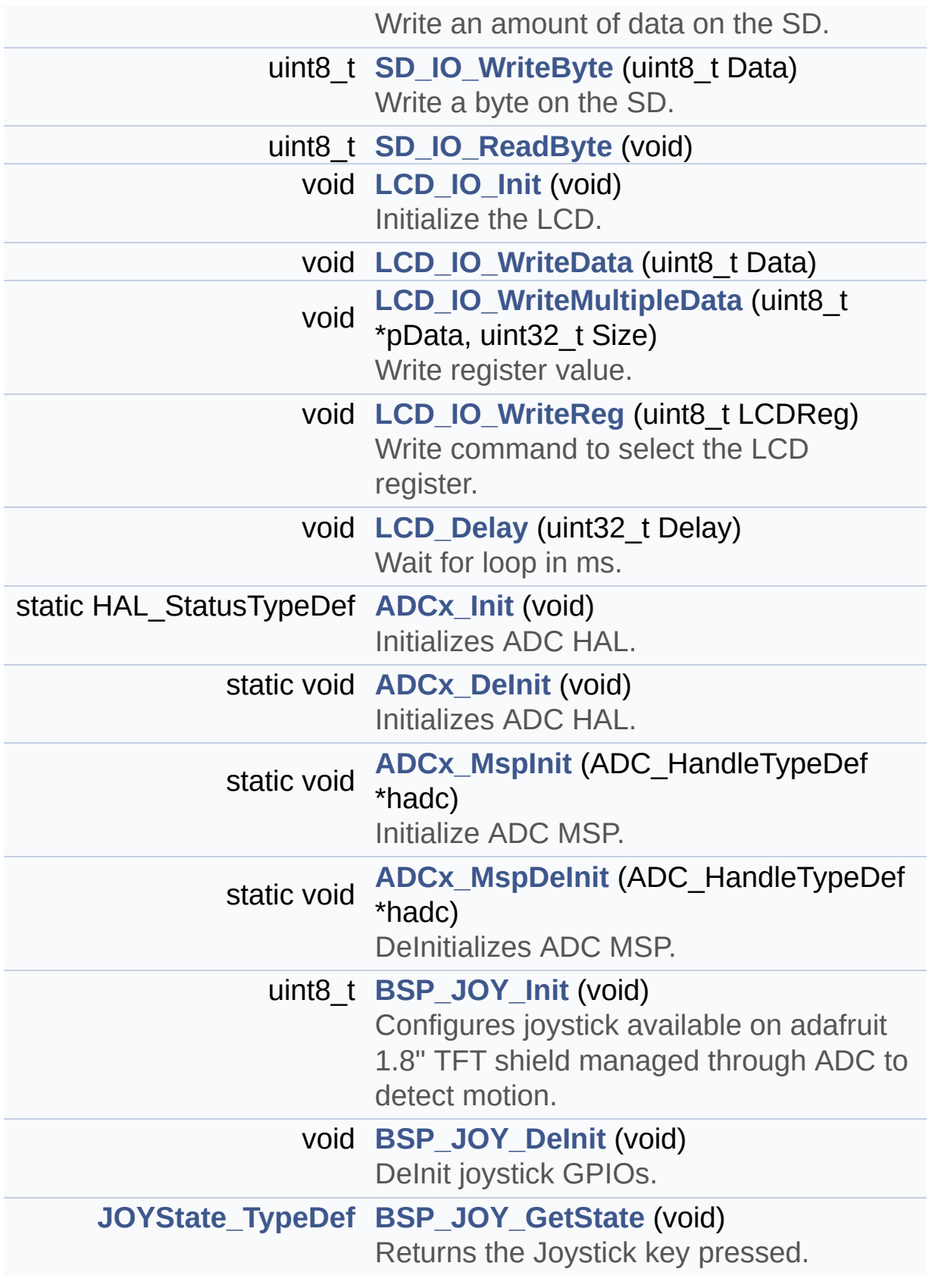

## **Function Documentation**

<span id="page-39-1"></span>**static void [ADCx\\_DeInit](#page-39-1) ( void ) [static]**

Initializes ADC HAL.

**Return values: None**

Definition at line **[821](#page-114-0)** of file **[stm32f0xx\\_nucleo.c](#page-114-1)**.

References **[ADCx\\_MspDeInit\(\)](#page-114-0)**, **[hnucleo\\_Adc](#page-114-0)**, and **[NUCLEO\\_ADCx](#page-102-0)**.

Referenced by **[BSP\\_JOY\\_DeInit\(\)](#page-114-0)**.

<span id="page-39-0"></span>**static HAL\_StatusTypeDef [ADCx\\_Init](#page-39-0) ( void ) [static]**

Initializes ADC HAL.

**Return values: None**

Definition at line **[775](#page-114-0)** of file **[stm32f0xx\\_nucleo.c](#page-114-1)**.

References **[ADCx\\_MspInit\(\)](#page-114-0)**, **[hnucleo\\_Adc](#page-114-0)**, and **[NUCLEO\\_ADCx](#page-102-0)**.

Referenced by **[BSP\\_JOY\\_Init\(\)](#page-114-0)**.

<span id="page-39-2"></span>**static void [ADCx\\_MspDeInit](#page-39-2) ( ADC\_HandleTypeDef \* hadc ) [static]**

DeInitializes ADC MSP.

**Note:**

ADC DeInit does not disable the GPIO clock

## **Return values:**

**None**

Definition at line **[755](#page-114-0)** of file **[stm32f0xx\\_nucleo.c](#page-114-1)**.

References **[NUCLEO\\_ADCx\\_CLK\\_DISABLE](#page-102-0)**, **[NUCLEO\\_ADCx\\_GPIO\\_PIN](#page-102-0)**, and **[NUCLEO\\_ADCx\\_GPIO\\_PORT](#page-102-0)**.

Referenced by **[ADCx\\_DeInit\(\)](#page-114-0)**.

<span id="page-40-0"></span>**static void [ADCx\\_MspInit](#page-40-0) ( ADC\_HandleTypeDef \* hadc ) [static]**

Initialize ADC MSP.

**Return values: None**

Definition at line **[732](#page-114-0)** of file **[stm32f0xx\\_nucleo.c](#page-114-1)**.

References **[NUCLEO\\_ADCx\\_CLK\\_ENABLE](#page-102-0)**, **[NUCLEO\\_ADCx\\_GPIO\\_CLK\\_ENABLE](#page-102-0)**, **[NUCLEO\\_ADCx\\_GPIO\\_PIN](#page-102-0)**, and **[NUCLEO\\_ADCx\\_GPIO\\_PORT](#page-102-0)**.

Referenced by **[ADCx\\_Init\(\)](#page-114-0)**.

<span id="page-40-1"></span>**void [BSP\\_JOY\\_DeInit](#page-57-0) ( void )**

DeInit joystick GPIOs.

## **Note:**

JOY DeInit does not disable the Mfx, just set the Mfx pins in Off mode

**Return values:**

**None.**

Definition at line **[856](#page-114-0)** of file **[stm32f0xx\\_nucleo.c](#page-114-1)**.

References **[ADCx\\_DeInit\(\)](#page-114-0)**.

<span id="page-41-1"></span>**[JOYState\\_TypeDef](#page-73-0) [BSP\\_JOY\\_GetState](#page-57-1) ( void )**

Returns the Joystick key pressed.

**Note:**

To know which Joystick key is pressed we need to detect the voltage level on each key output

- None: 3.3 V / 4095
- SEL : 1.055 V / 1308
- DOWN : 0.71 V / 88
- LEFT : 3.0 V / 3720
- RIGHT : 0.595 V / 737
- $\bullet$  UP : 1.65 V / 2046

## **Return values:**

**JOYState TypeDef,:** Code of the Joystick key pressed.

Definition at line **[873](#page-114-0)** of file **[stm32f0xx\\_nucleo.c](#page-114-1)**.

References **[hnucleo\\_Adc](#page-114-0)**, **[JOY\\_DOWN](#page-102-0)**, **[JOY\\_LEFT](#page-102-0)**, **[JOY\\_NONE](#page-102-0)**, **[JOY\\_RIGHT](#page-102-0)**, **[JOY\\_SEL](#page-102-0)**, and **[JOY\\_UP](#page-102-0)**.

<span id="page-41-0"></span>**uint8\_t [BSP\\_JOY\\_Init](#page-58-0) ( void )**

Configures joystick available on adafruit 1.8" TFT shield managed through ADC to detect motion.

## **Return values:**

**Joystickstatus** (0=> success, 1=> fail)

Definition at line **[836](#page-114-0)** of file **[stm32f0xx\\_nucleo.c](#page-114-1)**.

References **[ADCx\\_Init\(\)](#page-114-0)**, **[hnucleo\\_Adc](#page-114-0)**, and **[sConfig](#page-114-0)**.

## <span id="page-42-3"></span>**void [LCD\\_Delay](#page-42-3) ( uint32\_t Delay )**

Wait for loop in ms.

**Parameters: Delay** in ms.

**Return values: None**

Definition at line **[719](#page-114-0)** of file **[stm32f0xx\\_nucleo.c](#page-114-1)**.

## <span id="page-42-0"></span>**void [LCD\\_IO\\_Init](#page-42-0) ( void )**

Initialize the LCD.

#### **Return values: None**

Definition at line **[613](#page-114-0)** of file **[stm32f0xx\\_nucleo.c](#page-114-1)**.

References **[LCD\\_CS\\_GPIO\\_CLK\\_ENABLE](#page-102-0)**, **[LCD\\_CS\\_HIGH](#page-102-0)**, **[LCD\\_CS\\_PIN](#page-102-0)**, **[LCD\\_DC\\_GPIO\\_CLK\\_ENABLE](#page-102-0)**, **[LCD\\_DC\\_GPIO\\_PORT](#page-102-0)**, **[LCD\\_DC\\_PIN](#page-102-0)**, **[SD\\_CS\\_GPIO\\_PORT](#page-102-0)**, and **[SPIx\\_Init\(\)](#page-114-0)**.

<span id="page-42-1"></span>**void [LCD\\_IO\\_WriteData](#page-42-1) ( uint8\_t Data )**

<span id="page-42-2"></span>**void [LCD\\_IO\\_WriteMultipleData](#page-42-2) ( uint8\_t \* pData, uint32\_t Size**

Write register value.

**Parameters: pData** Pointer on the register value **Size** Size of byte to transmit to the register

#### **Return values:**

**None**

Definition at line **[665](#page-114-0)** of file **[stm32f0xx\\_nucleo.c](#page-114-1)**.

References **[hnucleo\\_Spi](#page-114-0)**, **[LCD\\_CS\\_HIGH](#page-102-0)**, **[LCD\\_CS\\_LOW](#page-102-0)**, **[LCD\\_DC\\_HIGH](#page-102-0)**, **[SPIx\\_FlushFifo\(\)](#page-114-0)**, and **[SPIx\\_Write\(\)](#page-114-0)**.

<span id="page-43-1"></span>**void [LCD\\_IO\\_WriteReg](#page-43-1) ( uint8\_t LCDReg )**

Write command to select the LCD register.

**Parameters:**

**LCDReg,:** Address of the selected register.

**Return values:**

**None**

Definition at line **[644](#page-114-0)** of file **[stm32f0xx\\_nucleo.c](#page-114-1)**.

References **[LCD\\_CS\\_HIGH](#page-102-0)**, **[LCD\\_CS\\_LOW](#page-102-0)**, **[LCD\\_DC\\_LOW](#page-102-0)**, and **[SPIx\\_Write\(\)](#page-114-0)**.

<span id="page-43-0"></span>**void [SD\\_IO\\_CSState](#page-43-0) ( uint8\_t val )**

Set the SD CS pin.

#### **Parameters:**

**val,:** pin value.

## **Return values:**

**None**

Definition at line **[544](#page-114-0)** of file **[stm32f0xx\\_nucleo.c](#page-114-1)**.

```
References SD_CS_HIGH, and SD_CS_LOW.
```

```
void SD_IO_Init ( void )
```
Initialize the SD Card and put it into StandBy State (Ready for data transfer).

# **Return values:**

**None**

Definition at line **[500](#page-114-0)** of file **[stm32f0xx\\_nucleo.c](#page-114-1)**.

```
References LCD_CS_HIGH, LCD_CS_PIN,
SD_CS_GPIO_CLK_ENABLE, SD_CS_GPIO_PORT,
SD_CS_HIGH, SD_CS_PIN, SD_DUMMY_BYTE,
SD_IO_WriteByte(), and SPIx_Init().
```
<span id="page-44-2"></span>**uint8\_t [SD\\_IO\\_ReadByte](#page-44-2) ( void )**

```
void SD_IO_ReadData ( uint8_t * DataOut,
                      uint16_t DataLength
                     )
```
Write an amount of data on the SD.

**Parameters:**

**DataOut,:** byte to send. **DataLength,:** number of bytes to write

**Return values:**

**none**

Definition at line **[589](#page-114-0)** of file **[stm32f0xx\\_nucleo.c](#page-114-1)**.

References **[SD\\_IO\\_WriteReadData\(\)](#page-114-0)**.

<span id="page-45-1"></span>**uint8\_t [SD\\_IO\\_WriteByte](#page-45-1) ( uint8\_t Data )**

Write a byte on the SD.

**Parameters: Data,:** byte to send.

**Return values: Data** written

Definition at line **[574](#page-114-0)** of file **[stm32f0xx\\_nucleo.c](#page-114-1)**.

References **[SPIx\\_WriteReadData\(\)](#page-114-0)**.

Referenced by **[SD\\_IO\\_Init\(\)](#page-114-0)**.

<span id="page-45-0"></span>**void [SD\\_IO\\_WriteData](#page-45-0) ( const uint8\_t \* Data, uint16\_t DataLength )**

Write an amount of data on the SD.

**Parameters:**

**Data,:** byte to send. **DataLength,:** number of bytes to write

#### **Return values:**

**none**

Definition at line **[601](#page-114-0)** of file **[stm32f0xx\\_nucleo.c](#page-114-1)**.

References **[SPIx\\_FlushFifo\(\)](#page-114-0)**, and **[SPIx\\_WriteData\(\)](#page-114-0)**.

<span id="page-46-1"></span>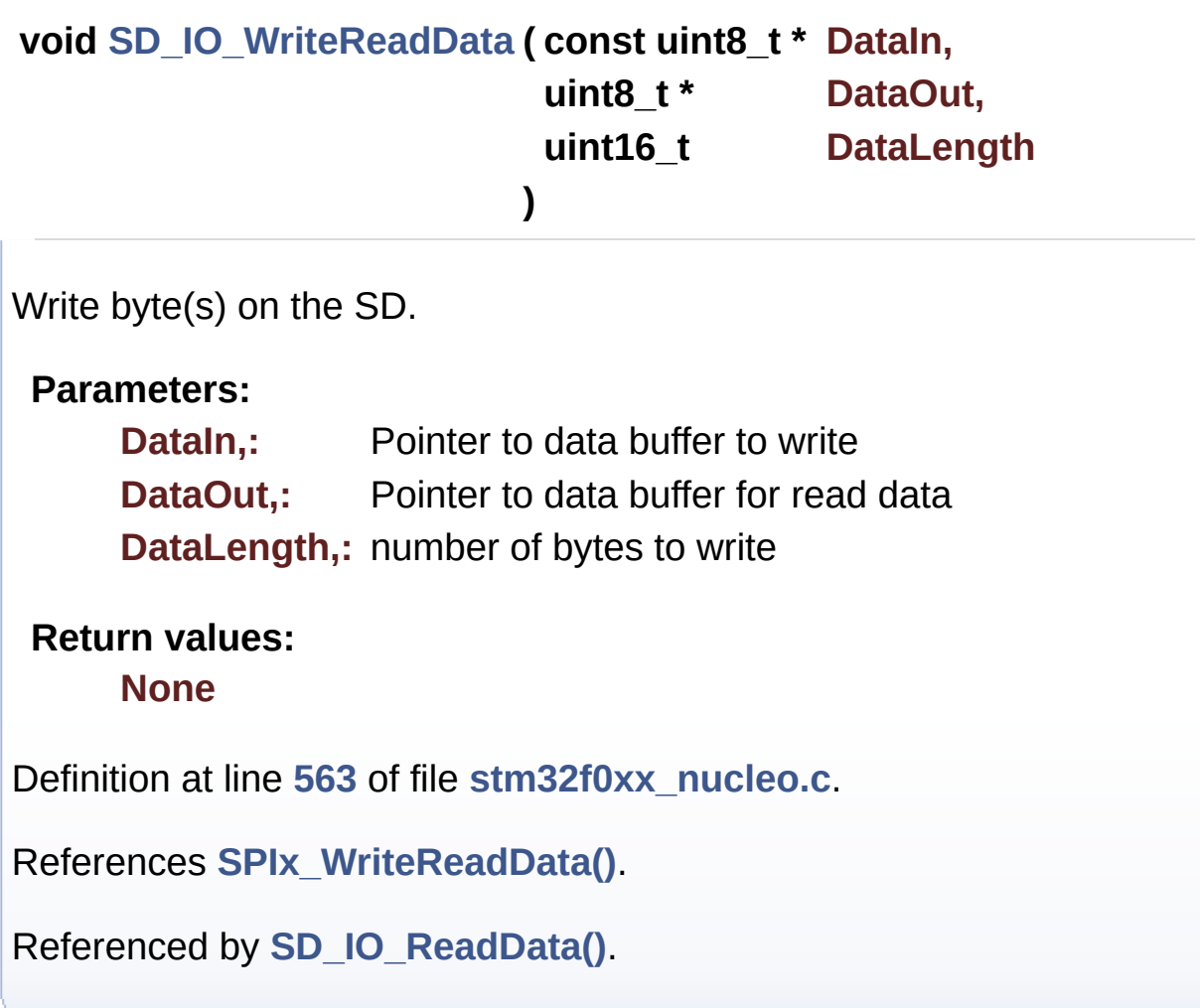

## <span id="page-46-0"></span>**static void [SPIx\\_Error](#page-46-0) ( void ) [static]**

SPI error treatment function.

**Return values: None**

Definition at line **[481](#page-114-0)** of file **[stm32f0xx\\_nucleo.c](#page-114-1)**.

References **[hnucleo\\_Spi](#page-114-0)**, and **[SPIx\\_Init\(\)](#page-114-0)**.

Referenced by **[SPIx\\_Write\(\)](#page-114-0)**, **[SPIx\\_WriteData\(\)](#page-114-0)**, and **[SPIx\\_WriteReadData\(\)](#page-114-0)**.

## <span id="page-47-1"></span>**static void [SPIx\\_FlushFifo](#page-47-1) ( void ) [static]**

SPIx FlushFifo.

**Return values: None**

Definition at line **[471](#page-114-0)** of file **[stm32f0xx\\_nucleo.c](#page-114-1)**.

References **[hnucleo\\_Spi](#page-114-0)**.

Referenced by **[LCD\\_IO\\_WriteMultipleData\(\)](#page-114-0)**, and **[SD\\_IO\\_WriteData\(\)](#page-114-0)**.

## <span id="page-47-0"></span>**static void [SPIx\\_Init](#page-47-0) ( void ) [static]**

Initialize SPI HAL.

**Return values: None**

Definition at line **[373](#page-114-0)** of file **[stm32f0xx\\_nucleo.c](#page-114-1)**.

References **[hnucleo\\_Spi](#page-114-0)**, **[NUCLEO\\_SPIx](#page-102-0)**, and **[SPIx\\_MspInit\(\)](#page-114-0)**.

Referenced by **[LCD\\_IO\\_Init\(\)](#page-114-0)**, **[SD\\_IO\\_Init\(\)](#page-114-0)**, and **[SPIx\\_Error\(\)](#page-114-0)**.

<span id="page-47-2"></span>**static void [SPIx\\_MspInit](#page-47-2) ( void ) [static]**

Initialize SPI MSP.

#### **Return values: None**

Definition at line **[338](#page-114-0)** of file **[stm32f0xx\\_nucleo.c](#page-114-1)**.

References **[NUCLEO\\_SPIx\\_CLK\\_ENABLE](#page-102-0)**, **[NUCLEO\\_SPIx\\_MISO\\_MOSI\\_AF](#page-102-0)**, **[NUCLEO\\_SPIx\\_MISO\\_MOSI\\_GPIO\\_CLK\\_ENABLE](#page-102-0)**, **[NUCLEO\\_SPIx\\_MISO\\_MOSI\\_GPIO\\_PORT](#page-102-0)**, **[NUCLEO\\_SPIx\\_MISO\\_PIN](#page-102-0)**, **[NUCLEO\\_SPIx\\_MOSI\\_PIN](#page-102-0)**, **[NUCLEO\\_SPIx\\_SCK\\_AF](#page-102-0)**, **[NUCLEO\\_SPIx\\_SCK\\_GPIO\\_CLK\\_ENABLE](#page-102-0)**, **[NUCLEO\\_SPIx\\_SCK\\_GPIO\\_PORT](#page-102-0)**, and **[NUCLEO\\_SPIx\\_SCK\\_PIN](#page-102-0)**.

Referenced by **[SPIx\\_Init\(\)](#page-114-0)**.

<span id="page-48-0"></span>**static void [SPIx\\_Write](#page-48-0) ( uint8\_t Value ) [static]**

SPI Write a byte to device.

## **Parameters:**

**Value,:** value to be written

**Return values:**

**None**

Definition at line **[452](#page-114-0)** of file **[stm32f0xx\\_nucleo.c](#page-114-1)**.

References **[hnucleo\\_Spi](#page-114-0)**, **[SPIx\\_Error\(\)](#page-114-0)**, and **[SpixTimeout](#page-114-0)**.

Referenced by **[LCD\\_IO\\_WriteMultipleData\(\)](#page-114-0)**, and **[LCD\\_IO\\_WriteReg\(\)](#page-114-0)**.

<span id="page-48-1"></span>**static void [SPIx\\_WriteData](#page-48-1) ( uint8\_t \* DataIn,**

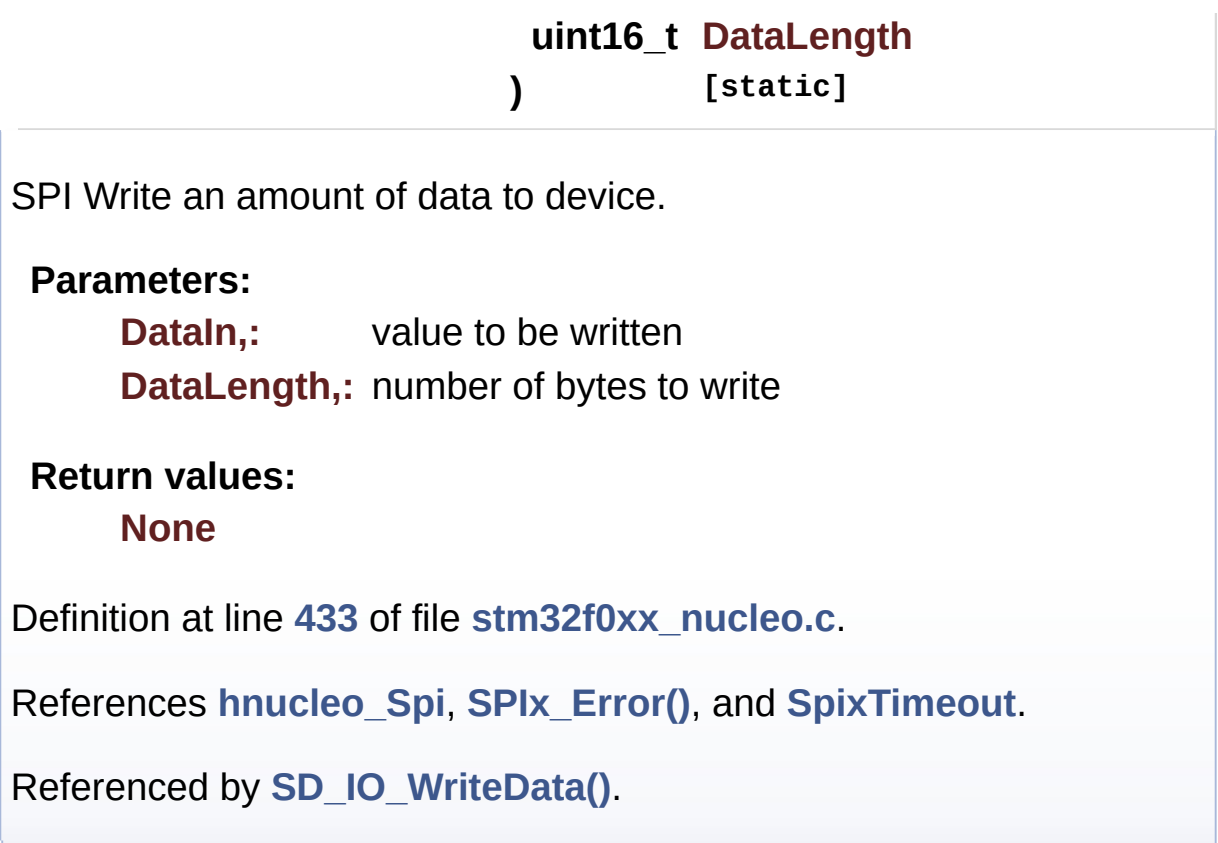

<span id="page-49-0"></span>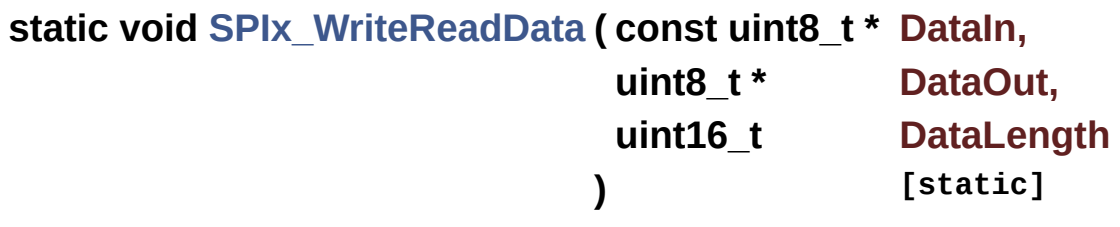

SPI Write a byte to device.

**Parameters:**

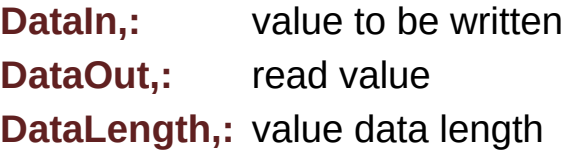

**Return values:**

**None**

Definition at line **[413](#page-114-0)** of file **[stm32f0xx\\_nucleo.c](#page-114-1)**.

References **[hnucleo\\_Spi](#page-114-0)**, **[SPIx\\_Error\(\)](#page-114-0)**, and **[SpixTimeout](#page-114-0)**.

Referenced by **[SD\\_IO\\_WriteByte\(\)](#page-114-0)**, and **[SD\\_IO\\_WriteReadData\(\)](#page-114-0)**.

Generated on Tue Oct 25 2016 18:35:27 for STM32F0xx\_Nucleo BSP User Manual by componed 1.7.6.1

# <span id="page-51-0"></span>STM32F0xx\_Nucleo BSP User Manual

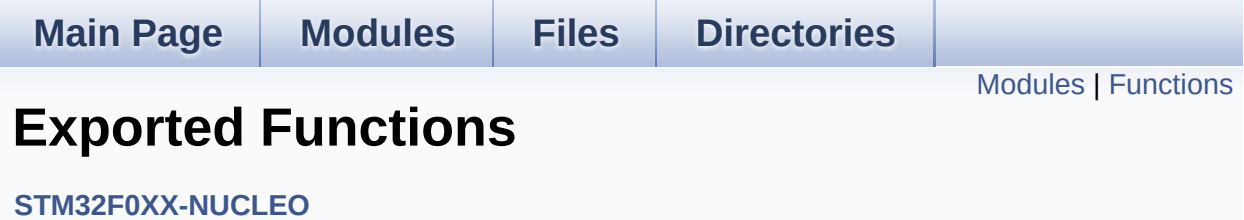

## <span id="page-52-0"></span>**Modules**

**BUTTON [Functions](#page-55-0)**

**LED [Functions](#page-61-0)**

## <span id="page-53-0"></span>**Functions**

## uint32\_t **[BSP\\_GetVersion](#page-54-0)** (void)

This method returns the STM32F0XX NUCLEO BSP Driver revision.

## **Function Documentation**

```
uint32_t BSP_GetVersion ( void )
```
This method returns the STM32F0XX NUCLEO BSP Driver revision.

## **Return values:**

**version** : 0xXYZR (8bits for each decimal, R for RC)

Definition at line **[154](#page-114-0)** of file **[stm32f0xx\\_nucleo.c](#page-114-1)**.

References **[\\_\\_STM32F0XX\\_NUCLEO\\_BSP\\_VERSION](#page-114-0)**.

Generated on Tue Oct 25 2016 18:35:27 for STM32F0xx\_Nucleo BSP User Manual by cloxygem 1.7.6.1

# <span id="page-55-0"></span>STM32F0xx\_Nucleo BSP User Manual

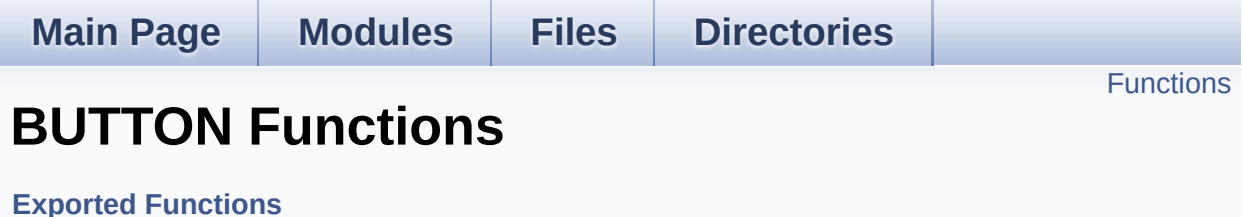

# <span id="page-56-0"></span>**Functions**

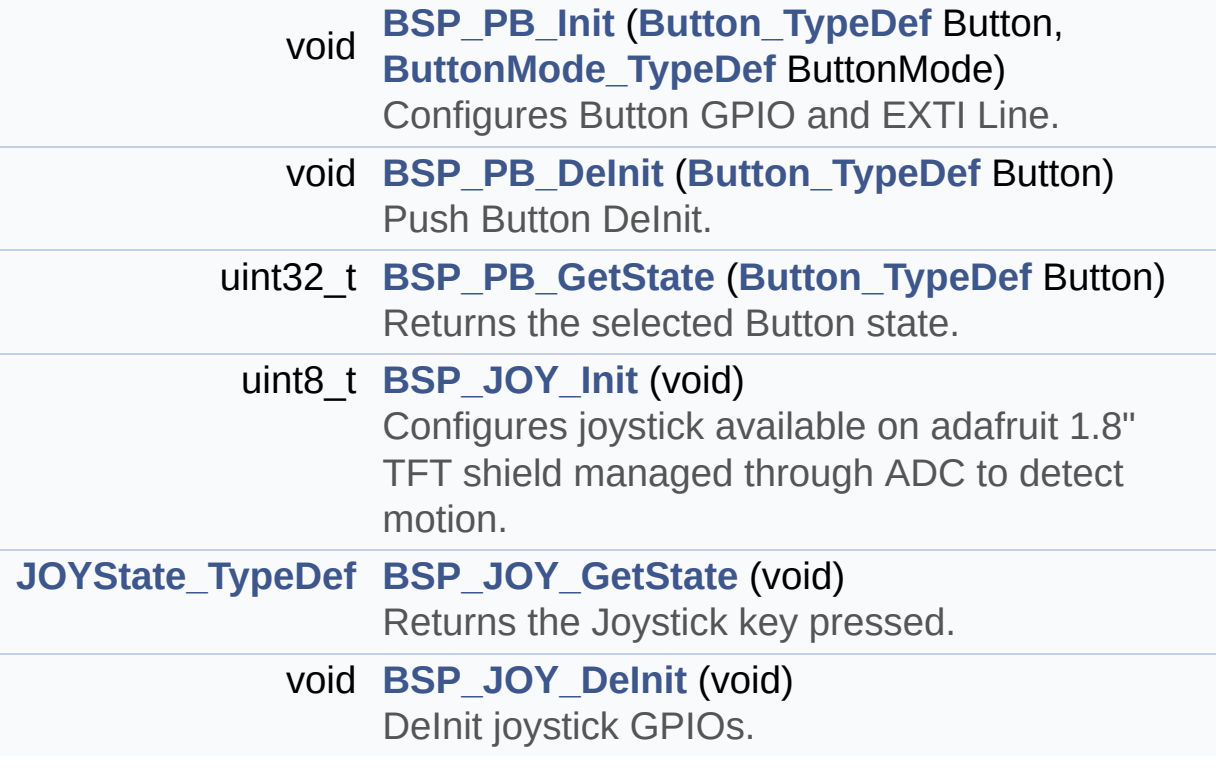

## **Function Documentation**

```
void BSP_JOY_DeInit ( void )
```
DeInit joystick GPIOs.

**Note:**

JOY DeInit does not disable the Mfx, just set the Mfx pins in Off mode

**Return values:**

**None.**

Definition at line **[856](#page-114-0)** of file **[stm32f0xx\\_nucleo.c](#page-114-1)**.

References **[ADCx\\_DeInit\(\)](#page-114-0)**.

<span id="page-57-1"></span>**[JOYState\\_TypeDef](#page-73-0) [BSP\\_JOY\\_GetState](#page-57-1) ( void )**

Returns the Joystick key pressed.

**Note:**

To know which Joystick key is pressed we need to detect the voltage level on each key output

- None: 3.3 V / 4095
- SEL : 1.055 V / 1308
- DOWN : 0.71 V / 88
- LEFT : 3.0 V / 3720
- RIGHT : 0.595 V / 737
- UP : 1.65 V / 2046

## **Return values:**

**JOYState\_TypeDef,:** Code of the Joystick key pressed.

Definition at line **[873](#page-114-0)** of file **[stm32f0xx\\_nucleo.c](#page-114-1)**.

References **[hnucleo\\_Adc](#page-114-0)**, **[JOY\\_DOWN](#page-102-0)**, **[JOY\\_LEFT](#page-102-0)**, **[JOY\\_NONE](#page-102-0)**, **[JOY\\_RIGHT](#page-102-0)**, **[JOY\\_SEL](#page-102-0)**, and **[JOY\\_UP](#page-102-0)**.

```
uint8_t BSP_JOY_Init ( void )
```
Configures joystick available on adafruit 1.8" TFT shield managed through ADC to detect motion.

**Return values:**

```
Joystickstatus (0=> success, 1=> fail)
```
Definition at line **[836](#page-114-0)** of file **[stm32f0xx\\_nucleo.c](#page-114-1)**.

References **[ADCx\\_Init\(\)](#page-114-0)**, **[hnucleo\\_Adc](#page-114-0)**, and **[sConfig](#page-114-0)**.

<span id="page-58-1"></span>**void [BSP\\_PB\\_DeInit](#page-58-1) ( [Button\\_TypeDef](#page-73-1) Button )**

Push Button DeInit.

**Parameters:**

**Button,:** Button to be configured This parameter should be: BUTTON\_USER

**Note:**

PB DeInit does not disable the GPIO clock

**Return values: None**

Definition at line **[299](#page-114-0)** of file **[stm32f0xx\\_nucleo.c](#page-114-1)**.

References **[BUTTON\\_IRQn](#page-114-0)**, **[BUTTON\\_PIN](#page-114-0)**, and **[BUTTON\\_PORT](#page-114-0)**.

<span id="page-58-2"></span>**uint32\_t [BSP\\_PB\\_GetState](#page-58-2) ( [Button\\_TypeDef](#page-73-1) Button )**

Returns the selected Button state.

#### **Parameters:**

**Button,:** Specifies the Button to be checked. This parameter should be: BUTTON\_USER

## **Return values:**

**Button** state.

Definition at line **[314](#page-114-0)** of file **[stm32f0xx\\_nucleo.c](#page-114-1)**.

References **[BUTTON\\_PIN](#page-114-0)**, and **[BUTTON\\_PORT](#page-114-0)**.

## <span id="page-59-0"></span>**void [BSP\\_PB\\_Init](#page-59-0) ( [Button\\_TypeDef](#page-73-1) Button, [ButtonMode\\_TypeDef](#page-73-2) ButtonMode )**

Configures Button GPIO and EXTI Line.

#### **Parameters:**

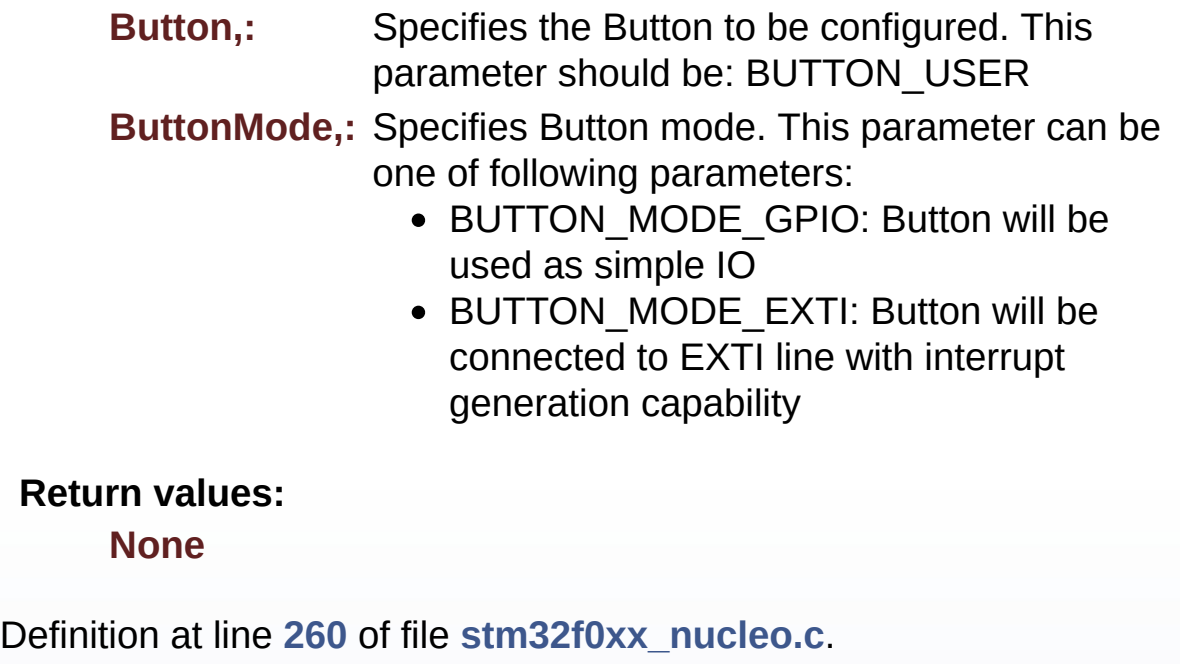

References **[BUTTON\\_IRQn](#page-114-0)**, **[BUTTON\\_MODE\\_EXTI](#page-102-0)**,

## **[BUTTON\\_MODE\\_GPIO](#page-102-0)**, **[BUTTON\\_PIN](#page-114-0)**, **[BUTTON\\_PORT](#page-114-0)**, and **[BUTTONx\\_GPIO\\_CLK\\_ENABLE](#page-102-0)**.

Generated on Tue Oct 25 2016 18:35:27 for STM32F0xx\_Nucleo BSP User Manual by doxygem 1.7.6.1

# <span id="page-61-0"></span>STM32F0xx\_Nucleo BSP User Manual

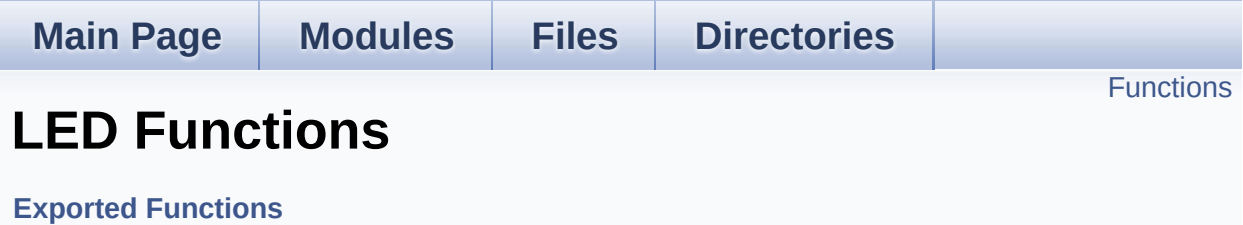

# <span id="page-62-0"></span>**Functions**

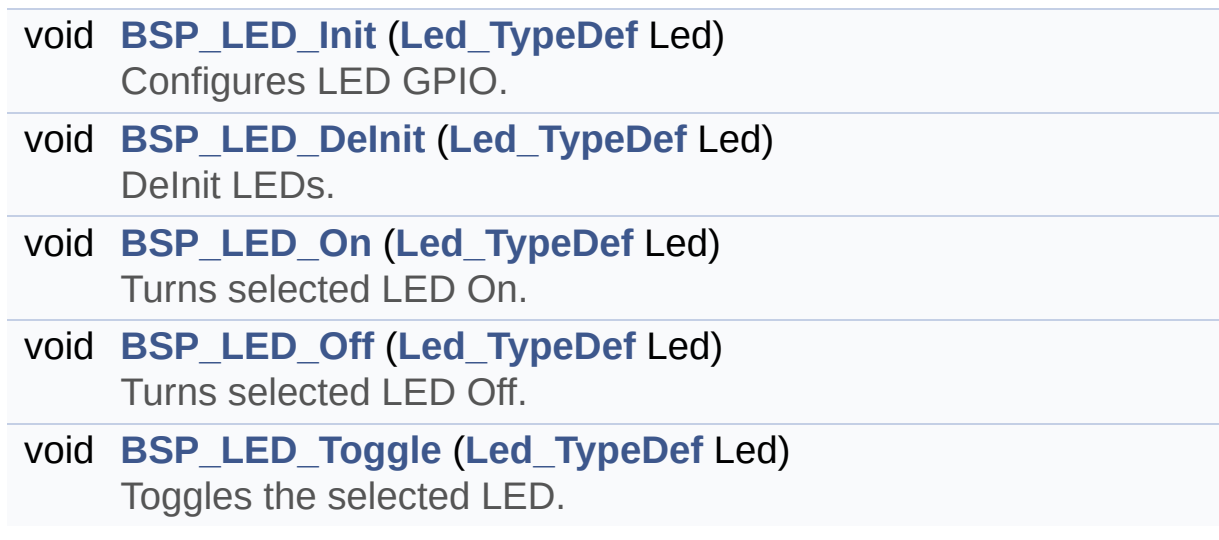

## **Function Documentation**

<span id="page-63-1"></span>**void [BSP\\_LED\\_DeInit](#page-63-1) ( [Led\\_TypeDef](#page-73-3) Led )**

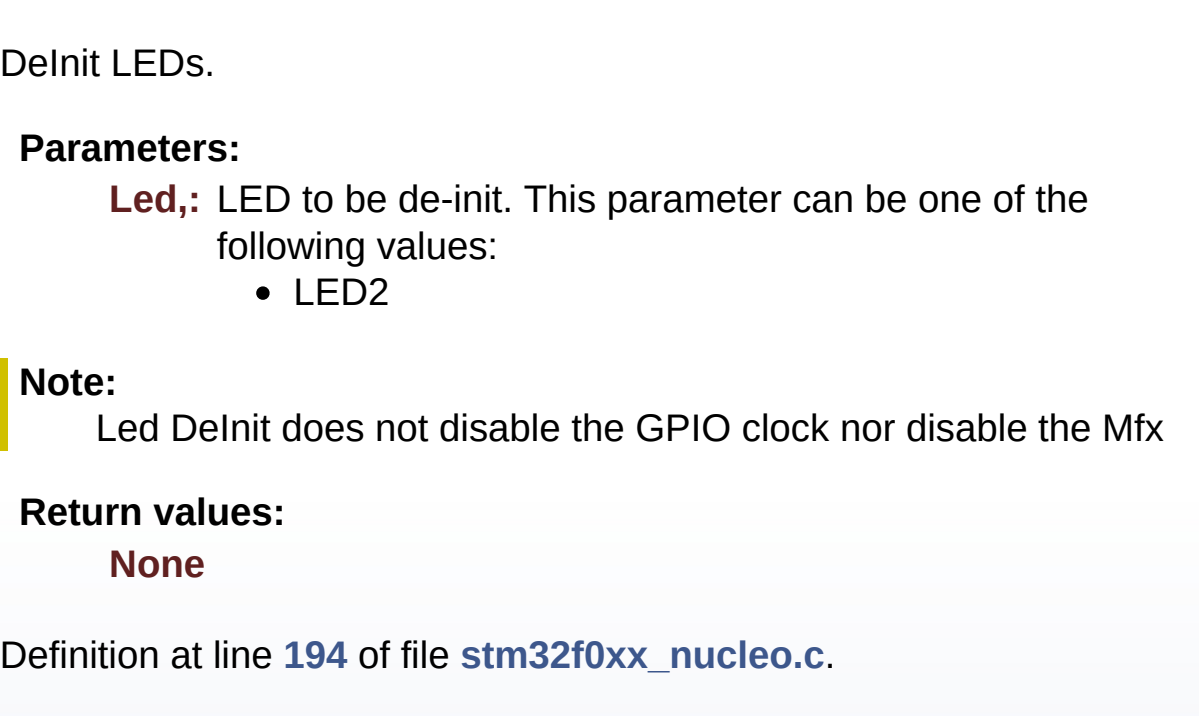

References **[LED\\_PIN](#page-114-0)**, and **[LED\\_PORT](#page-114-0)**.

<span id="page-63-0"></span>**void [BSP\\_LED\\_Init](#page-63-0) ( [Led\\_TypeDef](#page-73-3) Led )**

Configures LED GPIO.

## **Parameters:**

**Led,:** Led to be configured. This parameter can be one of the following values:

 $\cdot$  LED<sub>2</sub>

**Return values:**

#### **None**

Definition at line **[170](#page-114-0)** of file **[stm32f0xx\\_nucleo.c](#page-114-1)**.

References **[LED\\_PIN](#page-114-0)**, **[LED\\_PORT](#page-114-0)**, and **[LEDx\\_GPIO\\_CLK\\_ENABLE](#page-102-0)**.

<span id="page-64-1"></span>**void [BSP\\_LED\\_Off](#page-64-1) ( [Led\\_TypeDef](#page-73-3) Led )**

Turns selected LED Off.

**Parameters:**

**Led,:** Specifies the Led to be set off. This parameter can be one of following parameters:

• LED2

**Return values:**

**None**

Definition at line **[224](#page-114-0)** of file **[stm32f0xx\\_nucleo.c](#page-114-1)**.

References **[LED\\_PIN](#page-114-0)**, and **[LED\\_PORT](#page-114-0)**.

<span id="page-64-0"></span>**void [BSP\\_LED\\_On](#page-64-0) ( [Led\\_TypeDef](#page-73-3) Led )**

Turns selected LED On.

**Parameters:**

**Led,:** Specifies the Led to be set on. This parameter can be one of following parameters:

 $\bullet$  LED<sub>2</sub>

**Return values:**

**None**

Definition at line **[212](#page-114-0)** of file **[stm32f0xx\\_nucleo.c](#page-114-1)**.

<span id="page-64-2"></span>References **[LED\\_PIN](#page-114-0)**, and **[LED\\_PORT](#page-114-0)**.

## **void [BSP\\_LED\\_Toggle](#page-64-2) ( [Led\\_TypeDef](#page-73-3) Led )**

Toggles the selected LED.

#### **Parameters:**

**Led,:** Specifies the Led to be toggled. This parameter can be one of following parameters:

• LED2

#### **Return values:**

**None**

Definition at line **[236](#page-114-0)** of file **[stm32f0xx\\_nucleo.c](#page-114-1)**.

References **[LED\\_PIN](#page-114-0)**, and **[LED\\_PORT](#page-114-0)**.

Generated on Tue Oct 25 2016 18:35:27 for STM32F0xx\_Nucleo BSP User Manual by doxygem 1.7.6.1

# STM32F0xx\_Nucleo BSP User Manual

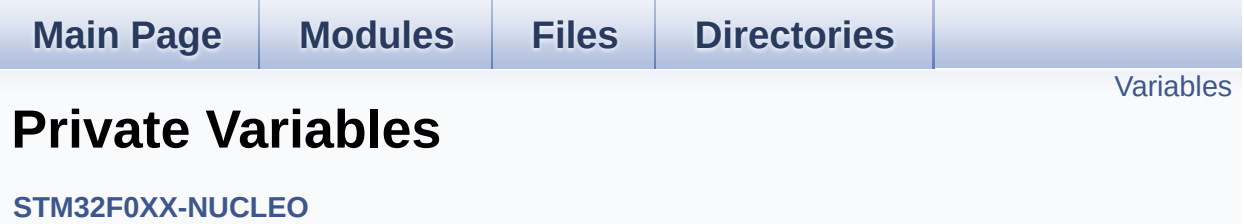

## <span id="page-67-0"></span>**Variables**

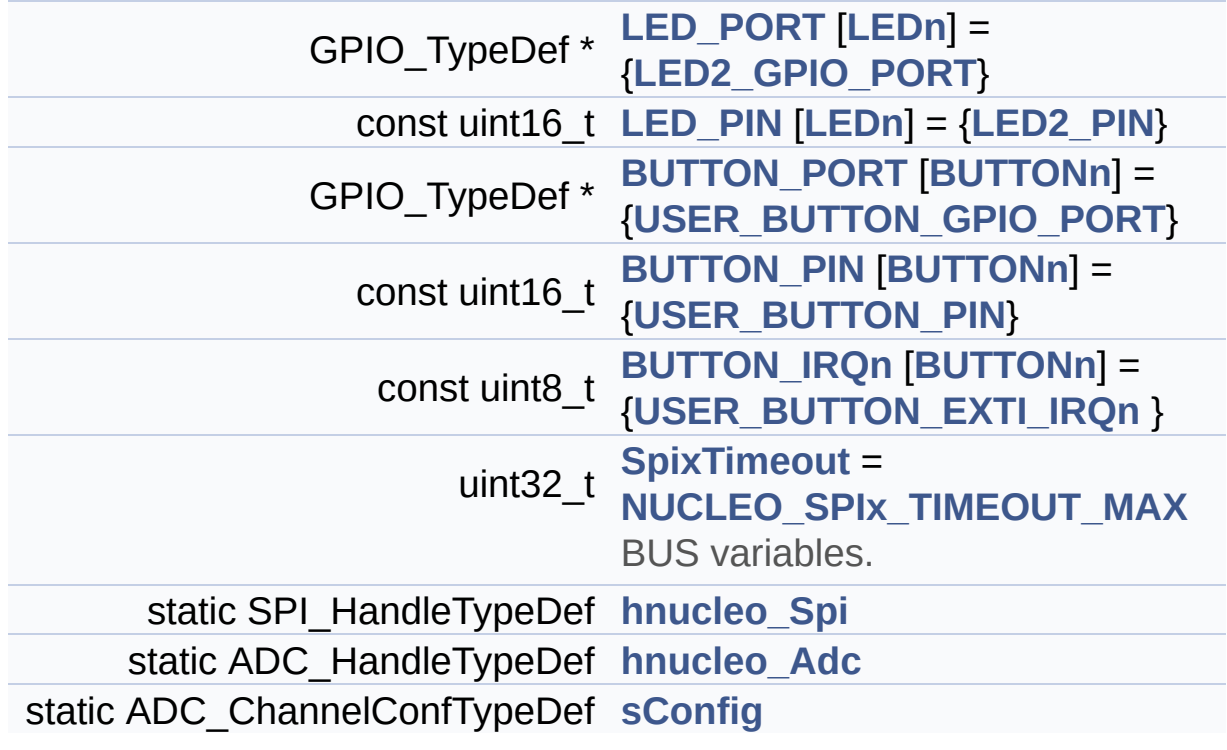

## **Variable Documentation**

<span id="page-68-2"></span>**const uint8\_t\_[BUTTON\\_IRQn\[](#page-68-2)[BUTTONn\]](#page-77-0) = {[USER\\_BUTTON\\_EXTI\\_I](#page-78-1)** 

Definition at line **[87](#page-114-0)** of file **[stm32f0xx\\_nucleo.c](#page-114-1)**.

Referenced by **[BSP\\_PB\\_DeInit\(\)](#page-114-0)**, and **[BSP\\_PB\\_Init\(\)](#page-114-0)**.

<span id="page-68-1"></span>**const uint16\_t [BUTTON\\_PIN](#page-68-1)[[BUTTONn](#page-77-0)] = [{USER\\_BUTTON\\_PIN}](#page-79-0)**

Definition at line **[86](#page-114-0)** of file **[stm32f0xx\\_nucleo.c](#page-114-1)**.

Referenced by **[BSP\\_PB\\_DeInit\(\)](#page-114-0)**, **[BSP\\_PB\\_GetState\(\)](#page-114-0)**, and **[BSP\\_PB\\_Init\(\)](#page-114-0)**.

## <span id="page-68-0"></span>**GPIO\_TypeDef\* [BUTTON\\_PORT\[](#page-68-0)[BUTTONn](#page-77-0)] = {[USER\\_BUTTON\\_GPI](#page-78-0)**

Definition at line **[85](#page-114-0)** of file **[stm32f0xx\\_nucleo.c](#page-114-1)**.

Referenced by **[BSP\\_PB\\_DeInit\(\)](#page-114-0)**, **[BSP\\_PB\\_GetState\(\)](#page-114-0)**, and **[BSP\\_PB\\_Init\(\)](#page-114-0)**.

## <span id="page-68-4"></span>**ADC\_HandleTypeDef [hnucleo\\_Adc](#page-68-4) [static]**

Definition at line **[99](#page-114-0)** of file **[stm32f0xx\\_nucleo.c](#page-114-1)**.

```
Referenced by ADCx_DeInit(), ADCx_Init(), BSP_JOY_GetState(),
and BSP_JOY_Init().
```
## <span id="page-68-3"></span>**SPI\_HandleTypeDef [hnucleo\\_Spi](#page-68-3) [static]**

Definition at line **[95](#page-114-0)** of file **[stm32f0xx\\_nucleo.c](#page-114-1)**.

Referenced by **[LCD\\_IO\\_WriteMultipleData\(\)](#page-114-0)**, **[SPIx\\_Error\(\)](#page-114-0)**, **[SPIx\\_FlushFifo\(\)](#page-114-0)**, **[SPIx\\_Init\(\)](#page-114-0)**, **[SPIx\\_Write\(\)](#page-114-0)**, **[SPIx\\_WriteData\(\)](#page-114-0)**, and **[SPIx\\_WriteReadData\(\)](#page-114-0)**.

<span id="page-69-1"></span>**const uint16\_t [LED\\_PIN](#page-69-1)[\[LEDn\]](#page-94-0) = [{LED2\\_PIN](#page-94-2)}**

Definition at line **[83](#page-114-0)** of file **[stm32f0xx\\_nucleo.c](#page-114-1)**.

Referenced by **[BSP\\_LED\\_DeInit\(\)](#page-114-0)**, **[BSP\\_LED\\_Init\(\)](#page-114-0)**, **[BSP\\_LED\\_Off\(\)](#page-114-0)**, **[BSP\\_LED\\_On\(\)](#page-114-0)**, and **[BSP\\_LED\\_Toggle\(\)](#page-114-0)**.

<span id="page-69-0"></span>**GPIO\_TypeDef\* [LED\\_PORT\[](#page-69-0)[LEDn](#page-94-0)] = [{LED2\\_GPIO\\_PORT}](#page-94-1)**

Definition at line **[82](#page-114-0)** of file **[stm32f0xx\\_nucleo.c](#page-114-1)**.

Referenced by **[BSP\\_LED\\_DeInit\(\)](#page-114-0)**, **[BSP\\_LED\\_Init\(\)](#page-114-0)**, **[BSP\\_LED\\_Off\(\)](#page-114-0)**, **[BSP\\_LED\\_On\(\)](#page-114-0)**, and **[BSP\\_LED\\_Toggle\(\)](#page-114-0)**.

## <span id="page-69-3"></span>**ADC\_ChannelConfTypeDef [sConfig](#page-69-3) [static]**

Definition at line **[101](#page-114-0)** of file **[stm32f0xx\\_nucleo.c](#page-114-1)**.

Referenced by **[BSP\\_JOY\\_Init\(\)](#page-114-0)**.

<span id="page-69-2"></span>**uint32\_t [SpixTimeout](#page-69-2) = [NUCLEO\\_SPIx\\_TIMEOUT\\_MAX](#page-88-0)**

BUS variables.

Definition at line **[94](#page-114-0)** of file **[stm32f0xx\\_nucleo.c](#page-114-1)**.

Referenced by **[SPIx\\_Write\(\)](#page-114-0)**, **[SPIx\\_WriteData\(\)](#page-114-0)**, and **[SPIx\\_WriteReadData\(\)](#page-114-0)**.

Generated on Tue Oct 25 2016 18:35:27 for STM32F0xx\_Nucleo BSP User Manual by doxygen 1.7.6.1

# STM32F0xx\_Nucleo BSP User Manual

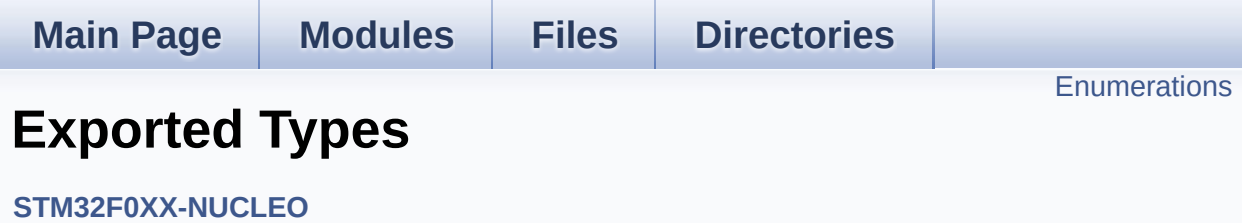
### **Enumerations**

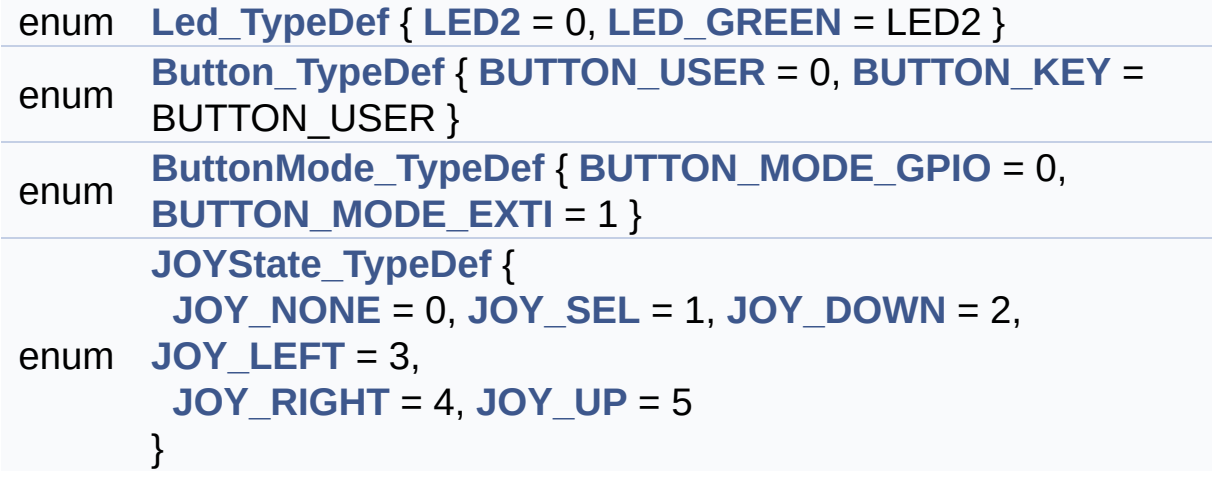

### **Enumeration Type Documentation**

<span id="page-73-1"></span>**enum [Button\\_TypeDef](#page-73-1)**

<span id="page-73-3"></span><span id="page-73-2"></span>**Enumerator:** *BUTTON\_USER BUTTON\_KEY*

Definition at line **[71](#page-102-0)** of file **[stm32f0xx\\_nucleo.h](#page-102-1)**.

<span id="page-73-4"></span>**enum [ButtonMode\\_TypeDef](#page-73-4)**

<span id="page-73-6"></span><span id="page-73-5"></span>**Enumerator:** *BUTTON\_MODE\_GPIO BUTTON\_MODE\_EXTI*

Definition at line **[78](#page-102-0)** of file **[stm32f0xx\\_nucleo.h](#page-102-1)**.

<span id="page-73-7"></span>**enum [JOYState\\_TypeDef](#page-73-7)**

<span id="page-73-11"></span><span id="page-73-10"></span><span id="page-73-9"></span><span id="page-73-8"></span>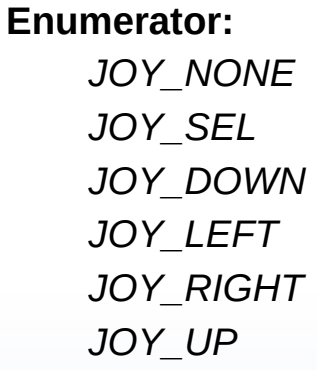

<span id="page-73-13"></span><span id="page-73-12"></span>Definition at line **[84](#page-102-0)** of file **[stm32f0xx\\_nucleo.h](#page-102-1)**.

<span id="page-73-0"></span>**enum [Led\\_TypeDef](#page-73-0)**

<span id="page-74-1"></span><span id="page-74-0"></span>**Enumerator:** *LED2 LED\_GREEN*

Definition at line **[65](#page-102-0)** of file **[stm32f0xx\\_nucleo.h](#page-102-1)**.

Generated on Tue Oct 25 2016 18:35:27 for STM32F0xx\_Nucleo BSP User Manual by doxygem 1.7.6.1

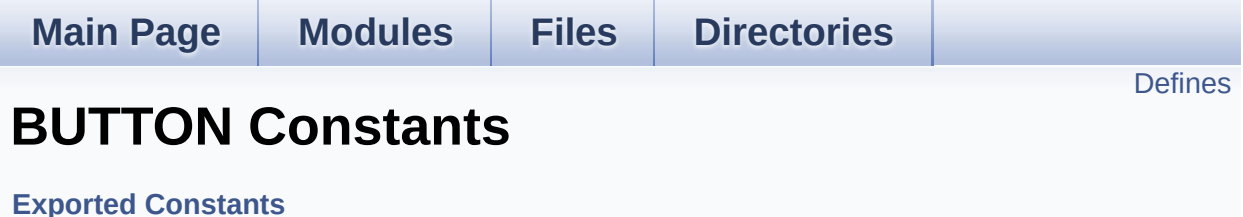

## <span id="page-76-0"></span>**Defines**

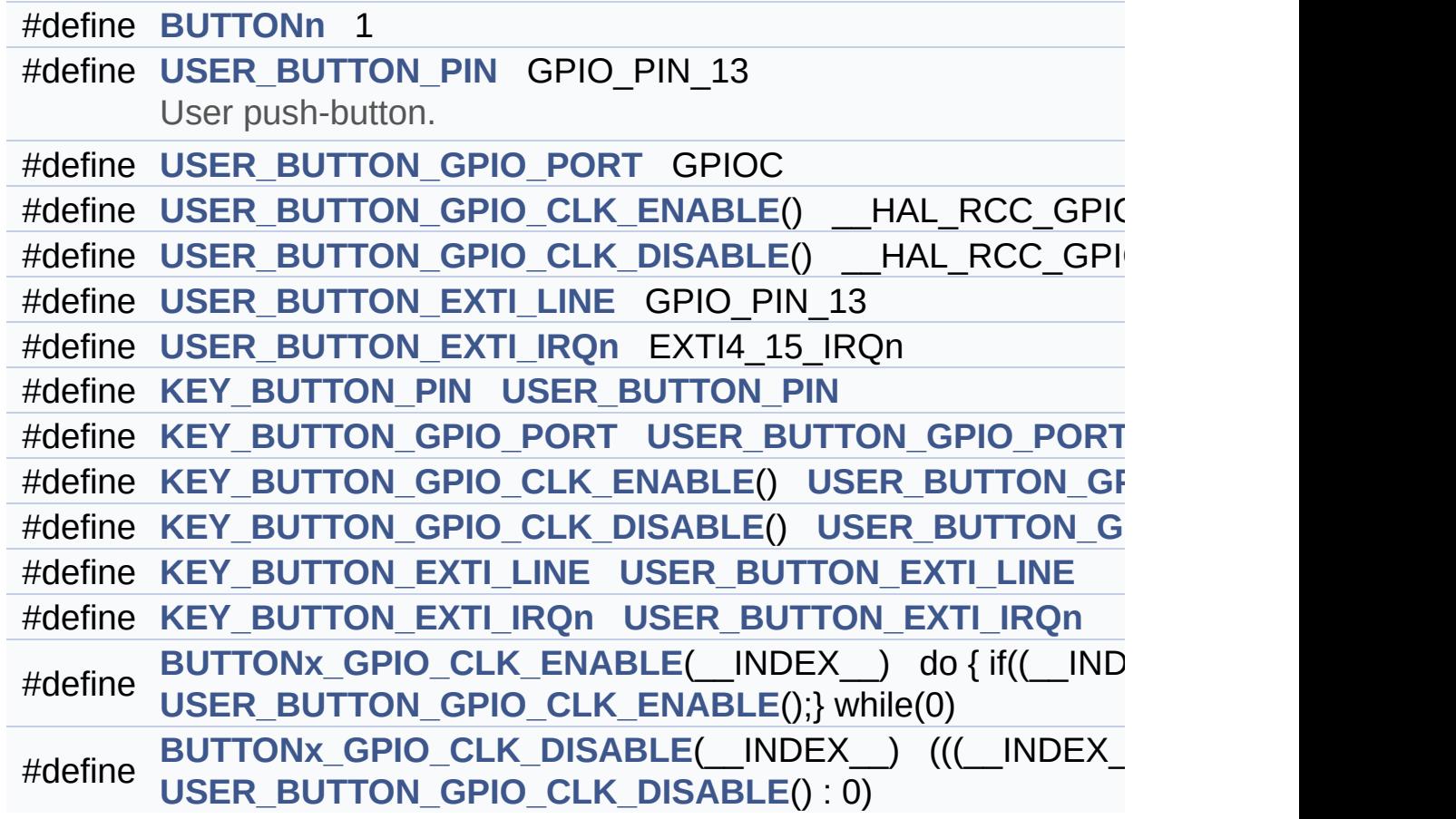

### **Define Documentation**

<span id="page-77-0"></span>**#define [BUTTONn](#page-77-0) 1**

Definition at line **[129](#page-102-0)** of file **[stm32f0xx\\_nucleo.h](#page-102-1)**.

<span id="page-77-6"></span>**#define [BUTTONx\\_GPIO\\_CLK\\_DISABLE](#page-77-6) ( \_\_INDEX\_\_ ) (((\_\_INDEX\_\_) == 0) ?**

Definition at line **[149](#page-102-0)** of file **[stm32f0xx\\_nucleo.h](#page-102-1)**.

<span id="page-77-5"></span>**#define [BUTTONx\\_GPIO\\_CLK\\_ENABLE](#page-77-5) ( \_\_INDEX\_\_ ) do { if((\_\_INDEX\_\_) == 0)**

Definition at line **[148](#page-102-0)** of file **[stm32f0xx\\_nucleo.h](#page-102-1)**.

Referenced by **[BSP\\_PB\\_Init\(\)](#page-114-0)**.

<span id="page-77-4"></span>**#define [KEY\\_BUTTON\\_EXTI\\_IRQn](#page-77-4) [USER\\_BUTTON\\_EXTI\\_IRQn](#page-78-4)**

Definition at line **[146](#page-102-0)** of file **[stm32f0xx\\_nucleo.h](#page-102-1)**.

<span id="page-77-3"></span>**#define [KEY\\_BUTTON\\_EXTI\\_LINE](#page-77-3) [USER\\_BUTTON\\_EXTI\\_LINE](#page-78-3)**

Definition at line **[145](#page-102-0)** of file **[stm32f0xx\\_nucleo.h](#page-102-1)**.

<span id="page-77-2"></span>**#define [KEY\\_BUTTON\\_GPIO\\_CLK\\_DISABLE](#page-77-2) ( ) [USER\\_BUTTON\\_G](#page-78-2)PIO\_CLK\_DISABLE**

Definition at line **[144](#page-102-0)** of file **[stm32f0xx\\_nucleo.h](#page-102-1)**.

<span id="page-77-1"></span>**#define [KEY\\_BUTTON\\_GPIO\\_CLK\\_ENABLE](#page-77-1) ( ) [USER\\_BUTTON\\_G](#page-78-1)PIO\_CLK\_ENABLE**

Definition at line **[143](#page-102-0)** of file **[stm32f0xx\\_nucleo.h](#page-102-1)**.

<span id="page-78-6"></span>**#define [KEY\\_BUTTON\\_GPIO\\_PORT](#page-78-6) [USER\\_BUTTON\\_GPIO\\_PORT](#page-78-0)**

Definition at line **[142](#page-102-0)** of file **[stm32f0xx\\_nucleo.h](#page-102-1)**.

<span id="page-78-5"></span>**#define [KEY\\_BUTTON\\_PIN](#page-78-5) [USER\\_BUTTON\\_PIN](#page-79-0)**

Definition at line **[141](#page-102-0)** of file **[stm32f0xx\\_nucleo.h](#page-102-1)**.

<span id="page-78-4"></span>**#define [USER\\_BUTTON\\_EXTI\\_IRQn](#page-78-4) EXTI4\_15\_IRQn**

Definition at line **[139](#page-102-0)** of file **[stm32f0xx\\_nucleo.h](#page-102-1)**.

<span id="page-78-3"></span>**#define [USER\\_BUTTON\\_EXTI\\_LINE](#page-78-3) GPIO\_PIN\_13**

Definition at line **[138](#page-102-0)** of file **[stm32f0xx\\_nucleo.h](#page-102-1)**.

<span id="page-78-2"></span>**#define [USER\\_BUTTON\\_GPIO\\_CLK\\_DISABLE](#page-78-2) ( ) \_\_HAL\_RCC\_GPIOC\_CLK\_DISABLE()**

Definition at line **[137](#page-102-0)** of file **[stm32f0xx\\_nucleo.h](#page-102-1)**.

<span id="page-78-1"></span>**#define [USER\\_BUTTON\\_GPIO\\_CLK\\_ENABLE](#page-78-1) ( ) \_\_HAL\_RCC\_GPIOC\_CLK\_ENABLE()**

Definition at line **[136](#page-102-0)** of file **[stm32f0xx\\_nucleo.h](#page-102-1)**.

<span id="page-78-0"></span>**#define [USER\\_BUTTON\\_GPIO\\_PORT](#page-78-0) GPIOC**

Definition at line **[135](#page-102-0)** of file **[stm32f0xx\\_nucleo.h](#page-102-1)**.

#### <span id="page-79-0"></span>**#define [USER\\_BUTTON\\_PIN](#page-79-0) GPIO\_PIN\_13**

User push-button.

Definition at line **[134](#page-102-0)** of file **[stm32f0xx\\_nucleo.h](#page-102-1)**.

Generated on Tue Oct 25 2016 18:35:27 for STM32F0xx\_Nucleo BSP User Manual by doxygem 1.7.6.1

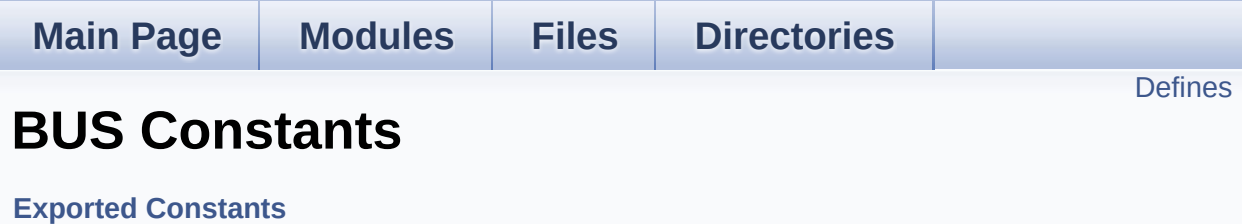

## <span id="page-81-0"></span>**Defines**

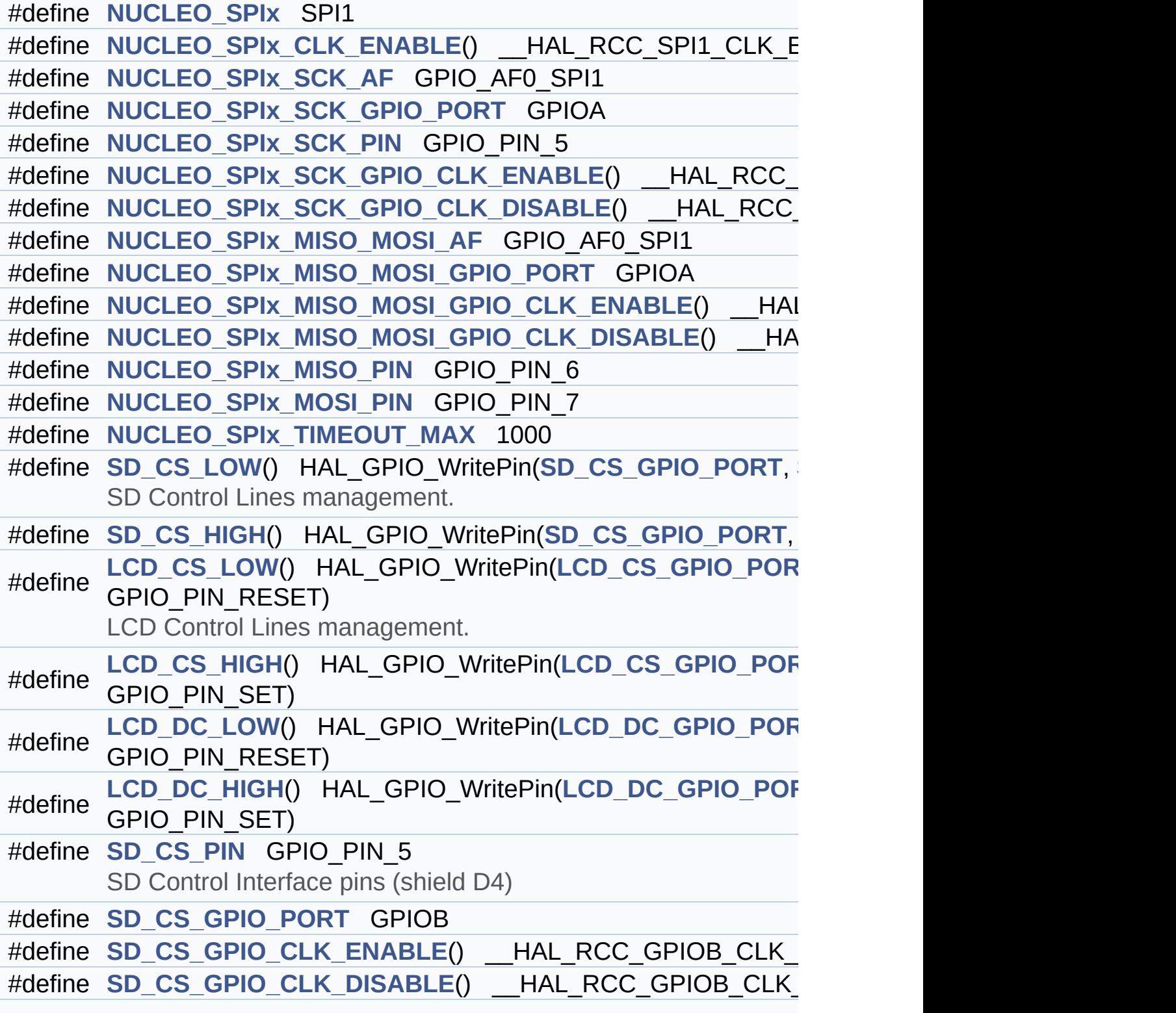

```
#define LCD_CS_PIN GPIO_PIN_6
       LCD Control Interface pins (shield D10)
#define LCD_CS_GPIO_PORT GPIOB
#define LCD CS GPIO CLK ENABLE() HAL RCC GPIOB CLK
#define LCD_CS_GPIO_CLK_DISABLE() __HAL_RCC_GPIOB_CLK_DISABLE()
#define LCD_DC_PIN GPIO_PIN_9
      LCD Data/Command Interface pins.
#define LCD_DC_GPIO_PORT GPIOA
#define LCD DC GPIO CLK ENABLE() HAL RCC GPIOA CLK
#define LCD DC GPIO CLK DISABLE() HAL RCC GPIOA CLI
#define NUCLEO_ADCx ADC1
      ADC Interface pins used to detect motion of Joystick available
#define NUCLEO_ADCx_CLK_ENABLE() __HAL_RCC_ADC1_CLK_ENABLE()
#define NUCLEO ADCx CLK DISABLE() HAL RCC ADC1 CLK
#define NUCLEO_ADCx_GPIO_PORT GPIOB
#define NUCLEO_ADCx_GPIO_PIN GPIO_PIN_0
#define NUCLEO ADCx GPIO CLK ENABLE() HAL RCC GPIO
#define NUCLEO ADCx GPIO CLK DISABLE() HAL RCC GPI
```
### **Define Documentation**

<span id="page-83-5"></span>**#define [LCD\\_CS\\_GPIO\\_CLK\\_DISABLE](#page-83-5) ( ) \_\_HAL\_RCC\_GPIOB\_CLK\_DISABLE()**

Definition at line **[209](#page-102-0)** of file **[stm32f0xx\\_nucleo.h](#page-102-1)**.

<span id="page-83-4"></span>**#define [LCD\\_CS\\_GPIO\\_CLK\\_ENABLE](#page-83-4) ( ) \_\_HAL\_RCC\_GPIOB\_CLK\_ENABLE()**

Definition at line **[208](#page-102-0)** of file **[stm32f0xx\\_nucleo.h](#page-102-1)**.

Referenced by **[LCD\\_IO\\_Init\(\)](#page-114-0)**.

<span id="page-83-1"></span>**#define [LCD\\_CS\\_GPIO\\_PORT](#page-83-1) GPIOB**

Definition at line **[207](#page-102-0)** of file **[stm32f0xx\\_nucleo.h](#page-102-1)**.

<span id="page-83-2"></span>**#define [LCD\\_CS\\_HIGH](#page-83-2) ( ) HAL\_GPIO\_WritePin[\(LCD\\_CS\\_GPIO\\_PO](#page-83-1)RT**

Definition at line **[191](#page-102-0)** of file **[stm32f0xx\\_nucleo.h](#page-102-1)**.

Referenced by **[LCD\\_IO\\_Init\(\)](#page-114-0)**, **[LCD\\_IO\\_WriteMultipleData\(\)](#page-114-0)**, **[LCD\\_IO\\_WriteReg\(\)](#page-114-0)**, and **[SD\\_IO\\_Init\(\)](#page-114-0)**.

<span id="page-83-0"></span>**#define [LCD\\_CS\\_LOW](#page-83-0) ( ) HAL\_GPIO\_WritePin[\(LCD\\_CS\\_GPIO\\_PO](#page-83-1)RT**

LCD Control Lines management.

Definition at line **[190](#page-102-0)** of file **[stm32f0xx\\_nucleo.h](#page-102-1)**.

```
Referenced by LCD_IO_WriteMultipleData(), and
LCD_IO_WriteReg().
```
#### **#define [LCD\\_CS\\_PIN](#page-83-3) GPIO\_PIN\_6**

LCD Control Interface pins (shield D10)

Definition at line **[206](#page-102-0)** of file **[stm32f0xx\\_nucleo.h](#page-102-1)**.

Referenced by **[LCD\\_IO\\_Init\(\)](#page-114-0)**, and **[SD\\_IO\\_Init\(\)](#page-114-0)**.

<span id="page-84-4"></span>**#define [LCD\\_DC\\_GPIO\\_CLK\\_DISABLE](#page-84-4) ( ) \_\_HAL\_RCC\_GPIOA\_CLK\_DISABLE()**

Definition at line **[217](#page-102-0)** of file **[stm32f0xx\\_nucleo.h](#page-102-1)**.

<span id="page-84-3"></span>**#define [LCD\\_DC\\_GPIO\\_CLK\\_ENABLE](#page-84-3) ( ) \_\_HAL\_RCC\_GPIOA\_CLK\_ENABLE()**

Definition at line **[216](#page-102-0)** of file **[stm32f0xx\\_nucleo.h](#page-102-1)**.

Referenced by **[LCD\\_IO\\_Init\(\)](#page-114-0)**.

<span id="page-84-1"></span>**#define [LCD\\_DC\\_GPIO\\_PORT](#page-84-1) GPIOA**

Definition at line **[215](#page-102-0)** of file **[stm32f0xx\\_nucleo.h](#page-102-1)**.

Referenced by **[LCD\\_IO\\_Init\(\)](#page-114-0)**.

<span id="page-84-2"></span>**#define [LCD\\_D](#page-83-3)[C\\_HIGH](#page-84-2) ( ) HAL\_GPIO\_WritePin([LCD\\_DC\\_GPIO\\_PO](#page-84-1)RT**

Definition at line **[193](#page-102-0)** of file **[stm32f0xx\\_nucleo.h](#page-102-1)**.

Referenced by **[LCD\\_IO\\_WriteMultipleData\(\)](#page-114-0)**.

<span id="page-84-0"></span>**#define [LCD\\_DC\\_LOW](#page-84-0) ( ) HAL\_GPIO\_WritePin([LCD\\_DC\\_GPIO\\_PO](#page-84-1)RT**

Definition at line **[192](#page-102-0)** of file **[stm32f0xx\\_nucleo.h](#page-102-1)**.

Referenced by **[LCD\\_IO\\_WriteReg\(\)](#page-114-0)**.

#### <span id="page-85-0"></span>**#define [LCD\\_DC\\_PIN](#page-85-0) GPIO\_PIN\_9**

LCD Data/Command Interface pins.

Definition at line **[214](#page-102-0)** of file **[stm32f0xx\\_nucleo.h](#page-102-1)**.

Referenced by **[LCD\\_IO\\_Init\(\)](#page-114-0)**.

### <span id="page-85-1"></span>**#define [NUCLEO\\_ADCx](#page-85-1) ADC1**

ADC Interface pins used to detect motion of Joystick available on Adafruit 1.8" TFT shield.

Definition at line **[224](#page-102-0)** of file **[stm32f0xx\\_nucleo.h](#page-102-1)**.

Referenced by **[ADCx\\_DeInit\(\)](#page-114-0)**, and **[ADCx\\_Init\(\)](#page-114-0)**.

### <span id="page-85-3"></span>**#define [NUCLEO\\_ADCx\\_CLK\\_DISABLE](#page-85-3) ( ) \_\_HAL\_RCC\_ADC1\_CLK\_DISABLE()**

Definition at line **[226](#page-102-0)** of file **[stm32f0xx\\_nucleo.h](#page-102-1)**.

Ref[erenced](#page-85-0) by **[ADCx\\_MspDeInit\(\)](#page-114-0)**.

### <span id="page-85-2"></span>**#define [NUCLEO\\_ADCx\\_CLK\\_ENABLE](#page-85-2) ( ) \_\_HAL\_RCC\_ADC1\_CLK\_ENABLE()**

Definition at line **[225](#page-102-0)** of file **[stm32f0xx\\_nucleo.h](#page-102-1)**.

<span id="page-85-4"></span>Ref[erenced](#page-85-0) by **[ADCx\\_MspInit\(\)](#page-114-0)**.

**#define [NUCLEO\\_ADCx\\_GPIO\\_CLK\\_DISABLE](#page-85-4) ( ) \_\_HAL\_RCC\_GPIOB\_CLK\_DISABLE()**

Definition at line **[231](#page-102-0)** of file **[stm32f0xx\\_nucleo.h](#page-102-1)**.

<span id="page-86-4"></span>**#define [NUCLEO\\_ADCx\\_GPIO\\_CLK\\_ENABLE](#page-86-4) ( ) \_\_HAL\_RCC\_GPIOB\_CLK\_ENABLE()**

Definition at line **[230](#page-102-0)** of file **[stm32f0xx\\_nucleo.h](#page-102-1)**.

Referenced by **[ADCx\\_MspInit\(\)](#page-114-0)**.

<span id="page-86-3"></span>**#define [NUCLEO\\_ADCx\\_GPIO\\_PIN](#page-86-3) GPIO\_PIN\_0**

Definition at line **[229](#page-102-0)** of file **[stm32f0xx\\_nucleo.h](#page-102-1)**.

Referenced by **[ADCx\\_MspDeInit\(\)](#page-114-0)**, and **[ADCx\\_MspInit\(\)](#page-114-0)**.

<span id="page-86-2"></span>**#define [NUCLEO\\_ADCx\\_GPIO\\_PORT](#page-86-2) GPIOB**

Definition at line **[228](#page-102-0)** of file **[stm32f0xx\\_nucleo.h](#page-102-1)**.

Referenced by **[ADCx\\_MspDeInit\(\)](#page-114-0)**, and **[ADCx\\_MspInit\(\)](#page-114-0)**.

<span id="page-86-0"></span>**#define [NUCLEO\\_SPIx](#page-86-0) SPI1**

Definition at line **[158](#page-102-0)** of file **[stm32f0xx\\_nucleo.h](#page-102-1)**.

Referenced by **[SPIx\\_Init\(\)](#page-114-0)**.

<span id="page-86-1"></span>**#define [NUCLEO\\_SPIx\\_CLK\\_ENABLE](#page-86-1) ( ) \_\_HAL\_RCC\_SPI1\_CLK\_ENABLE()**

Definition at line **[159](#page-102-0)** of file **[stm32f0xx\\_nucleo.h](#page-102-1)**.

Referenced by **[SPIx\\_MspInit\(\)](#page-114-0)**.

<span id="page-87-0"></span>**#define [NUCLEO\\_SPIx\\_MISO\\_MOSI\\_AF](#page-87-0) GPIO\_AF0\_SPI1**

Definition at line **[167](#page-102-0)** of file **[stm32f0xx\\_nucleo.h](#page-102-1)**.

Referenced by **[SPIx\\_MspInit\(\)](#page-114-0)**.

<span id="page-87-3"></span>**#define [NUCLEO\\_SPIx\\_MISO\\_MOSI\\_GPIO\\_CLK\\_DISABLE](#page-87-3) ( ) \_\_HAL\_RCC\_GPIOA\_CLK\_DISABLE()**

Definition at line **[170](#page-102-0)** of file **[stm32f0xx\\_nucleo.h](#page-102-1)**.

<span id="page-87-2"></span>**#define [NUCLEO\\_SPIx\\_MISO\\_MOSI\\_GPIO\\_CLK\\_ENABLE](#page-87-2) ( ) \_\_HAL\_RCC\_GPIOA\_CLK\_ENABLE()**

Definition at line **[169](#page-102-0)** of file **[stm32f0xx\\_nucleo.h](#page-102-1)**.

Referenced by **[SPIx\\_MspInit\(\)](#page-114-0)**.

<span id="page-87-1"></span>**#define [NUCLEO\\_SPIx\\_MISO\\_MOSI\\_GPIO\\_PORT](#page-87-1) GPIOA**

Definition at line **[168](#page-102-0)** of file **[stm32f0xx\\_nucleo.h](#page-102-1)**.

Referenced by **[SPIx\\_MspInit\(\)](#page-114-0)**.

<span id="page-87-4"></span>**#define [NUCLEO\\_SPIx\\_MISO\\_PIN](#page-87-4) GPIO\_PIN\_6**

Definition at line **[171](#page-102-0)** of file **[stm32f0xx\\_nucleo.h](#page-102-1)**.

Referenced by **[SPIx\\_MspInit\(\)](#page-114-0)**.

<span id="page-87-5"></span>**#define [NUCLEO\\_SPIx\\_MOSI\\_PIN](#page-87-5) GPIO\_PIN\_7**

Definition at line **[172](#page-102-0)** of file **[stm32f0xx\\_nucleo.h](#page-102-1)**.

Referenced by **[SPIx\\_MspInit\(\)](#page-114-0)**.

<span id="page-88-0"></span>**#define [NUCLEO\\_SPIx\\_SCK\\_AF](#page-88-0) GPIO\_AF0\_SPI1**

Definition at line **[161](#page-102-0)** of file **[stm32f0xx\\_nucleo.h](#page-102-1)**.

Referenced by **[SPIx\\_MspInit\(\)](#page-114-0)**.

<span id="page-88-4"></span> $#define$  **NUCLEO** SPIx SCK GPIO CLK DISABLE () HAL RC

Definition at line **[165](#page-102-0)** of file **[stm32f0xx\\_nucleo.h](#page-102-1)**.

<span id="page-88-3"></span>**#define [NUCLEO\\_SPIx\\_SCK\\_GPIO\\_CLK\\_ENABLE](#page-88-3) ( ) \_\_HAL\_RCC\_GPIOA\_CLK\_ENABLE()**

Definition at line **[164](#page-102-0)** of file **[stm32f0xx\\_nucleo.h](#page-102-1)**.

Referenced by **[SPIx\\_MspInit\(\)](#page-114-0)**.

<span id="page-88-1"></span>**#define [NUCLEO\\_SPIx\\_SCK\\_GPIO\\_PORT](#page-88-1) GPIOA**

Definition at line **[162](#page-102-0)** of file **[stm32f0xx\\_nucleo.h](#page-102-1)**.

Referenced by **[SPIx\\_MspInit\(\)](#page-114-0)**.

<span id="page-88-2"></span>**#define [NUCLEO\\_SPIx\\_SCK\\_PIN](#page-88-2) GPIO\_PIN\_5**

Definition at line **[163](#page-102-0)** of file **[stm32f0xx\\_nucleo.h](#page-102-1)**.

<span id="page-88-5"></span>Referenced by **[SPIx\\_MspInit\(\)](#page-114-0)**.

#### **#define [NUCLEO\\_SPIx\\_TIMEOUT\\_MAX](#page-88-5) 1000**

Definition at line **[178](#page-102-0)** of file **[stm32f0xx\\_nucleo.h](#page-102-1)**.

<span id="page-89-4"></span>**#define [SD\\_CS\\_GPIO\\_CLK\\_DISABLE](#page-89-4) ( ) \_\_HAL\_RCC\_GPIOB\_CLK\_DISABLE()**

Definition at line **[201](#page-102-0)** of file **[stm32f0xx\\_nucleo.h](#page-102-1)**.

<span id="page-89-3"></span>**#define [SD\\_CS\\_GPIO\\_CLK\\_ENABLE](#page-89-3) ( ) \_\_HAL\_RCC\_GPIOB\_CLK\_ENABLE()**

Definition at line **[200](#page-102-0)** of file **[stm32f0xx\\_nucleo.h](#page-102-1)**.

Referenced by **[SD\\_IO\\_Init\(\)](#page-114-0)**.

<span id="page-89-1"></span>**#define [SD\\_CS\\_GPIO\\_PORT](#page-89-1) GPIOB**

Definition at line **[199](#page-102-0)** of file **[stm32f0xx\\_nucleo.h](#page-102-1)**.

Referenced by **[LCD\\_IO\\_Init\(\)](#page-114-0)**, and **[SD\\_IO\\_Init\(\)](#page-114-0)**.

<span id="page-89-2"></span>**#define [SD\\_CS\\_HIGH](#page-89-2) ( ) HAL\_GPIO\_WritePin([SD\\_CS\\_GPIO\\_POR](#page-89-1)T**

Definition at line **[185](#page-102-0)** of file **[stm32f0xx\\_nucleo.h](#page-102-1)**.

Referenced by **[SD\\_IO\\_CSState\(\)](#page-114-0)**, and **[SD\\_IO\\_Init\(\)](#page-114-0)**.

<span id="page-89-0"></span>**#define [SD\\_CS\\_LOW](#page-89-0) ( ) HAL\_GPIO\_WritePin([SD\\_CS\\_GPIO\\_PORT](#page-89-1)**

SD Control Lines management.

Definition at line **[184](#page-102-0)** of file **[stm32f0xx\\_nucleo.h](#page-102-1)**.

Referenced by **[SD\\_IO\\_CSState\(\)](#page-114-0)**.

#### <span id="page-90-0"></span>**#define [SD\\_CS\\_PIN](#page-90-0) GPIO\_PIN\_5**

SD Control Interface pins (shield D4)

Definition at line **[198](#page-102-0)** of file **[stm32f0xx\\_nucleo.h](#page-102-1)**.

Referenced by **[SD\\_IO\\_Init\(\)](#page-114-0)**.

Generated on Tue Oct 25 2016 18:35:27 for STM32F0xx\_Nucleo BSP User Manual by comparison 1.7.6.1

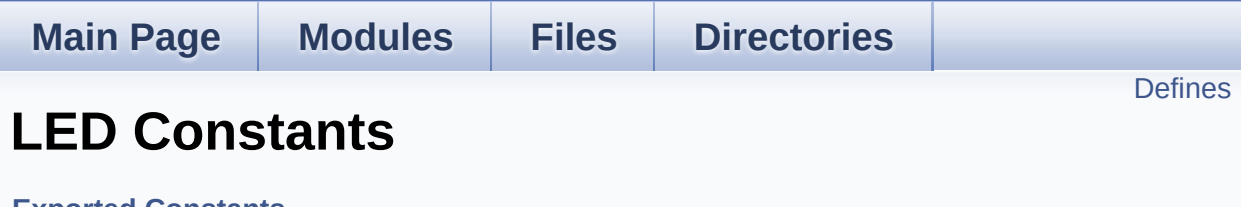

**Exported [Constants](#page-151-0)**

Define for STM32F0XX\_NUCLEO board. [More...](#page-92-1)

### <span id="page-92-0"></span>**Defines**

```
#define LEDn 1
#define LED2_PIN GPIO_PIN_5
#define LED2_GPIO_PORT GPIOA
LED2_GPIO_CLK_ENABLE() __HAL_RCC_GPIOA_CLK_EI
#define LED2_GPIO_CLK_DISABLE() __HAL_RCC_GPIOA_CLK_DISABLE()
#define
      LEDX_GPIO_CLK_ENABLE(_INDEX_) do { if((_INDEX_
      LED2_GPIO_CLK_ENABLE();} while(0)
#define
      LEDx_GPIO_CLK_DISABLE(__INDEX__) (((__INDEX__) ==
      LED2_GPIO_CLK_DISABLE() : 0)
```
## **Detailed Description**

Define for STM32F0XX\_NUCLEO board.

### **Define Documentation**

<span id="page-94-4"></span>**#define [LED2\\_GPIO\\_CLK\\_DISABLE](#page-94-4) ( ) \_\_HAL\_RCC\_GPIOA\_CLK\_DISABLE()**

Definition at line **[117](#page-102-0)** of file **[stm32f0xx\\_nucleo.h](#page-102-1)**.

<span id="page-94-3"></span>**#define [LED2\\_GPIO\\_CLK\\_ENABLE](#page-94-3) ( ) \_\_HAL\_RCC\_GPIOA\_CLK\_ENABLE()**

Definition at line **[116](#page-102-0)** of file **[stm32f0xx\\_nucleo.h](#page-102-1)**.

<span id="page-94-2"></span>**#define [LED2\\_GPIO\\_PORT](#page-94-2) GPIOA**

Definition at line **[115](#page-102-0)** of file **[stm32f0xx\\_nucleo.h](#page-102-1)**.

<span id="page-94-1"></span>**#define [LED2\\_PIN](#page-94-1) GPIO\_PIN\_5**

Definition at line **[114](#page-102-0)** of file **[stm32f0xx\\_nucleo.h](#page-102-1)**.

<span id="page-94-0"></span>**#define [LEDn](#page-94-0) 1**

Definition at line **[112](#page-102-0)** of file **[stm32f0xx\\_nucleo.h](#page-102-1)**.

<span id="page-94-6"></span>**#define [LEDx\\_GPIO\\_CLK\\_DISABLE](#page-94-6) ( \_\_INDEX\_\_ ) (((\_\_INDEX\_\_) == 0) ?**

Definition at line **[120](#page-102-0)** of file **[stm32f0xx\\_nucleo.h](#page-102-1)**.

<span id="page-94-5"></span>**#define [LEDx\\_GPIO\\_CLK\\_ENABLE](#page-94-5) ( \_\_INDEX\_\_ ) do { if((\_\_INDEX\_\_) == 0)**

Definition at line **[119](#page-102-0)** of file **[stm32f0xx\\_nucleo.h](#page-102-1)**.

Referenced by **[BSP\\_LED\\_Init\(\)](#page-114-0)**.

Generated on Tue Oct 25 2016 18:35:27 for STM32F0xx\_Nucleo BSP User Manual by doxygem 1.7.6.1

<span id="page-96-0"></span>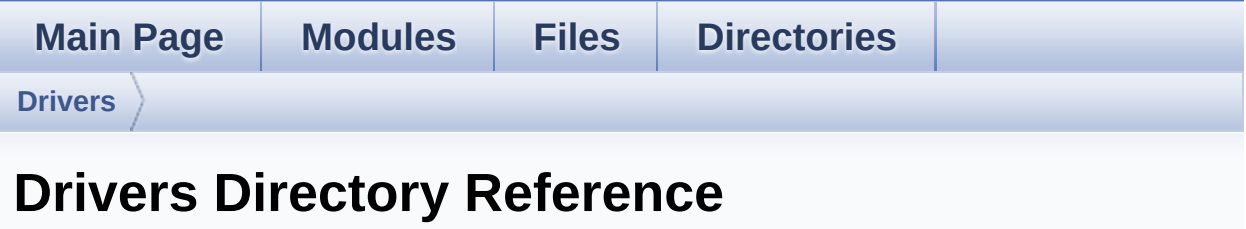

## **Directories**

directory **[BSP](#page-98-0)**

Generated on Tue Oct 25 2016 18:35:27 for STM32F0xx\_Nucleo BSP User Manual by doxygem 1.7.6.1

<span id="page-98-0"></span>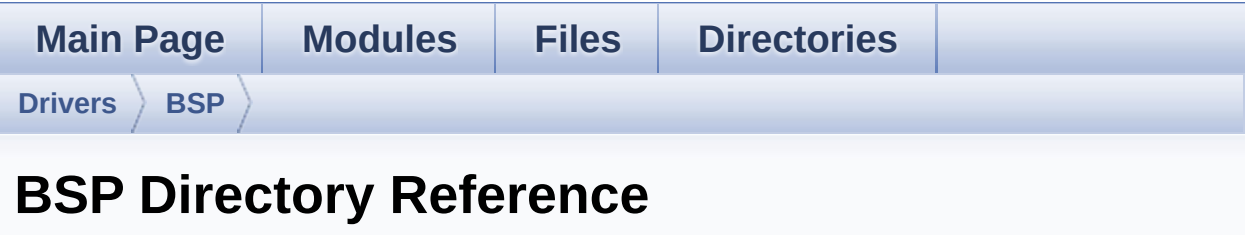

## **Directories**

directory **[STM32F0xx\\_Nucleo](#page-100-0)**

Generated on Tue Oct 25 2016 18:35:27 for STM32F0xx\_Nucleo BSP User Manual by doxygem 1.7.6.1

<span id="page-100-0"></span>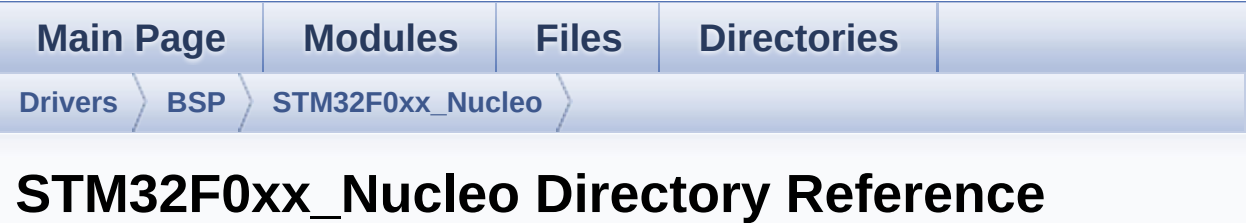

### **Files**

### file **[stm32f0xx\\_nucleo.c](#page-13-0)** [\[code\]](#page-114-1)

This file provides set of firmware functions to manage:

### file **[stm32f0xx\\_nucleo.h](#page-21-0)** [\[code\]](#page-102-1)

This file contains definitions for:

Generated on Tue Oct 25 2016 18:35:27 for STM32F0xx\_Nucleo BSP User Manual by doxygem 1.7.6.1

<span id="page-102-1"></span>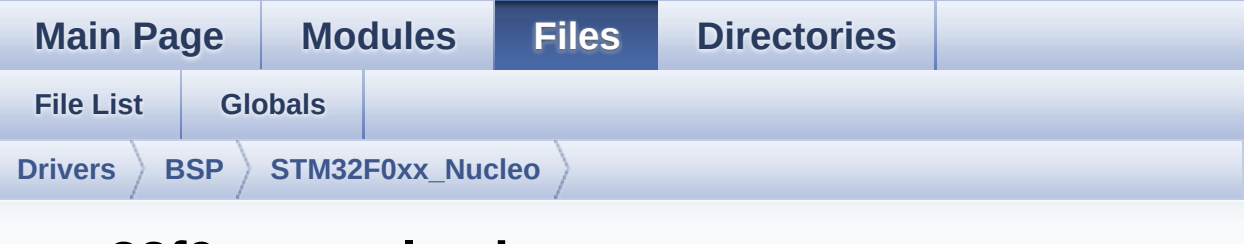

## **stm32f0xx\_nucleo.h**

Go to the [documentation](#page-21-0) of this file.

```
00001 /**
00002 ******************************************
************************************
00003 * @file stm32f0xx_nucleo.h
00004 * @author MCD Application Team
00005 * @version V1.1.4
00006 * @date 04-November-2016
00007 * @brief This file contains definitions
for:
00008 * - LEDs and push-button availabl
e on STM32F0XX-Nucleo Kit
00009 * from STMicroelectronics
00010 * - LCD, joystick and microSD ava
ilable on Adafruit 1.8" TFT LCD
00011 * shield (reference ID 802)
00012 ******************************************
************************************
00013 * @attention
00014 *
00015 * <h2><center>&copy; COPYRIGHT(c) 2016 STM
icroelectronics</center></h2>
00016
00017 * Redistribution and use in source and bin
ary forms, with or without modification,
```
00018 \* are permitted provided that the followin g conditions are met: 00019 \* 1. Redistributions of source code must retain the above copyright notice, 00020 \* this list of conditions and the fol lowing disclaimer. 00021 \* 2. Redistributions in binary form must reproduce the above copyright notice, 00022 \* this list of conditions and the fol lowing disclaimer in the documentation 00023 \* and/or other materials provided wit h the distribution. 00024 \* 3. Neither the name of STMicroelectron ics nor the names of its contributors 00025 \* may be used to endorse or promote p roducts derived from this software 00026 \* without specific prior written perm ission. 00027 \* 00028 \* THIS SOFTWARE IS PROVIDED BY THE COPYRIG HT HOLDERS AND CONTRIBUTORS "AS IS" 00029 \* AND ANY EXPRESS OR IMPLIED WARRANTIES, I NCLUDING, BUT NOT LIMITED TO, THE 00030 \* IMPLIED WARRANTIES OF MERCHANTABILITY AN D FITNESS FOR A PARTICULAR PURPOSE ARE 00031 \* DISCLAIMED. IN NO EVENT SHALL THE COPYRI GHT HOLDER OR CONTRIBUTORS BE LIABLE 00032 \* FOR ANY DIRECT, INDIRECT, INCIDENTAL, SP ECIAL, EXEMPLARY, OR CONSEQUENTIAL 00033 \* DAMAGES (INCLUDING, BUT NOT LIMITED TO, PROCUREMENT OF SUBSTITUTE GOODS OR 00034 \* SERVICES; LOSS OF USE, DATA, OR PROFITS; OR BUSINESS INTERRUPTION) HOWEVER 00035 \* CAUSED AND ON ANY THEORY OF LIABILITY, W HETHER IN CONTRACT, STRICT LIABILITY, 00036 \* OR TORT (INCLUDING NEGLIGENCE OR OTHERWI SE) ARISING IN ANY WAY OUT OF THE USE

```
00037 * OF THIS SOFTWARE, EVEN IF ADVISED OF THE
 POSSIBILITY OF SUCH DAMAGE.
00038
00039 ******************************************
************************************
00040 */
00041
00042 /* Define to prevent recursive inclusion ---
----------------------------------*/
00043 #ifndef __STM32F0XX_NUCLEO_H
00044 #define __STM32F0XX_NUCLEO_H
00045
00046 #ifdef __cplusplus
00047 extern "C" {
00048 #endif
00049
00050 /** @addtogroup BSP
00051 * @{
00052 */
00053
00054 /** @defgroup STM32F0XX_NUCLEO STM32F0XX-NUC
LEO
00055 * @{<br>00056 */
00056
00057
00058 /* Includes ---------------------------
----------------------------------*/
00059 #include "stm32f0xx_hal.h"
00060
00061
00062 /** @defgroup STM32F0XX_NUCLEO_Exported_Type
s Exported Types
00063 * @{
00064 */
00065 typedef enum
00066 {
00067 LED2 = 0,
```

```
00068 LED_GREEN = LED2
00069 } Led_TypeDef;
00070
00071 typedef enum
00072 {
00073 BUTTON_USER = 0,
00074 /* Alias */
00075 BUTTON_KEY = BUTTON_USER
00076 } Button_TypeDef;
00077
00078 typedef enum
00079 {
00080 BUTTON_MODE_GPIO = 0,
00081BUTTON_MODE_EXTI = 1
00082 } ButtonMode_TypeDef;
00083
00084 typedef enum
00085 {
00086 JOY_NONE = 0,
00087 JOY_SEL = 1,
00088 JOY_DOWN = 2,
00089 JOY_LEFT = 3,
00090 JOY_RIGHT = 4,
00091 JOY_UP = 5
00092 } JOYState_TypeDef;
00093
00094 /**
00095 * @}<br>00096 */
00096
00097
00098 /** @defgroup STM32F0XX_NUCLEO_Exported_Cons
tants Exported Constants
00099 * @{
00100 */
00101
00102 /**
00103 * @brief Define for STM32F0XX_NUCLEO
```

```
board
00104 */
00105 #if !defined (USE_STM32F0XX_NUCLEO)
00106 #define USE STM32F0XX NUCLEO
00107 #endif
00108
00109 /** @defgroup STM32F0XX_NUCLEO_LED LED Const
ants
00110 * @{
00111 */
00112 #define LEDn 1
00113
00114 #define LED2_PIN G
PIO PIN 5
00115 #define LED2_GPIO_PORT G
PIOA
00116 #define LED2 GPIO CLK ENABLE() H
AL RCC GPIOA CLK ENABLE()
00117 #define LED2 GPIO_CLK_DISABLE() ___________H
AL_RCC_GPIOA_CLK_DISABLE()
00118
00119 #define LEDx_GPIO_CLK_ENABLE(__INDEX__) do
\{if((-INDEX_{i}) == 0) LED2 GPIO CLK ENABLE(); \} w
hile(0)
00120 #define LEDx GPIO CLK DISABLE( __INDEX __) ((
( INDEX ) == 0) ? LED2 GPIO CLK DISABLE() : 0)
00121
00122 / **00123 * @}
00124 */
00125
00126 /** @defgroup STM32F0XX_NUCLEO_BUTTON BUTTON
Constants
00127 * @{
00128 */
00129 #define BUTTONn 1
00130
```

```
00131 / **00132 * @brief User push-button
00133 */
00134 #define USER_BUTTON_PIN
    GPIO_PIN_13
00135 #define USER_BUTTON_GPIO_PORT
    GPIOC
00136 #define USER_BUTTON_GPIO_CLK_ENABLE()
  __HAL_RCC_GPIOC_CLK_ENABLE()
00137 #define USER_BUTTON_GPIO_CLK_DISABLE()
  __HAL_RCC_GPIOC_CLK_DISABLE()
00138 #define USER_BUTTON_EXTI_LINE
    GPIO_PIN_13
00139 #define USER_BUTTON_EXTI_IRQn
    EXTI4 15 IRQn
00140 /* Aliases */
00141 #define KEY_BUTTON_PIN
  USER_BUTTON_PIN
00142 #define KEY_BUTTON_GPIO_PORT
  USER_BUTTON_GPIO_PORT
00143 #define KEY BUTTON GPIO CLK ENABLE()
  USER BUTTON GPIO CLK ENABLE()
00144 #define KEY BUTTON GPIO CLK DISABLE()
  USER BUTTON GPIO CLK DISABLE()
00145 #define KEY BUTTON EXTI LINE
  USER BUTTON EXTI_LINE
00146 #define KEY_BUTTON_EXTI_IRQn
  USER_BUTTON_EXTI_IRQn
00147
00148 #define BUTTONx_GPIO_CLK_ENABLE(__INDEX__)
  do \{ if((\_INDEX \_ ) == 0) \text{ USER\_BUTION\_GPIO\_CLK\_E}NABLE();} while(0)
00149 #define BUTTONx_GPIO_CLK_DISABLE(__INDEX__)
  ((\_INDEX\_) == 0) ? USER BUTTON GPIO CLK DISAB
LE() : 0)
00150 /**
00151 * @}
```
```
00152 */
00153
00154 /** @defgroup STM32F0XX_NUCLEO_BUS BUS Const
ants
00155 * @{
00156 */
00157 /*###################### SPI1 ##############
#####################*/
00158 #define NUCLEO_SPIx
        SPI1
00159 #define NUCLEO_SPIx_CLK_ENABLE()
      __HAL_RCC_SPI1_CLK_ENABLE()
00160
00161 #define NUCLEO SPIx SCK AF
        GPIO_AF0_SPI1
00162 #define NUCLEO_SPIx_SCK_GPIO_PORT
        GPIOA
00163 #define NUCLEO_SPIx_SCK_PIN
        GPIO_PIN_5
00164 #define NUCLEO_SPIx_SCK_GPIO_CLK_ENABLE()
      __HAL_RCC_GPIOA_CLK_ENABLE()
00165 #define NUCLEO SPIx SCK GPIO CLK DISABLE()
      __HAL_RCC_GPIOA_CLK_DISABLE()
00166
00167 #define NUCLEO SPIx MISO MOSI AF
        GPIO_AF0_SPI1
00168 #define NUCLEO_SPIx_MISO_MOSI_GPIO_PORT
        GPIOA
00169 #define NUCLEO SPIx MISO MOSI_GPIO_CLK_ENABL
E() __HAL_RCC_GPIOA_CLK_ENABLE()
00170 #define NUCLEO_SPIx_MISO_MOSI_GPIO_CLK_DISAB
LE() __HAL_RCC_GPIOA_CLK_DISABLE()
00171 #define NUCLEO_SPIx_MISO_PIN
       GPIO_PIN_6
00172 #define NUCLEO_SPIx_MOSI_PIN
       GPIO_PIN_7
00173 /* Maximum Timeout values for flags waiting
```

```
loops. These timeouts are not based
00174 on accurate values, they just guarantee t
hat the application will not remain
00175 stuck if the SPI communication is corrupt
ed.
00176 You may modify these timeout values depen
ding on CPU frequency and application
00177 conditions (interrupts routines ...). */
00178 #define NUCLEO_SPIx_TIMEOUT_MAX
     1000
00179
00180
00181 /**
00182 * @brief SD Control Lines management
00183 */
00184 #define SD_CS_LOW() HAL_GPIO_WritePin(
SD_CS_GPIO_PORT, SD_CS_PIN, GPIO_PIN_RESET)
00185 #define SD_CS_HIGH() HAL_GPIO_WritePin(
SD CS GPIO PORT, SD CS PIN, GPIO PIN SET)
00186
00187 /**
00188 * @brief LCD Control Lines management
00189 */
00190 #define LCD_CS_LOW() HAL_GPIO_WritePin(
LCD_CS_GPIO_PORT, LCD_CS_PIN, GPIO_PIN_RESET)
00191 #define LCD_CS_HIGH() HAL_GPIO_WritePin(
LCD_CS_GPIO_PORT, LCD_CS_PIN, GPIO_PIN_SET)
00192 #define LCD_DC_LOW() HAL_GPIO_WritePin(
LCD_DC_GPIO_PORT, LCD_DC_PIN, GPIO_PIN_RESET)
00193 #define LCD_DC_HIGH() HAL_GPIO_WritePin(
LCD_DC_GPIO_PORT, LCD_DC_PIN, GPIO_PIN_SET)
00194
00195 /**
00196 * @brief SD Control Interface pins (shiel
d D4)
00197 */
```

```
00198 #define SD_CS_PIN
     GPIO_PIN_5
00199 #define SD_CS_GPIO_PORT
      GPIOB
00200 #define SD_CS_GPIO_CLK_ENABLE()
    __HAL_RCC_GPIOB_CLK_ENABLE()
00201 #define SD_CS_GPIO_CLK_DISABLE()
    __HAL_RCC_GPIOB_CLK_DISABLE()
00202
00203 /**
00204 * @brief LCD Control Interface pins (shie
ld D10)
00205 */
00206 #define LCD_CS_PIN
       GPIO_PIN_6
00207 #define LCD_CS_GPIO_PORT
       GPIOB
00208 #define LCD_CS_GPIO_CLK_ENABLE()
     HAL RCC GPIOB CLK ENABLE()
00209 #define LCD_CS_GPIO_CLK_DISABLE()
     __HAL_RCC_GPIOB_CLK_DISABLE()
00210
00211 / **00212 * @brief LCD Data/Command Interface pins
00213 */
00214 #define LCD_DC_PIN
      GPIO_PIN_9
00215 #define LCD_DC_GPIO_PORT
       GPIOA
00216 #define LCD_DC_GPIO_CLK_ENABLE()
    __HAL_RCC_GPIOA_CLK_ENABLE()
00217 #define LCD_DC_GPIO_CLK_DISABLE()
     __HAL_RCC_GPIOA_CLK_DISABLE()
00218
00219 /*##################### ADC1 ###############
####################*/
00220 /**
```

```
00221 * @brief ADC Interface pins
00222 * used to detect motion of Joystic
k available on Adafruit 1.8" TFT shield
00223 */
00224 #define NUCLEO_ADCx
       ADC1
00225 #define NUCLEO_ADCx_CLK_ENABLE()
     __HAL_RCC_ADC1_CLK_ENABLE()
00226 #define NUCLEO_ADCx_CLK_DISABLE()
     __HAL_RCC_ADC1_CLK_DISABLE()
00227
00228 #define NUCLEO_ADCx_GPIO_PORT
       GPIOB
00229 #define NUCLEO_ADCx_GPIO_PIN
       GPIO_PIN_0
00230 #define NUCLEO_ADCx_GPIO_CLK_ENABLE()
     __HAL_RCC_GPIOB_CLK_ENABLE()
00231 #define NUCLEO_ADCx_GPIO_CLK_DISABLE()
     __HAL_RCC_GPIOB_CLK_DISABLE()
00232
00233 /**
00234 * @}
00235 */
00236
00237 /**
00238 * @}
00239 */
00240
00241 /** @defgroup STM32F0XX_NUCLEO_Exported_Func
tions Exported Functions
00242 * @{
00243 */
00244 uint32_t BSP_GetVersion(void);
00245 /** @defgroup STM32F0XX_NUCLEO_LED_Functions
 LED Functions
00246 * @{
00247 */
```

```
00248 void BSP_LED_Init(Led_TypeDef Led);
BSP_LED_DeInit(Led_TypeDef Led);
BSP_LED_On(Led_TypeDef Led);
BSP_LED_Off(Led_TypeDef Led);
00252 void BSP LED Toggle(Led TypeDef Led);
00253 /**
00254 * @}
00255 */
00256
00257 /** @addtogroup STM32F0XX_NUCLEO_BUTTON_Func
tions
00258 * @{
00259 */
00260 void BSP_PB_Init(Button_TypeDef Button,
ButtonMode_TypeDef ButtonMode);
00261 void BSP_PB_DeInit(Button_TypeDef Butto
n);
00262 uint32_t BSP_PB_GetState(Button_TypeDef But
ton);
00263 #if defined(HAL_ADC_MODULE_ENABLED)
BSP_JOY_Init(void);
00265 JOYState_TypeDef BSP_JOY_GetState(void);
BSP_JOY_DeInit(void);
00267 #endif /* HAL ADC MODULE ENABLED */
00268
00269
00270 /**
00271 * @}
00272 */
00273
00274 /**
00275 * @}
00276 */
00277
00278 /**
00279 * @}
00280 */
```

```
00281
00282 /**
00283 * @}
00284 */
00285
00286 #ifdef __cplusplus
00287 }
00288 #endif
00289
00290 #endif /* __STM32F0XX_NUCLEO_H */
00291
00292
00293 /************************ (C) COPYRIGHT STMi
croelectronics *****END OF FILE****/
00294
\blacktriangleleft\vert \cdot \vert
```
Generated on Tue Oct 25 2016 18:35:27 for STM32F0xx\_Nucleo BSP User Manual by doxygem 1.7.6.1

## STM32F0xx\_Nucleo BSP User Manual

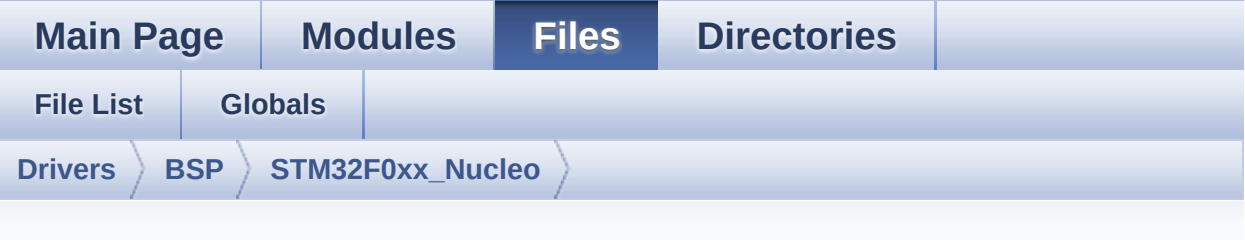

## **stm32f0xx\_nucleo.c**

Go to the [documentation](#page-13-0) of this file.

```
00001 /**
00002 ******************************************
************************************
00003 * @file stm32f0xx_nucleo.c
00004 * @author MCD Application Team
00005 * @version V1.1.4
00006 * @date 04-November-2016
00007 * @brief This file provides set of firmw
are functions to manage:
00008 * - LEDs and push-button availabl
e on STM32F0XX-Nucleo Kit
00009 * from STMicroelectronics
00010 * - LCD, joystick and microSD ava
ilable on Adafruit 1.8" TFT LCD
00011 * shield (reference ID 802)
00012 ******************************************
************************************
00013 * @attention
00014 *
00015 * <h2><center>&copy; COPYRIGHT(c) 2016 STM
icroelectronics</center></h2>
00016
00017 * Redistribution and use in source and bin
ary forms, with or without modification,
```
00018 \* are permitted provided that the followin g conditions are met: 00019 \* 1. Redistributions of source code must retain the above copyright notice, 00020 \* this list of conditions and the fol lowing disclaimer. 00021 \* 2. Redistributions in binary form must reproduce the above copyright notice, 00022 \* this list of conditions and the fol lowing disclaimer in the documentation 00023 \* and/or other materials provided wit h the distribution. 00024 \* 3. Neither the name of STMicroelectron ics nor the names of its contributors 00025 \* may be used to endorse or promote p roducts derived from this software 00026 \* without specific prior written perm ission. 00027 \* 00028 \* THIS SOFTWARE IS PROVIDED BY THE COPYRIG HT HOLDERS AND CONTRIBUTORS "AS IS" 00029 \* AND ANY EXPRESS OR IMPLIED WARRANTIES, I NCLUDING, BUT NOT LIMITED TO, THE 00030 \* IMPLIED WARRANTIES OF MERCHANTABILITY AN D FITNESS FOR A PARTICULAR PURPOSE ARE 00031 \* DISCLAIMED. IN NO EVENT SHALL THE COPYRI GHT HOLDER OR CONTRIBUTORS BE LIABLE 00032 \* FOR ANY DIRECT, INDIRECT, INCIDENTAL, SP ECIAL, EXEMPLARY, OR CONSEQUENTIAL 00033 \* DAMAGES (INCLUDING, BUT NOT LIMITED TO, PROCUREMENT OF SUBSTITUTE GOODS OR 00034 \* SERVICES; LOSS OF USE, DATA, OR PROFITS; OR BUSINESS INTERRUPTION) HOWEVER 00035 \* CAUSED AND ON ANY THEORY OF LIABILITY, W HETHER IN CONTRACT, STRICT LIABILITY, 00036 \* OR TORT (INCLUDING NEGLIGENCE OR OTHERWI SE) ARISING IN ANY WAY OUT OF THE USE

 \* OF THIS SOFTWARE, EVEN IF ADVISED OF THE POSSIBILITY OF SUCH DAMAGE. \*\*\*\*\*\*\*\*\*\*\*\*\*\*\*\*\*\*\*\*\*\*\*\*\*\*\*\*\*\*\*\*\*\*\*\*\*\*\*\*\*\* \*\*\*\*\*\*\*\*\*\*\*\*\*\*\*\*\*\*\*\*\*\*\*\*\*\*\*\*\*\*\*\*\*\*\*\* \*/ 00042 /\* Includes -------------------------------------------------\*/ #include ["stm32f0xx\\_nucleo.h](#page-21-0)" /\*\* @addtogroup BSP \* @{ \*/ /\*\* @addtogroup STM32F0XX\_NUCLEO \* @{ \*/ /\*\* @defgroup STM32F0XX\_NUCLEO\_Private\_Defin es Private Defines \* @{ \*/ /\*\* \* @brief STM32F0XX NUCLEO BSP Driver versi on number V1.1.4 \*/ #define \_\_ STM32F0XX\_NUCLEO\_BSP\_VERSION\_MAIN (0x01) /\*!< [31:24] main version \*/ #define \_\_STM32F0XX\_NUCLEO\_BSP\_VERSION\_SUB1 (0x01) /\*!< [23:16] sub1 version \*/ #define \_\_STM32F0XX\_NUCLEO\_BSP\_VERSION\_SUB2 (0x04) /\*!< [15:8] sub2 version \*/ #define \_\_STM32F0XX\_NUCLEO\_BSP\_VERSION\_RC (0x00) /\*!< [7:0] release candidate \*/ #define \_\_ STM32F0XX\_NUCLEO\_BSP\_VERSION

```
((__STM32F0XX_NUCLEO_BSP_VERSION_MAIN << 24)\
00065
  |(__STM32F0XX_NUCLEO_BSP_VERSION_SUB1 << 16)\
00066
  |(__STM32F0XX_NUCLEO_BSP_VERSION_SUB2 << 8 )\
00067
  |(__STM32F0XX_NUCLEO_BSP_VERSION_RC))
00068
00069 /**
00070 * @brief LINK SD Card
00071 */
00072 #define SD_DUMMY_BYTE 0xFF
00073 #define SD_NO_RESPONSE_EXPECTED 0x80
00074
00075 /**
00076 * @}
00077 */
00078
00079 /** @defgroup STM32F0XX_NUCLEO_Private_Varia
bles Private Variables
00080 * @{
00081 */
00082 GPIO_TypeDef* LED_PORT[LEDn] = {LED2_GPIO_P
ORT};
00083LED_PINLEDn] = {LED_2 \text{ PIN}};
00084
00085B[BUTTONn] = {USER
BUTTON GPIO PORT};
00086 const uint16_t BUTTON_PIN[BUTTONn] = {USER_B
UTTON_PIN};
00087 const uint8_t BUTTON_IRQn[BUTTONn] = {USER_
BUTTON_EXTI_IRQn };
00088
00089 /**
00090 * @brief BUS variables
00091 */
00092
```

```
00093 #ifdef HAL SPI MODULE ENABLED
00094SpixTimeout = NUCLEO SPIx TIMEOUT M
AX; /*<! Value of Timeout when SPI communication f
ails */
00095 static SPI HandleTypeDef hnucleo Spi;
00096 #endif /* HAL_SPI_MODULE_ENABLED */
00097
00098 #ifdef HAL_ADC_MODULE_ENABLED
00099 static ADC_HandleTypeDef hnucleo_Adc;
00100 /* ADC channel configuration structure decla
ration */
00101 static ADC_ChannelConfTypeDef sConfig;
00102 #endif /* HAL_ADC_MODULE ENABLED */
00103 /**
00104 * @}
00105 */
00106
00107 /** @defgroup STM32F0XX_NUCLEO_Private_Funct
ions Private Functions
00108 * @{
00109 */
00110 #ifdef HAL SPI MODULE ENABLED
00111 static void SPIx_Init(void);
00112 static void SPIx_Write(uint8_t Value);
00113 static void SPIx_WriteData(uint8_t *Da
taIn, uint16_t DataLength);
00114 static void SPIx_WriteReadData(const u
int8_t *DataIn, uint8_t *DataOut, uint16_t DataLeg
nth);
SPIx_FlushFifo(void);
SPIx_Error(void);
SPIx_MspInit(void);
00118
00119 /* SD IO functions */
SD_IO_Init(void);
00121 void SD_IO_CSState(uint8_t stat
e);
```

```
SD_IO_WriteReadData(const
uint8 t *DataIn, uint8_t *DataOut, uint16_t DataLe
ngth);
00123 void SD_IO_ReadData(uint8_t *Da
taOut, uint16 t DataLength);
00124 void SD_IO_WriteData(const uint
8_t *Data, uint16_t DataLength);
00125 uint8_t SD_IO_WriteByte(uint8_t Da
ta);
SD_IO_ReadByte(void);
00127
00128 /* LCD IO functions */
00129 void LCD IO Init(void);
00130 void LCD IO WriteData(uint8 t D
ata);
00131 void CCD IO WriteMultipleData(u
int8_t *pData, uint32_t Size);
00132 void LCD IO WriteReg(uint8 t LC
DReg);
LCD_Delay(uint32_t delay);
00134 #endif /* HAL SPI MODULE ENABLED */
00135
00136 #ifdef HAL ADC MODULE ENABLED
00137 static HAL_StatusTypeDef ADCx_Init(void);
00138 static void ADCx DeInit(void);
00139 static void ADCx MspInit(ADC H
andleTypeDef *hadc);
00140 static void ADCX_MspDeInit(ADC
_HandleTypeDef *hadc);
00141 #endif /* HAL_ADC_MODULE_ENABLED */
00142 /**
00143 * @}
00144 */
00145
00146 /** @defgroup STM32F0XX_NUCLEO_Exported_Func
tions Exported Functions
00147 * @
```

```
00148 */
00149
00150 /**
00151 * @brief This method returns the STM32F0X
X NUCLEO BSP Driver revision
00152 * @retval version : 0xXYZR (8bits for each
 decimal, R for RC)
00153 */
00154 uint32_t BSP_GetVersion(void)
00155 {
00156 return __STM32F0XX_NUCLEO_BSP_VERSION;
00157 }
00158
00159 /** @addtogroup STM32F0XX_NUCLEO_LED_Functio
ns
00160 * @{
00161 */
00162
00163 /**
00164 * @brief Configures LED GPIO.<br>00165 * @param Led: Led to be confi
        * @param Led: Led to be configured.
00166 * This parameter can be one of the
following values:
00167 * @arg LED2
00168 * @retval None
00169 */
00170 void BSP_LED_Init(Led_TypeDef Led)
00171 {
00172 GPIO InitTypeDef qpioinitstruct;
00173
00174 /* Enable the GPIO_LED Clock */
00175 LEDx_GPIO_CLK_ENABLE(Led);
00176
00177 /* Configure the GPIO_LED pin */
00178 gpioinitstruct.Pin = LED_PIN[Led];
00179 gpioinitstruct.Mode = GPIO_MODE_OUTPUT_PP;
00180 gpioinitstruct.Pull = GPIO_NOPULL;
```

```
00181 gpioinitstruct.Speed = GPIO_SPEED_FREQ_HIG
H;
00182
00183 HAL_GPIO_Init(LED_PORT[Led], &gpioinitstru
ct);
00184 }
00185
00186 /**
00187 * @brief DeInit LEDs.
00188 * @param Led: LED to be de-init.
00189 * This parameter can be one of the follo
wing values:
00190 * @arg LED2
00191 * @note Led DeInit does not disable the GP
IO clock nor disable the Mfx
00192 * @retval None
00193 */
00194 void BSP_LED_DeInit(Led_TypeDef Led)
00195 {
00196 GPIO InitTypeDef qpio init structure;
00197
00198 /* Turn off LED */
00199 HAL_GPIO_WritePin(LED_PORT[Led], LED_PIN[L
ed], GPIO_PIN_RESET);
00200 /* DeInit the GPIO_LED pin */
00201 gpio init structure.Pin = LED PIN[Led];
00202 HAL GPIO DeInit(LED PORT[Led], gpio init s
tructure.Pin);
00203 }
00204
00205 /**
00206 * @brief Turns selected LED On.
00207 * @param Led: Specifies the Led to be set
on.
00208 * This parameter can be one of following
parameters:
00209 * @arg LED2
```

```
00210 * @retval None
00211 */
00212 void BSP_LED_On(Led_TypeDef Led)
00213 {
00214 HAL GPIO WritePin(LED PORT[Led], LED PIN[L
ed], GPIO_PIN_SET);
00215 }
00216
00217 /**
00218 * @brief Turns selected LED Off.
00219 * @param Led: Specifies the Led to be set
off.
00220 * This parameter can be one of following
parameters:
00221 * @arg LED2
00222 * @retval None
00223 */
00224 void BSP_LED_Off(Led_TypeDef Led)
00225 {
00226 HAL_GPIO_WritePin(LED_PORT[Led], LED_PIN[L
ed], GPIO_PIN_RESET);
00227 }
00228
00229 /**
00230 * @brief Toggles the selected LED.
00231 * @param Led: Specifies the Led to be tog
gled.
00232 * This parameter can be one of following
parameters:
00233 * @arg LED2
00234 * @retval None
00235 */
00236 void BSP_LED_Toggle(Led_TypeDef Led)
00237 {
00238 HAL_GPIO_TogglePin(LED_PORT[Led], LED_PIN[
Led]);
00239 }
```

```
00240
00241 /**
00242 * @}
00243 */
00244
00245 /** @defgroup STM32F0XX_NUCLEO_BUTTON_Functi
ons BUTTON Functions
00246 * @{
00247 */
00248
00249 /**
00250 * @brief Configures Button GPIO and EXTI
Line.
00251 * @param Button: Specifies the Button to
be configured.
00252 * This parameter should be: BUTTON_USER
00253 * @param ButtonMode: Specifies Button mod
e.
00254 * This parameter can be one of following
parameters:
00255 * @arg BUTTON_MODE_GPIO: Button will b
e used as simple IO
00256 * @arg BUTTON_MODE_EXTI: Button will b
e connected to EXTI line with interrupt
00257 * generation ca
pability
00258 * @retval None
00259 */
00260 void BSP_PB_Init(Button_TypeDef Button, Butt
onMode_TypeDef ButtonMode)
00261 {
00262 GPIO_InitTypeDef gpioinitstruct;
00263
00264 /* Enable the BUTTON Clock */
00265 BUTTONx_GPIO_CLK_ENABLE(Button);
00266
00267 gpioinitstruct.Pin = BUTTON_PIN[Button];
```

```
00268 gpioinitstruct.Pull = GPIO_NOPULL;
00269 qpioinitstruct.Speed = GPIO SPEED FREQ HIG
H;
00270
00271 if(ButtonMode == BUTTON_MODE_GPIO)
00272 {
00273 /* Configure Button pin as input */
00274 gpioinitstruct.Mode = GPIO_MODE_INPUT;
00275
00276 HAL_GPIO_Init(BUTTON_PORT[Button], &gpio
initstruct);
00277 }
00278
00279 if(ButtonMode == BUTTON MODE EXTI)
00280 {
00281 /* Configure Button pin as input with Ex
ternal interrupt */
00282 gpioinitstruct.Mode = GPIO_MODE_IT_FALLI
NG;
00283
00284 HAL_GPIO_Init(BUTTON_PORT[Button], &gpio
initstruct);
00285
00286 /* Enable and set Button EXTI Interrupt
to the lowest priority */
00287 HAL_NVIC_SetPriority((IRQn_Type)(BUTTON_
IRQn[Button]), 0x03, 0x00);
00288 HAL_NVIC_EnableIRQ((IRQn_Type)(BUTTON_IR
Qn[Button]));
00289 }
00290 }
00291
00292 /**
00293 * @brief Push Button DeInit.
00294 * @param Button: Button to be configured
00295 * This parameter should be: BUTTON_USER
00296 * @note PB DeInit does not disable the GPI
```

```
O clock
00297 * @retval None
00298 */
00299 void BSP_PB_DeInit(Button_TypeDef Button)
00300 {
00301 GPIO_InitTypeDef gpio_init_structure;
00302
00303 gpio_init_structure.Pin = BUTTON_PIN[Butto
n];
00304 HAL_NVIC_DisableIRQ((IRQn_Type)(BUTTON_IRQn
[Button]));
00305 HAL_GPIO_DeInit(BUTTON_PORT[Button], gpio_
init structure.Pin);
00306 }
00307
00308 /**
00309 * @brief Returns the selected Button stat
e.
00310 * @param Button: Specifies the Button to
be checked.
00311 * This parameter should be: BUTTON_USER
00312 * @retval Button state.
00313 */
00314 uint32_t BSP_PB_GetState(Button_TypeDef Butt
on)
00315 {
00316 return HAL GPIO ReadPin(BUTTON PORT[Button
], BUTTON_PIN[Button]);
00317 }
00318 /**
00319 * @}
00320 */
00321
00322 /**
00323 * @}
00324 */
00325
```

```
00326 /** @addtogroup STM32F0XX_NUCLEO_Private_Fun
ctions
00327 * @{
00328 */
00329
00330 #ifdef HAL_SPI_MODULE_ENABLED
00331 /*******************************************
***********************************
00332 BUS OPERATIONS
00333 ********************************************
***********************************/
00334 /**
00335 * @brief Initialize SPI MSP.
00336 * @retval None
00337 */
00338 static void SPIx_MspInit(void)
00339 {
00340 GPIO_InitTypeDef gpioinitstruct = {0};
00341
00342 /*** Configure the GPIOs ***/
00343 /* Enable GPIO clock */
00344 NUCLEO SPIX SCK GPIO CLK ENABLE();
00345 NUCLEO_SPIx_MISO_MOSI_GPIO_CLK_ENABLE();
00346
00347 /* Configure SPI SCK */
00348 gpioinitstruct.Pin = NUCLEO_SPIx_SCK_PIN;
00349 gpioinitstruct.Mode = GPIO_MODE_AF_PP;
00350 qpioinitstruct.Pull = GPIO PULLUP;
00351 qpioinitstruct.Speed = GPIO SPEED FREQ HIG
H;
00352 gpioinitstruct.Alternate = NUCLEO_SPIx_SCK
AF;00353 HAL_GPIO_Init(NUCLEO_SPIx_SCK_GPIO_PORT, &
gpioinitstruct);
00354
00355 /* Configure SPI MISO and MOSI */
00356 gpioinitstruct.Pin = NUCLEO_SPIx_MOSI_PIN;
```

```
00357 gpioinitstruct.Alternate = NUCLEO_SPIx_MIS
O_MOSI_AF;
00358 gpioinitstruct.Pull = GPIO_PULLDOWN;
00359 HAL_GPIO_Init(NUCLEO_SPIx_MISO_MOSI_GPIO_P
ORT, &gpioinitstruct);
00360
00361 gpioinitstruct.Pin = NUCLEO_SPIx_MISO_PIN;
00362 HAL_GPIO_Init(NUCLEO_SPIx_MISO_MOSI_GPIO_P
ORT, &gpioinitstruct);
00363
00364 /*** Configure the SPI peripheral ***/
00365 /* Enable SPI clock */
00366 NUCLEO SPIX CLK ENABLE();
00367 }
00368
00369 /**
00370 * @brief Initialize SPI HAL.
00371 * @retval None
00372 */
00373 static void SPIx_Init(void)
00374 {
00375 if(HAL_SPI_GetState(&hnucleo_Spi) == HAL_S
PI_STATE_RESET)
00376 {
00377 /* SPI Config */
00378 hnucleo_Spi.Instance = NUCLEO_SPIx;
00379 /* SPI baudrate is set to 12 MHz maxim
um (PCLK1/SPI BaudRatePrescaler = 48/4 = 12 MHz)
00380 to verify these constraints:
00381 - ST7735 LCD SPI interface max bau
drate is 15MHz for write and 6.66MHz for read
00382 Since the provided driver doesn'
t use read capability from LCD, only constraint
00383 on write baudrate is considered.
00384 - SD card SPI interface max baudra
te is 25MHz for write/read
00385 - PCLK1 max frequency is 48 MHz
```
 [hnucleo\\_Spi.](#page-68-3)Init.BaudRatePrescaler = SPI \_BAUDRATEPRESCALER\_4; [hnucleo\\_Spi.](#page-68-3)Init.Direction = SPI\_DIRECTI ON 2LINES; [hnucleo\\_Spi.](#page-68-3)Init.CLKPhase = SPI\_PHASE\_2E DGE; [hnucleo\\_Spi.](#page-68-3)Init.CLKPolarity = SPI\_POLAR ITY\_HIGH; [hnucleo\\_Spi.](#page-68-3)Init.CRCCalculation = SPI\_CR CCALCULATION\_DISABLE; [hnucleo\\_Spi.](#page-68-3)Init.CRCLength = SPI\_CRC\_LEN GTH\_DATASIZE; [hnucleo\\_Spi.](#page-68-3)Init.CRCPolynomial = 7; [hnucleo\\_Spi.](#page-68-3)Init.DataSize = SPI\_DATASIZE  $\_8$ BIT; [hnucleo\\_Spi.](#page-68-3)Init.FirstBit = SPI\_FIRSTBIT  $\_MSB$  ; 00396 hnucleo Spi.Init.NSS = SPI\_NSS\_SOFT; [hnucleo\\_Spi.](#page-68-3)Init.TIMode = SPI\_TIMODE\_DIS ABLE; [hnucleo\\_Spi.](#page-68-3)Init.NSSPMode = SPI\_NSS\_PULS E\_DISABLE; [hnucleo\\_Spi.](#page-68-3)Init.Mode = SPI\_MODE\_MASTER; 00401 SPIx MspInit(); 00402 HAL SPI Init(&hnucleo Spi); } } /\*\* \* @brief SPI Write a byte to device \* @param DataIn: value to be written \* @param DataOut: read value \* @param DataLength: value data length \* @retval None \*/

```
00413 static void SPIx_WriteReadData(const uint8_t
 *DataIn, uint8_t *DataOut, uint16_t DataLength)
00414 {
00415 HAL_StatusTypeDef status = HAL_OK;
00416
00417 status = HAL_SPI_TransmitReceive(&hnucleo_
Spi, (uint8_t*) DataIn, DataOut, DataLength, SpixT
imeout);
00418
00419 /* Check the communication status */
00420 if(status != HAL_OK)
00421 {
00422 /* Execute user timeout callback */
00423 SPIx_Error();
00424 }
00425 }
00426
00427 /**
00428 * @brief SPI Write an amount of data to d
evice
00429 * @param DataIn: value to be written
00430 * @param DataLength: number of bytes to w
rite
00431 * @retval None
00432 */
00433 static void SPIx_WriteData(uint8_t *DataIn,
uint16_t DataLength)
00434 {
00435 HAL_StatusTypeDef status = HAL_OK;
00436
00437 status = HAL_SPI_Transmit(&hnucleo_Spi, Da
taIn, DataLength, SpixTimeout);
00438
00439 /* Check the communication status */
00440 if(status != HAL_OK)
00441 {
00442 /* Execute user timeout callback */
```

```
00443 SPIx_Error();
00444 }
00445 }
00446
00447 /**
00448 * @brief SPI Write a byte to device
00449 * @param Value: value to be written
00450 * @retval None
00451 */
00452 static void SPIx_Write(uint8_t Value)
00453 {
00454 HAL_StatusTypeDef status = HAL_OK;
00455 uint8_t data;
00456
00457 status = HAL_SPI_TransmitReceive(&hnucleo_
Spi, (uint8_t*) &Value, &data, 1, SpixTimeout);
00458
00459 /* Check the communication status */
00460 if(status != HAL OK)
00461 {
00462 /* Execute user timeout callback */
00463 SPIx_Error();
00464 }
00465 }
00466
00467 /**
00468 * @brief SPIx_FlushFifo
00469 * @retval None
00470 */
00471 static void SPIx_FlushFifo(void)
00472 {
00473
00474 HAL_SPIEx_FlushRxFifo(&hnucleo_Spi);
00475 }
00476
00477 /**
00478 * @brief SPI error treatment function
```

```
00479 * @retval None
00480 */
00481 static void SPIx_Error (void)
00482 {
00483 /* De-initialize the SPI communication BUS
 */
00484 HAL_SPI_DeInit(&hnucleo_Spi);
00485
00486 /* Re-Initiaize the SPI communication BUS
*/
00487 SPIx_Init();
00488 }
00489
00490 /*******************************************
***********************************
00491 LINK OPERATIONS
00492 ********************************************
***********************************/
00493
00494 /********************************* LINK SD *
***********************************/
00495 /**
00496 * @brief Initialize the SD Card and put i
t into StandBy State (Ready for
00497 * data transfer).
00498 * @retval None
00499 */
00500SD_IO_Init(void)
00501 {
00502 GPIO_InitTypeDef gpioinitstruct = {0};
00503 uint8_t counter = 0;
00504
00505 /* SD_CS_GPIO Periph clock enable */
00506 SD_CS_GPIO_CLK_ENABLE();
00507
00508 /* Configure SD_CS_PIN pin: SD Card CS pin
 */
```

```
00509 gpioinitstruct.Pin = SD_CS_PIN;
00510 gpioinitstruct.Mode = GPIO_MODE_OUTPUT_PP;
00511 gpioinitstruct.Pull = GPIO_PULLUP;
00512 gpioinitstruct.Speed = GPIO_SPEED_FREQ_HIG
H;
00513 HAL_GPIO_Init(SD_CS_GPIO_PORT, &gpioinitst
ruct);
00514
00515 /* Configure LCD_CS_PIN pin: LCD Card CS p
in */
00516 gpioinitstruct.Pin = LCD_CS_PIN;
00517 gpioinitstruct.Mode = GPIO_MODE_OUTPUT_PP
;
00518 qpioinitstruct.Pull = GPIO NOPULL;
00519 qpioinitstruct.Speed = GPIO SPEED FREQ HIG
H;
00520 HAL_GPIO_Init(SD_CS_GPIO_PORT, &gpioinitst
ruct);
00521 LCD_CS_HIGH();
00522
00523 /*------------Put SD in SPI mode----------
----*/
00524 /* SD SPI Config */
00525 SPIx_Init();
00526
00527 /* SD chip select high */
00528 SD_CS_HIGH();
00529
00530 /* Send dummy byte 0xFF, 10 times with CS
high */
00531 /* Rise CS and MOSI for 80 clocks cycles */
00532 for (counter = 0; counter <= 9; counter++)
00533 {
00534 /* Send dummy byte 0xFF */
00535 SD_IO_WriteByte(SD_DUMMY_BYTE);
00536 }
```

```
00537 }
00538
00539 /**
00540 * @brief Set the SD_CS pin.
00541 * @param val: pin value.
00542 * @retval None
00543 */
00544 void SD_IO_CSState(uint8_t val)
00545 {
00546 if(va1 == 1)00547 {
00548 SD_CS_HIGH();
00549 }
00550 else
00551 {
00552 SD_CS_LOW();
00553 }
00554 }
00555
00556 /**
00557 * @brief Write byte(s) on the SD
00558 * @param DataIn: Pointer to data buffer t
o write
00559 * @param DataOut: Pointer to data buffer
for read data
00560 * @param DataLength: number of bytes to w
rite
00561 * @retval None
00562 */
00563 void SD_IO_WriteReadData(const uint8_t *Data
In, uint8_t *DataOut, uint16_t DataLength)
00564 {
00565 /* Send the byte */
00566 SPIx_WriteReadData(DataIn, DataOut, DataLe
ngth);
00567 }
00568
```

```
00569 /**
00570 * @brief Write a byte on the SD.
00571 * @param Data: byte to send.
00572 * @retval Data written
00573 */
00574 uint8_t SD_IO_WriteByte(uint8_t Data)
00575 {
00576 uint8_t tmp;
00577
00578 /* Send the byte */
00579 SPIx_WriteReadData(&Data,&tmp,1);
00580 return tmp;
00581 }
00582
00583 /**
00584 * @brief Write an amount of data on the S
D.
00585 * @param DataOut: byte to send.
00586 * @param DataLength: number of bytes to w
rite
00587 * @retval none
00588 */
00589 void SD_IO_ReadData(uint8_t *DataOut, uint16
_t DataLength)
00590 {
00591 /* Send the byte */
00592 SD_IO_WriteReadData(DataOut, DataOut, Data
Length);
00593 }
00594
00595 /**
00596 * @brief Write an amount of data on the S
D.
00597 * @param Data: byte to send.
00598 * @param DataLength: number of bytes to w
rite
00599 * @retval none
```

```
00600 */
00601 void SD_IO_WriteData(const uint8_t *Data, ui
nt16_t DataLength)
00602 {
00603 /* Send the byte */
00604 SPIx_WriteData((uint8_t *)Data, DataLength
);
00605 SPIx_FlushFifo();
00606 }
00607
00608 /********************************* LINK LCD
***********************************/
00609 /**
00610 * @brief Initialize the LCD
00611 * @retval None
00612 */
00613 void LCD_IO_Init(void)
00614 {
00615 GPIO_InitTypeDef gpioinitstruct;
00616
00617 /* LCD_CS_GPIO and LCD_DC_GPIO Periph cloc
k enable */
00618 LCD_CS_GPIO_CLK_ENABLE();
00619 LCD_DC_GPIO_CLK_ENABLE();
00620
00621 /* Configure LCD_CS_PIN pin: LCD Card CS p
in ^*/00622 gpioinitstruct.Pin = LCD_CS_PIN;
00623 gpioinitstruct.Mode = GPIO_MODE_OUTPUT_P
P;
00624 gpioinitstruct.Pull = GPIO_NOPULL;
00625 gpioinitstruct.Speed = GPIO_SPEED_FREQ_HI
GH;
00626 HAL_GPIO_Init(SD_CS_GPIO_PORT, &gpioinitst
ruct);
00627
00628 /* Configure LCD_DC_PIN pin: LCD Card DC p
```

```
in */
00629 gpioinitstruct.Pin = LCD_DC_PIN;
00630 HAL_GPIO_Init(LCD_DC_GPIO_PORT, &gpioinits
truct);
00631
00632 /* LCD chip select high */
00633 LCD_CS_HIGH();
00634
00635 /* LCD SPI Config */
00636 SPIx_Init();
00637 }
00638
00639 /**
00640 * @brief Write command to select the LCD
register.
00641 * @param LCDReg: Address of the selected
register.
00642 * @retval None
00643 */
00644 void LCD_IO_WriteReg(uint8_t LCDReg)
00645 {
00646 /* Reset LCD control line CS */
00647 LCD_CS_LOW();
00648
00649 /* Set LCD data/command line DC to Low */
00650 LCD DC LOW();
00651
00652 /* Send Command */
00653 SPIx_Write(LCDReg);
00654
00655 /* Deselect : Chip Select high */
00656 LCD_CS_HIGH();
00657 }
00658
00659 /**
00660 * @brief Write register value.
00661 * @param pData Pointer on the register value
```

```
00662 * @param Size Size of byte to transmit to t
he register
00663 * @retval None
00664 */
00665 void LCD_IO_WriteMultipleData(uint8_t *pData
, uint32_t Size)
00666 {
00667 uint32_t counter = 0;
00668
00669 /* Reset LCD control line CS */
00670 LCD_CS_LOW();
00671
00672 /* Set LCD data/command line DC to High */
00673 LCD_DC_HIGH();
00674
00675 if (Size == 1)
00676 {
00677 /* Only 1 byte to be sent to LCD - gener
al interface can be used */
00678 /* Send Data */
00679 SPIx_Write(*pData);
00680 }
00681 else
00682 {
00683 /* Several data should be sent in a raw
*/
00684 /* Direct SPI accesses for optimization
*/
00685 for (counter = Size; counter != 0; count
er--)
00686 {
00687 while(((hnucleo_Spi.Instance->SR) & SP
I_FLAG_TXE) != SPI_FLAG_TXE)
00688 {
00689 }
00690 /* Need to invert bytes for LCD*/
```

```
00691 *((__IO uint8_t*)&hnucleo_Spi.Instance
->DR) = *(pData+1);
00692
00693 while(((hnucleo_Spi.Instance->SR) & SP
I_FLAG_TXE) != SPI_FLAG_TXE)
00694 {
00695 }
00696 *((__IO uint8_t*)&hnucleo_Spi.Instance
->DR) = *pData;
00697 counter--;
00698 pData += 2;
00699 }
00700
00701 /* Wait until the bus is ready before re
leasing Chip select */
00702 while(((hnucleo_Spi.Instance->SR) & SPI_
FLAG_BSY) != RESET)
00703 {
00704 }
00705 }
00706
00707 /* Empty the Rx fifo */
00708 SPIx_FlushFifo();
00709
00710 /* Deselect : Chip Select high */
00711 LCD_CS_HIGH();
00712 }
00713
00714 /**
00715 * @brief Wait for loop in ms.
00716 * @param Delay in ms.
00717 * @retval None
00718 */
00719 void LCD_Delay(uint32_t Delay)
00720 {
00721 HAL_Delay(Delay);
00722 }
```

```
00723
00724 #endif /* HAL_SPI_MODULE_ENABLED */
00725
00726 #ifdef HAL_ADC_MODULE_ENABLED
00727 /********************************* LINK JOYSTI
CK ********************************/
00728 /**
00729 * @brief Initialize ADC MSP.
00730 * @retval None
00731 */
00732 static void ADCx_MspInit(ADC_HandleTypeDef *
hadc)
00733 {
00734 GPIO_InitTypeDef gpioinitstruct;
00735
00736 /*** Configure the GPIOs ***/
00737 /* Enable GPIO clock */
00738 NUCLEO_ADCx_GPIO_CLK_ENABLE();
00739
00740 /* Configure ADC1 Channel8 as analog input
* /
00741 gpioinitstruct.Pin = NUCLEO_ADCx_GPIO_PIN
\frac{1}{l}00742 gpioinitstruct.Mode = GPIO_MODE_ANALOG;
00743 HAL_GPIO_Init(NUCLEO_ADCx_GPIO_PORT, &gpio
initstruct);
00744
00745 /*** Configure the ADC peripheral ***/
00746 /* Enable ADC clock */
00747 NUCLEO_ADCx_CLK_ENABLE();
00748 }
00749
00750 /**
00751 * @brief DeInitializes ADC MSP.
00752 * @note ADC DeInit does not disable the GP
IO clock
00753 * @retval None
```

```
00754 */
00755 static void ADCx_MspDeInit(ADC_HandleTypeDef
 *hadc)
00756 {
00757 GPIO InitTypeDef qpioinitstruct;
00758
00759 /*** DeInit the ADC peripheral ***/
00760 /* Disable ADC clock */
00761 NUCLEO_ADCx_CLK_DISABLE();
00762
00763 /* Configure the selected ADC Channel as a
nalog input */
00764 gpioinitstruct.Pin = NUCLEO_ADCx_GPIO_PIN
;
00765 HAL_GPIO_DeInit(NUCLEO_ADCx_GPIO_PORT, gpi
oinitstruct.Pin);
00766
00767 /* Disable GPIO clock has to be done by th
e application*/
00768 /* NUCLEO ADCX GPIO CLK DISABLE(); */
00769 }
00770
00771 / **00772 * @brief Initializes ADC HAL.
00773 * @retval None
00774 */
00775 static HAL StatusTypeDef ADCx Init(void)
00776 {
00777 /* Set ADC instance */
c.Instance = N
UCLEO_ADCx;
00779
00780 if(HAL_ADC_GetState(&hnucleo_Adc) == HAL_A
DC_STATE_RESET)
00781 {
00782 /* ADC Config */
00783 hnucleo_Adc.Init.ClockPrescaler =
```
ADC\_CLOCK\_SYNC\_PCLK\_DIV4; /\* ADC clock of ST M32F0 must not exceed 14MHz \*/ 00784 hnucleo Adc.Init.Resolution = ADC\_RESOLUTION\_12B; 00785 [hnucleo\\_Adc.](#page-68-4)Init.DataAlign = ADC\_DATAALIGN\_RIGHT; 00786 [hnucleo\\_Adc.](#page-68-4)Init.ScanConvMode = ADC\_SCAN\_DIRECTION\_FORWARD; /\* Sequencer will convert the number of channels configured below, s uccessively from the lowest to the highest channel number \*/ 00787 [hnucleo\\_Adc.](#page-68-4)Init.EOCSelection = ADC\_EOC\_SINGLE\_CONV; 00788 hnucleo Adc.Init.LowPowerAutoWait = DISABLE; 00789 hnucleo Adc.Init.LowPowerAutoPowerOff = DISABLE; 00790 [hnucleo\\_Adc.](#page-68-4)Init.ContinuousConvMode = DISABLE; /\* Continuous mode disabled to have only 1 conversion at each conver sion trig \*/ 00791 [hnucleo\\_Adc.](#page-68-4)Init.DiscontinuousConvMode = DISABLE; /\* Parameter disca rded because sequencer is disabled \*/ 00792 [hnucleo\\_Adc.](#page-68-4)Init.ExternalTrigConv = ADC SOFTWARE START;  $/$ \* Software start to trig the 1st conversion manually, without exter nal event \*/ 00793 [hnucleo\\_Adc.](#page-68-4)Init.ExternalTrigConvEdge = ADC\_EXTERNALTRIGCONVEDGE\_NONE; /\* Parameter disca rded because trig by software start \*/ 00794 [hnucleo\\_Adc.](#page-68-4)Init.DMAContinuousRequests = DISABLE; 00795 [hnucleo\\_Adc.](#page-68-4)Init.Overrun = ADC\_OVR\_DATA\_OVERWRITTEN; 00796 [hnucleo\\_Adc.](#page-68-4)Init.SamplingTimeCommon = ADC SAMPLETIME 41CYCLES 5;

```
00797
00798 /* Initialize MSP related to ADC */
00799 ADCx_MspInit(&hnucleo_Adc);
00800
00801 /* Initialize ADC */
00802 if (HAL_ADC_Init(&hnucleo_Adc) != HAL_OK
\left( \right)00803 {
00804 return HAL_ERROR;
00805 }
00806
00807 /* Run ADC calibration */
00808 if (HAL_ADCEx_Calibration_Start(&hnucleo
\text{Adc} ) != HAL OK)
00809 {
00810 return HAL_ERROR;
00811 }
00812 }
00813
00814 return HAL_OK;
00815 }
00816
00817 /**
00818 * @brief Initializes ADC HAL.
00819 * @retval None
00820 */
00821 static void ADCx_DeInit(void)
00822 {
00823 hnucleo Adc.Instance = NUCLEO ADCx;
00824
00825 HAL_ADC_DeInit(&hnucleo_Adc);
00826 ADCx_MspDeInit(&hnucleo_Adc);
00827 }
00828
00829 /********************************** LINK JOYSTI
CK ********************************/
00830
```

```
00831 /**
00832 * @brief Configures joystick available on
adafruit 1.8" TFT shield
00833 * managed through ADC to detect mo
tion.
00834 * @retval Joystickstatus (0=> success, 1=>
fail)
00835 */
00836 uint8_t BSP_JOY_Init(void)
00837 {
00838 if (ADCx_Init() != HAL_OK)
00839 {
00840 return (uint8 t) HAL ERROR;
00841 }
00842
00843 /* Select Channel 8 to be converted */
sConfig.Channel = ADC CHANNEL 8;
sConfig.Rank = ADC_RANK_CHANNEL_NUMBER;
00846
00847 /* Return Joystick initialization status */
00848 return (uint8_t)HAL_ADC_ConfigChannel(&hnu
cleo_Adc, &sConfig);
00849 }
00850
00851 /**
00852 * @brief DeInit joystick GPIOs.
00853 * @note JOY DeInit does not disable the
Mfx, just set the Mfx pins in Off mode
00854 * @retval None.
00855 */
00856 void BSP_JOY_DeInit(void)
00857 {
00858 ADCx_DeInit();
00859 }
00860
00861 /**
```
```
00862 * @brief Returns the Joystick key pressed.
00863 * @note To know which Joystick key is pr
essed we need to detect the voltage
00864 * level on each key output
00865 * - None : 3.3 V / 4095
00866 * - SEL : 1.055 V / 1308
00867 * - DOWN : 0.71 V / 88
00868 * - LEFT : 3.0 V / 3720
00869 * - RIGHT : 0.595 V / 737
00870 * - UP : 1.65 V / 2046
00871 * @retval JOYState_TypeDef: Code of the Jo
ystick key pressed.
00872 */
00873 JOYState_TypeDef BSP_JOY_GetState(void)
00874 {
00875 JOYState_TypeDef state;
00876 uint16 t KeyConvertedValue = 0;
00877
00878 /* Start the conversion process */
00879 HAL_ADC_Start(&hnucleo_Adc);
00880
00881 /* Wait for the end of conversion */
00882 if (HAL_ADC_PollForConversion(&hnucleo_Adc
, 10) != HAL_TIMEOUT)
00883 {
00884 /* Get the converted value of regular ch
annel */
00885 KeyConvertedValue = HAL_ADC_GetValue(&hn
ucleo_Adc);
00886 }
00887
00888 if((KeyConvertedValue > 2010) && (KeyConve
rtedValue < 2090))
00889 {
00890 state = JOY_UP;
00891 }
```

```
00892 else if((KeyConvertedValue > 680) && (KeyC
onvertedValue < 780))
00893 {
00894 state = JOY_RIGHT;
00895 }
00896 else if((KeyConvertedValue > 1270) && (Key
ConvertedValue < 1350))
00897 {
00898 state = JOY_SEL;
00899 }
00900 else if((KeyConvertedValue > 50) && (KeyCo
nvertedValue < 130))
00901 {
00902 state = JOY_DOWN;
00903 }
00904 else if((KeyConvertedValue > 3680) && (Key
ConvertedValue < 3760))
00905 {
00906 state = JOY_LEFT;
00907 }
00908 else
00909 {
00910 state = JOY_NONE;
00911 }
00912
00913 /* Return the code of the Joystick key pre
ssed */
00914 return state;
00915 }
00916 #endif /* HAL_ADC_MODULE_ENABLED */
00917
00918 /**
00919 * @}
00920 */
00921
00922 /**
00923 * @}
```

```
00924 */
00925
00926 /**
00927 * @}
00928 */
00929
00930 /**<br>00931 * @}
00931 * (
00932
00933
00934 /************************ (C) COPYRIGHT STMi
croelectronics *****END OF FILE****/
\left| \cdot \right|\blacktriangleright
```
# <span id="page-147-0"></span>STM32F0xx\_Nucleo BSP User Manual

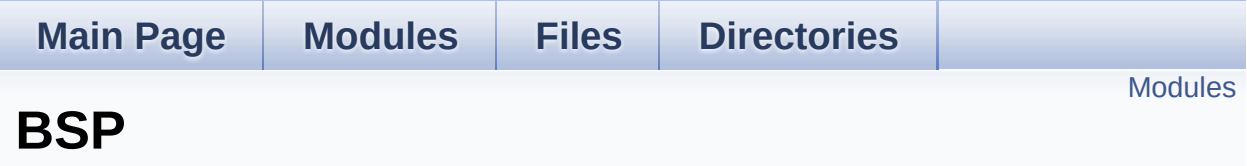

### <span id="page-148-0"></span>**Modules**

### **[STM32F0XX-NUCLEO](#page-149-0)**

# <span id="page-149-0"></span>STM32F0xx\_Nucleo BSP User Manual

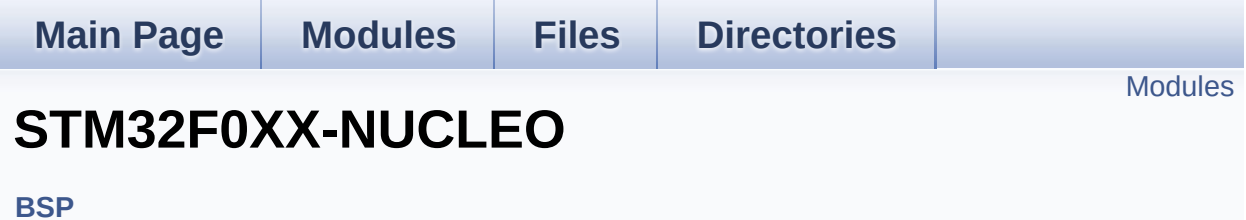

### <span id="page-150-0"></span>**Modules**

**Private [Defines](#page-32-0)**

**Private [Variables](#page-66-0)**

**Private [Functions](#page-36-0)**

**Exported [Functions](#page-51-0)**

**[Exported](#page-71-0) Types**

**Exported [Constants](#page-151-0)**

# <span id="page-151-0"></span>STM32F0xx\_Nucleo BSP User Manual

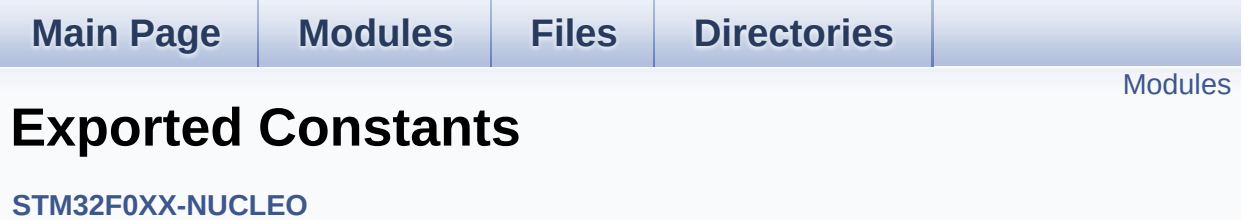

## <span id="page-152-0"></span>**Modules**

### **LED [Constants](#page-91-0)**

Define for STM32F0XX\_NUCLEO board.

**BUTTON [Constants](#page-75-0) BUS [Constants](#page-80-0)**